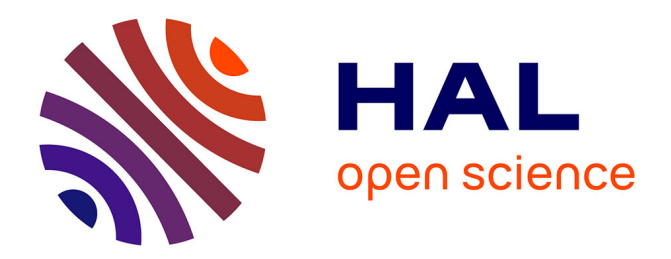

## **Élaboration des consignes de gestion des barrages réservoirs**

Eric Parent

#### **To cite this version:**

Eric Parent. Élaboration des consignes de gestion des barrages - réservoirs. Hydrologie. Ecole Nationale des Ponts et Chaussées, 1991. Français.  $NNT:$ . pastel-00569481

## **HAL Id: pastel-00569481 <https://pastel.hal.science/pastel-00569481>**

Submitted on 25 Feb 2011

**HAL** is a multi-disciplinary open access archive for the deposit and dissemination of scientific research documents, whether they are published or not. The documents may come from teaching and research institutions in France or abroad, or from public or private research centers.

L'archive ouverte pluridisciplinaire **HAL**, est destinée au dépôt et à la diffusion de documents scientifiques de niveau recherche, publiés ou non, émanant des établissements d'enseignement et de recherche français ou étrangers, des laboratoires publics ou privés.

## NS 15983(5)

 $205$ 

Ecole Nationale des Ponts et Chaussées

(ENPC-ENGREF) **CERGRENE** 

## ELABORATION DES CONSIGNES DE GESTION DES BARRAGES RESERVOIRS

**ANNEXES** 

Eric PARENT

Mémoire de dissertation doctorale présente pour l'obtention du diplôme de Docteur de l'ECOLE NATIONALE DES PONTS ET CHAUSSEES.

Domaine : Environnement

DECEMBRE 1991

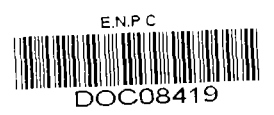

 $\bar{a}$ 

# 9322

### LLSTF DES ANNEXES

 $207$ 

**Annexe** 1 : p 209

Etude Hydrologique des apports de la Neste, des rivières de Gascogne et de la demande pour l'irrigation.

**Annexe** 2 : p 236

Exemple de demande de répartition des déhits

Annexe  $3:$ p 238

Décret de 1909.

Annexe  $4:$  $p 242$ 

Etudes préliminaires des données brutes et reconstitution de la demande sur la Neste.

**Annexe** 5 : p 250

Essai de modélisation mathématique des divers usages de i'eau.

**Annexe** 6 : p 262

Gestion du risque et courbe de remplissage de la Seine.

**Annexe** 7 : p 272

Un exemple de gestion paramétrée de la Seine.

**Annexe** 8: p 280

Méthode des scénarios sur un exemple simpie.

**Annexe** 9 : p 285

Listing des programmes de gestion de la Neste.

Annexe 10 : p 314

Listing des programmes de gestion de la Seine.

Annexe 11 : p 329

Etude des fuites sur le canal.

Annexe 12 : p 334

Incertuudes sur l'objecut et sur le modèle dynamique

Annexe 13 : p 339

Modèle de gestion incluant la production agricole.

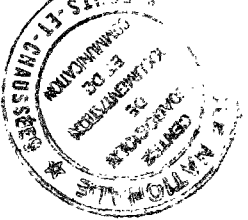

## NS 15983(5)

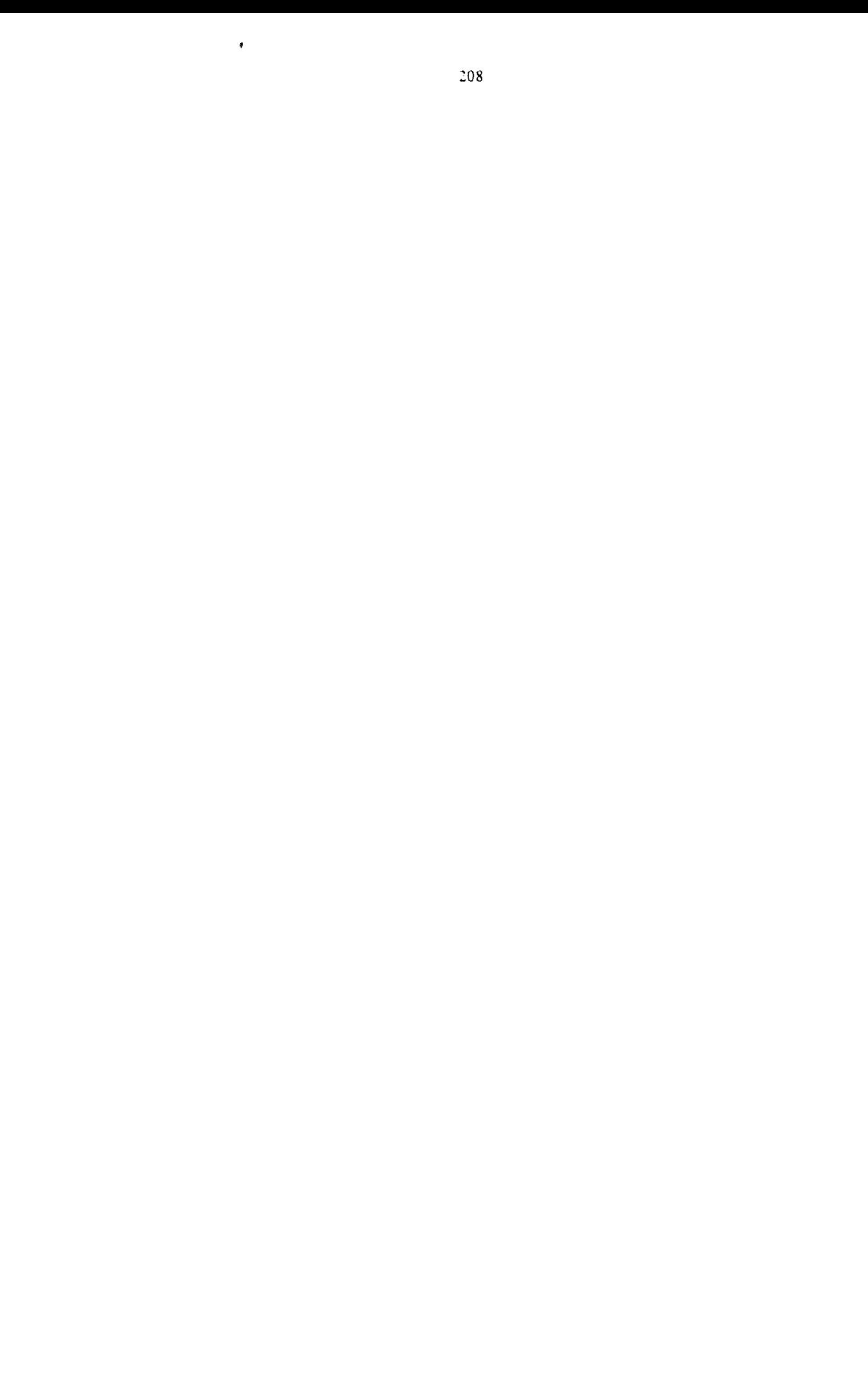

Ecole Nationale des Ponts et Chaussees

(ENPC-ENGREF) **CERGRENE** 

## ELABORATION DES CONSIGNES DE GESTION DES BARRAGES RESERVOIRS

## ANNEXE 1

Etude Hydrologique des apports de la Neste, des rivières de Gascogne et de la demande pour l'irrigation

OCTOBRE 91

E. PARENT

#### Introduction

Nous étudierons les régimes des rivières de Gascogne et de la Neste au pas de temps hebdomadaire. Les données ont été obtenues à partir des fichiers d'enregistrements journaliers fournis par la Compagnie d'Aménagement des Coteaux de Gascogne (CACG). Nous étudierons successivement la modélisation statistique des grandeurs suivantes :

- le régime de la Neste à Beyrède, rivière de montagne à régime nival qui fournit l'essentiel des apports durant l'étiage au système Neste,

- la totalité des apports des rivières de Gascogne qui ont été regroupés en une seule rivière fictive (ce qui suffit car nous nous intéresserons dans un premier temps à la modélisation du système sous la forme d'un seul réservoir),

- la demande pour l'irrigation obtenue par multiplication des débits souscrits annuels par une fraction variable au cours des semaines du débit souscrit estimée à partir des mesures sur les stations de pompaee des périmètres irrigués de la CACG.

La description des fichiers de données utilisées figurent à la fin de cette annexe. Nous disposons de données journalières essentiellement entre 1972 et 1987. L'Annexe 4 précise comment ces données ont été obtenues à partir des données brutes. L'année a été divisée en 52 semaines; la semaine n° 1 correspond au 1er Lundi du mois de Juin et la semaine n° 15 correspond à la mi-Septembre, date à laquelle s'achève généralement l'étiage.

#### Le régime de In Nesfe

D a été mesuré à Beyrède avant la dérivation sur le canal Neste. H s'agit de quinze années de 1972 à 1987 de débits naturels (c'est à dire corrigés des lâchers des barrages de haute montagne). Les trois figures qui suivent montrent la grande variabilité de ces lâchers, qui, après une période d'étiage plus ou moins tardive, reprennent de la force après l'hiver au cours de la fonte des neiges, qui survient a partir de mars et bat son pie;n vers le mois de mai.

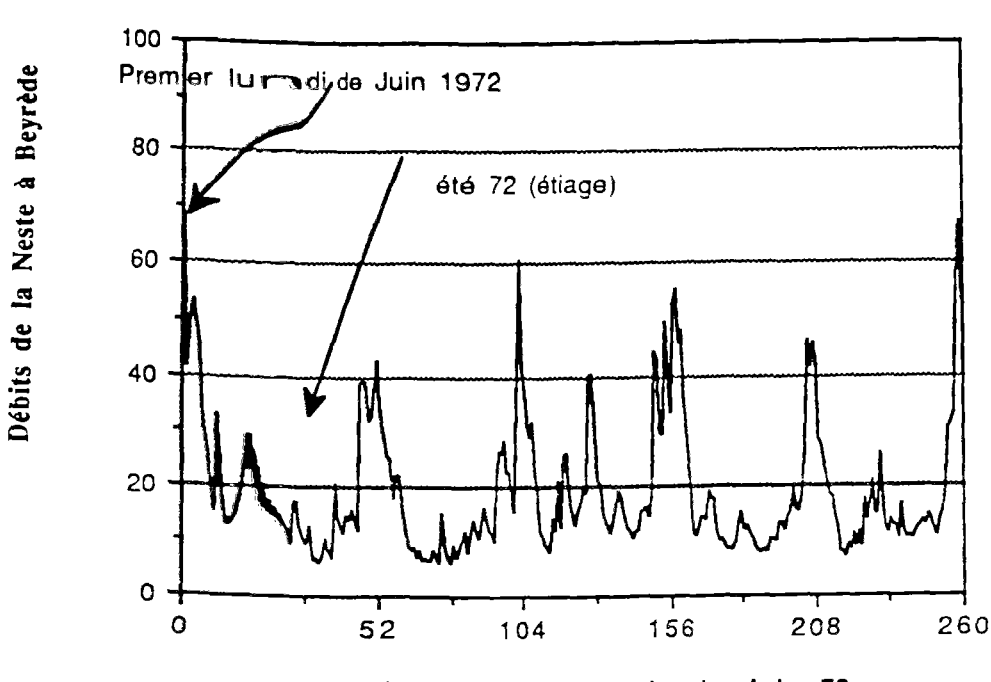

REGIME de la Neste 72 73 74 75 76

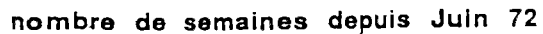

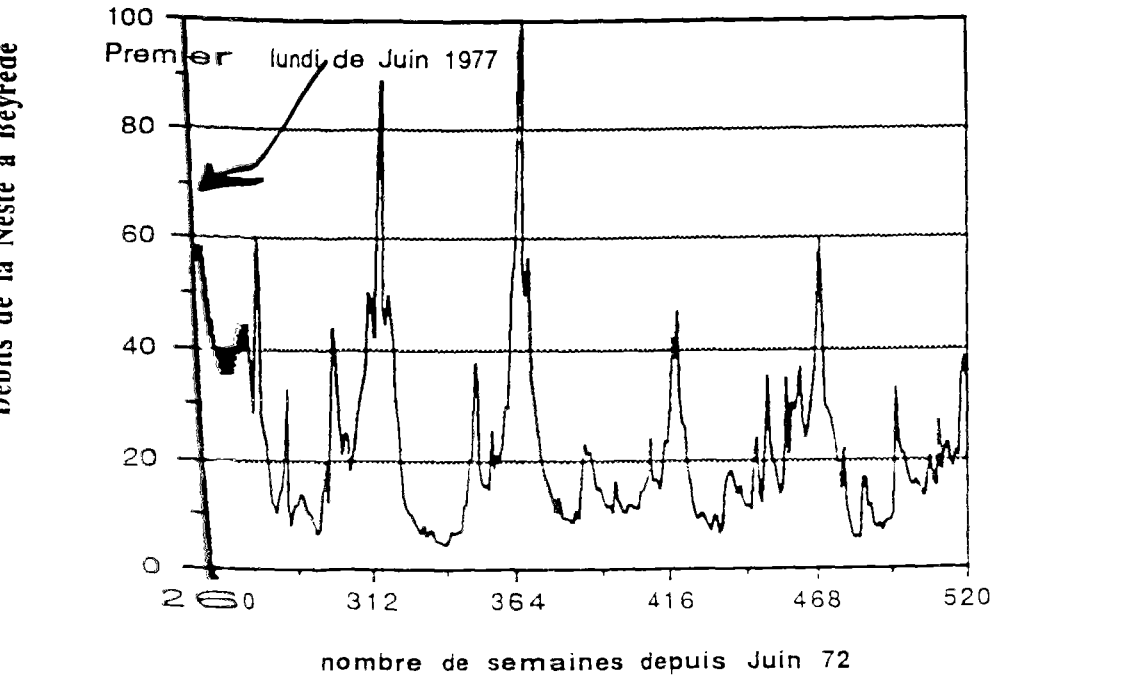

REGIME de la Neste 77 78 79 80 81

Débits de la Neste à Beyrède

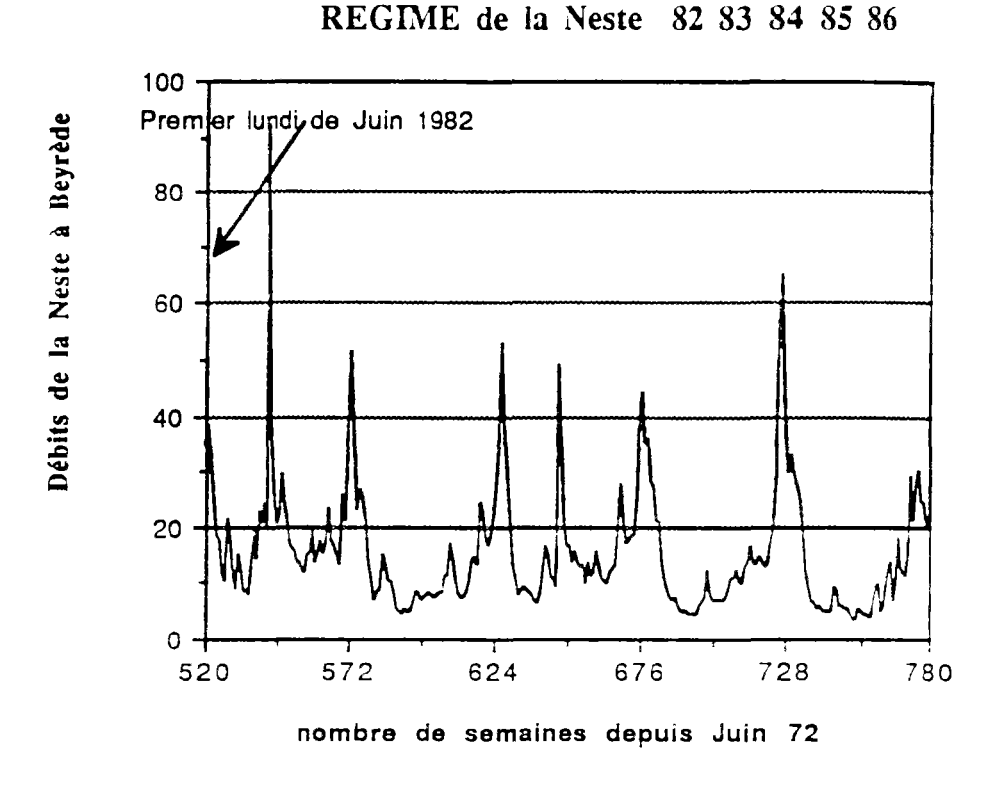

La figure ci-dessous indique le tracé des valeurs moyennes du régime de la Neste **pour** chaque semaine de 1 à 52.

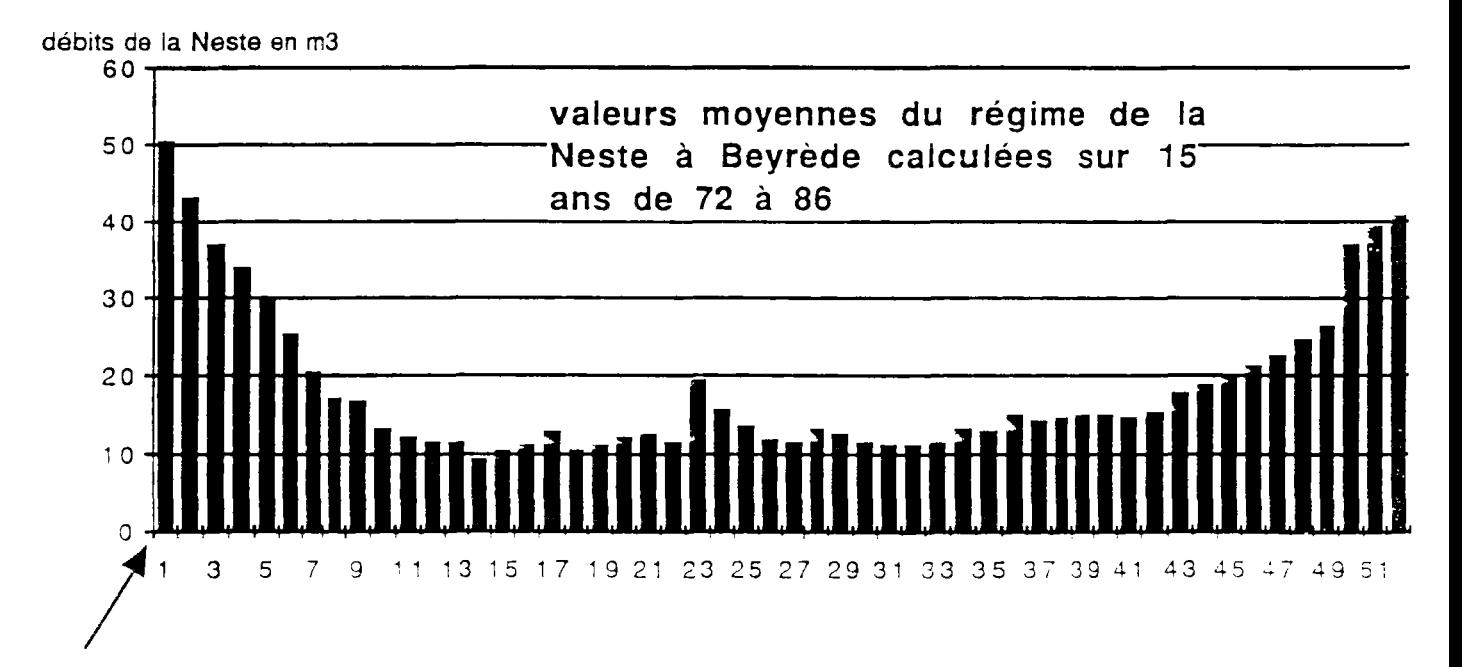

On note que, si l'étiage et le passage en dessous de la barre des  $10 \text{ m}^3\text{/s}$  ne se produisent en moyenne qu'à la fin au mois de Juillet, c'est a cette période, en générai critique a cause du démarrage des irrigations, que nersiste une granee variabilité relative : l'écart type avoisine alors des valeurs du même ordre de grandeur eue ie débit moyen : 10 m<sup>3</sup>/s). Le schéma suivant represente les valeurs de l'écart type estime sur les 15 ans de données pour enacune des 52 semaines.

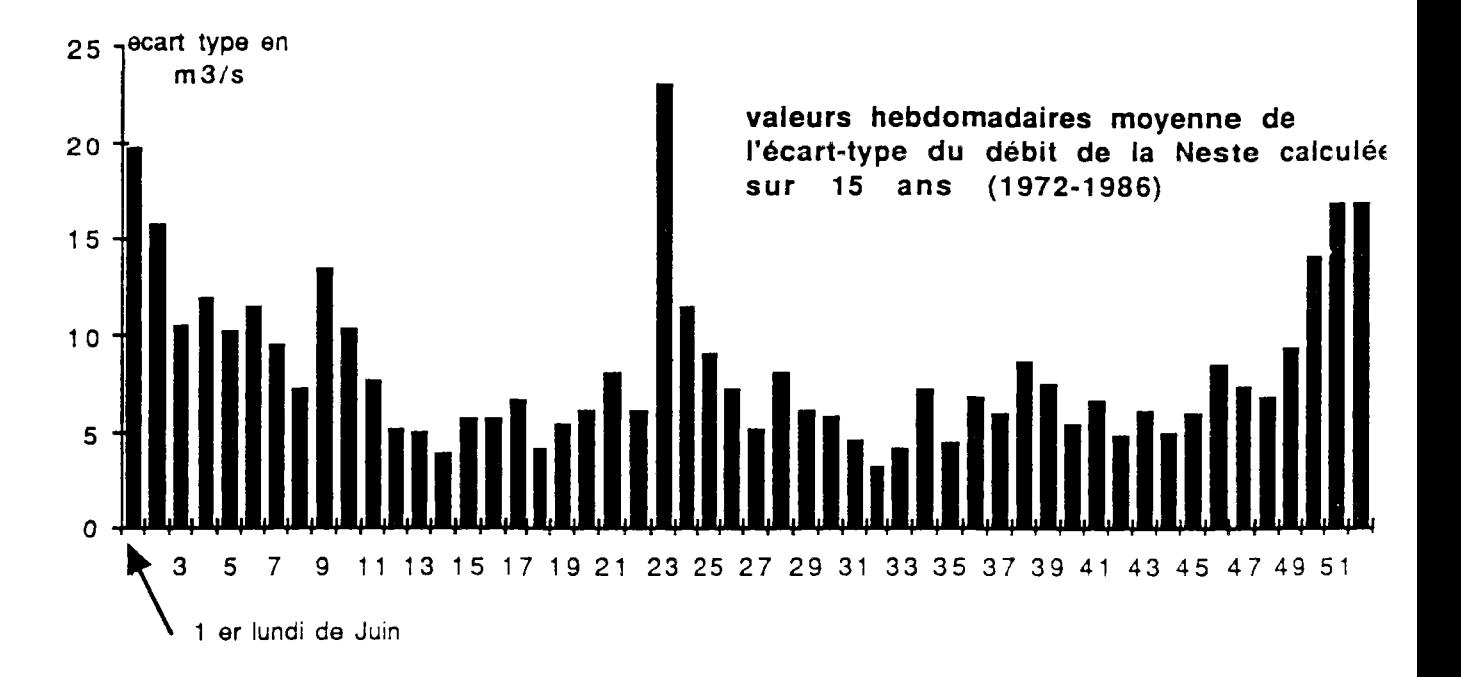

#### Modélisation statistique

La grandeur qui s'ajuste le mieux à une loi normale n'est pas le débit réel de la Neste mais le logarithme des débits. Le test de Kolmogorov-Smirnov a été utilisé pour étudier l'adéquation des 52 échantillons de 15 valeurs. Les niveaux de signification sont très importants (de l'ordre de 95 *%* pour chacune des lois des 52 semaines que l'on a cherché à ajuster).

Les deux schémas qui suivent présentent la chronologie des valeurs "standardisées" du Logarithme des débits de la Neste, c'est à dire que pour chaque valeur du Logarithme du débit, on a centré en soustrayant la moyenne de la loi ajustée de la semaine correspondante, et réduit en divisant par l'écart type de la loi de la semaine correspondante.

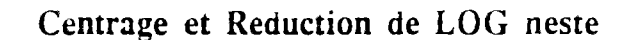

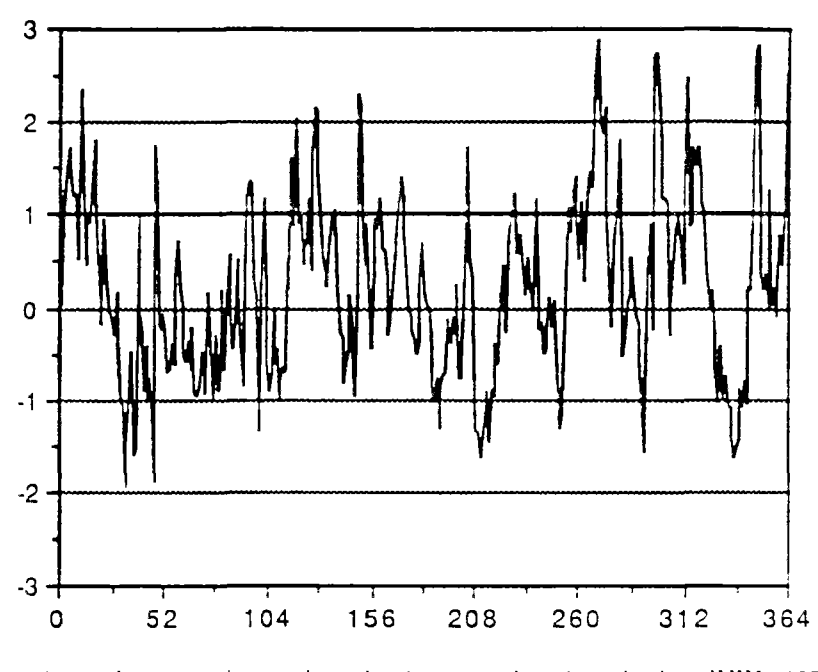

nombre de semaines depuis le premier lunai de JUIN 1972

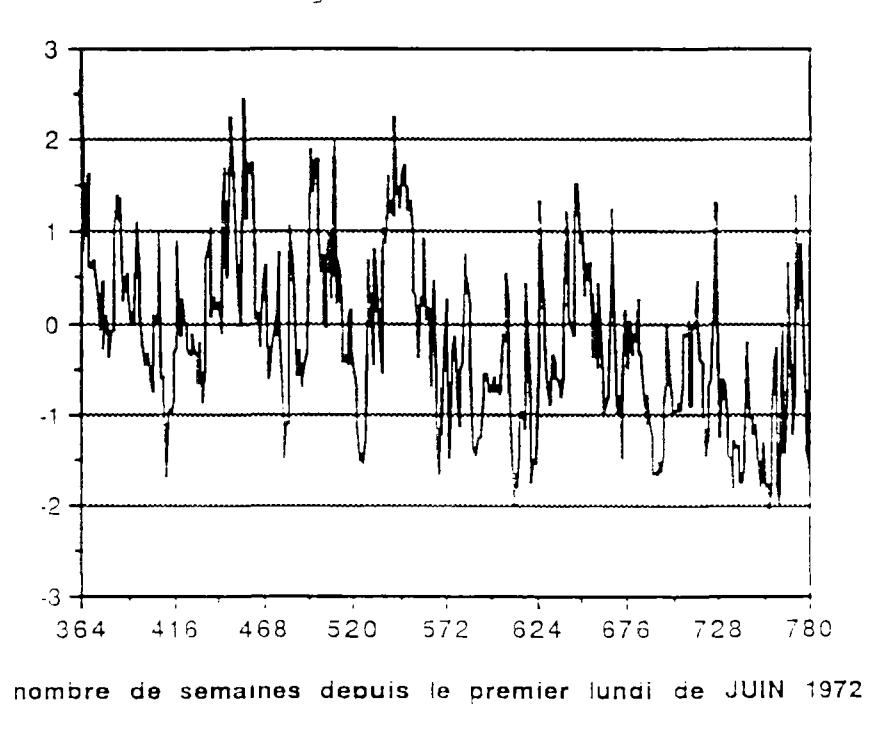

Centrage et Reduction de LOG neste

On s'apercoit que cette évolution n'est pas celle d'un bruit blanc mais qu'il reste une forte correlation d'un pas de temps sur l'autre comme en témoigne le diagramme des autocorrelations suivant.

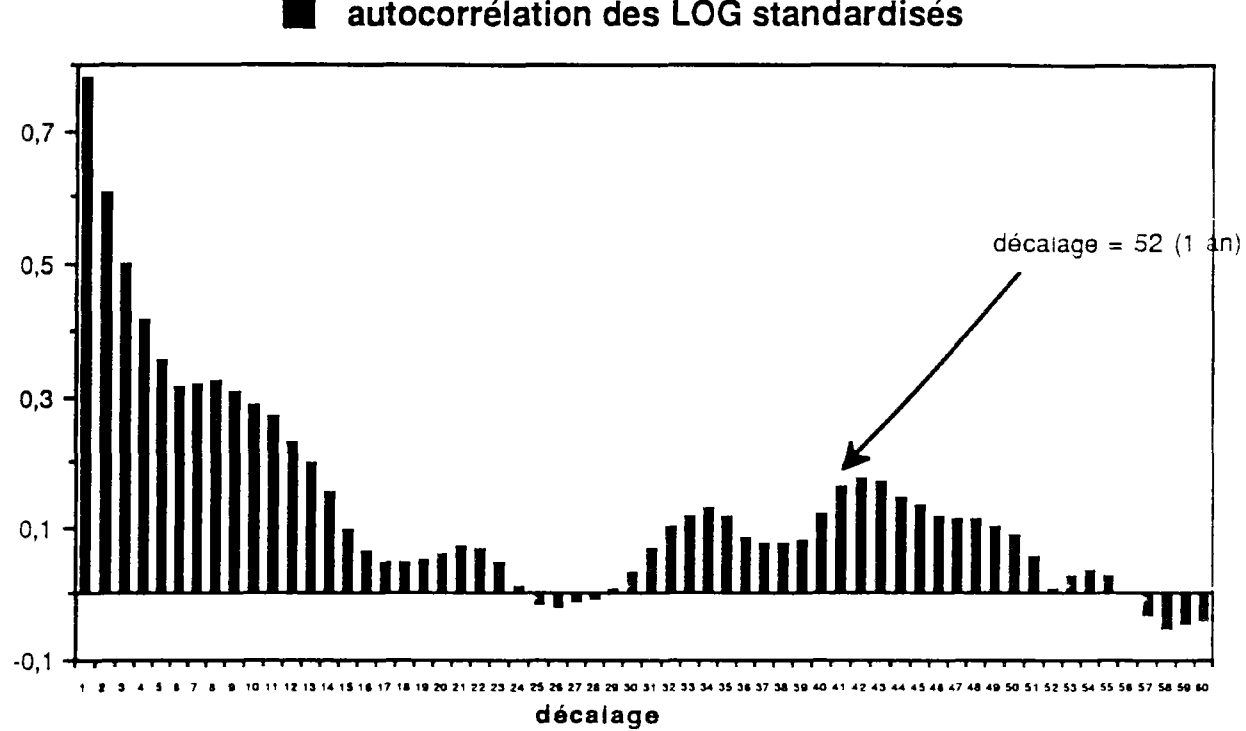

Cette impression est d'ailleurs confirmée par le graphe des autocorrélations partielles où transparaît une forte liaison du pas de temps t sur le pas de temps t + 1 et qui semble être la seule vraiment significative.

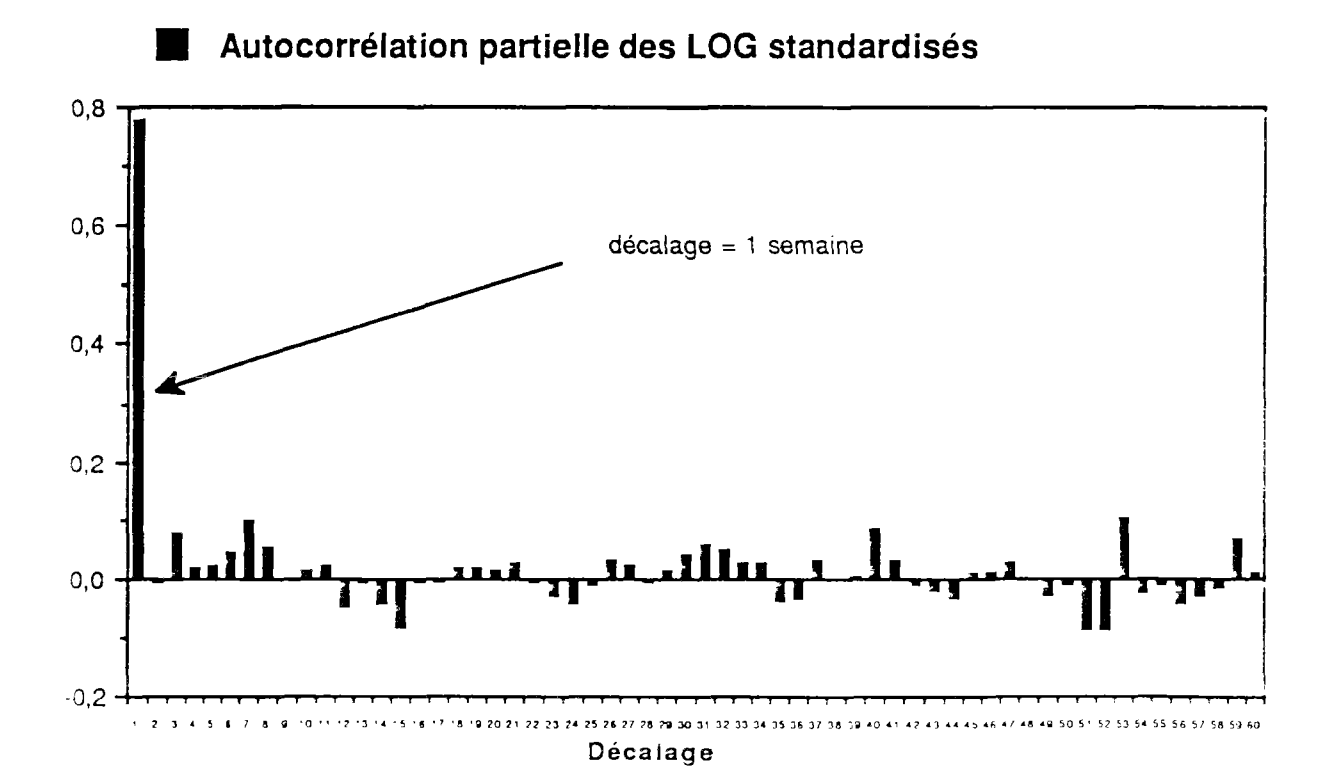

autocorrélation des LOG standardisés

#### re la loi LOG normale des débits et de **SITE** SOL THEFT

Executive constants and the caracteristiques statistiques (moveme, variamente des débits de la Neste par un comment  $\equiv \equiv \pm \frac{1}{2}$  vurnier, puisque il est naturel d'attendre une  $p$ encomento  $\overline{p}$ 

SERVICE OF STRAIN AND MOVEDNES du Logarithme des  $dev$ 

suive

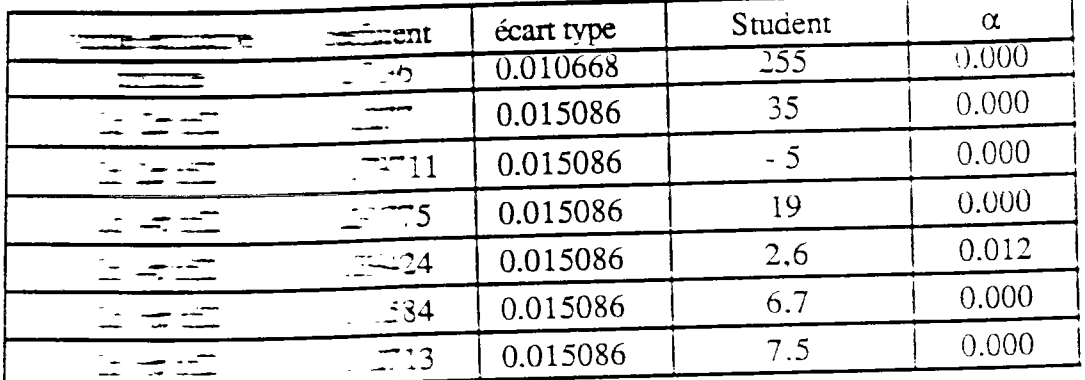

 $\frac{1}{100}$  =  $\frac{1}{100}$  =  $\frac{1}{100}$ 

Geboortes te access si 

 $\frac{1}{2}$  =  $\frac{1}{2}$  =  $\frac{1$ 0.01 l= =  $\pm$  =  $\pm$  1 l+  $\pm$  52) + 0.04 Sin(4 $\pi$  t/52) + 0.10 Cos(6 $\pi$  t/52) +  $0.1.17 - 1.12$ 

 $\frac{1}{2}$  =  $\frac{1}{2}$  =  $\frac{1$ 

 $\sim 100$ 

 $\mathbf{r}$ 

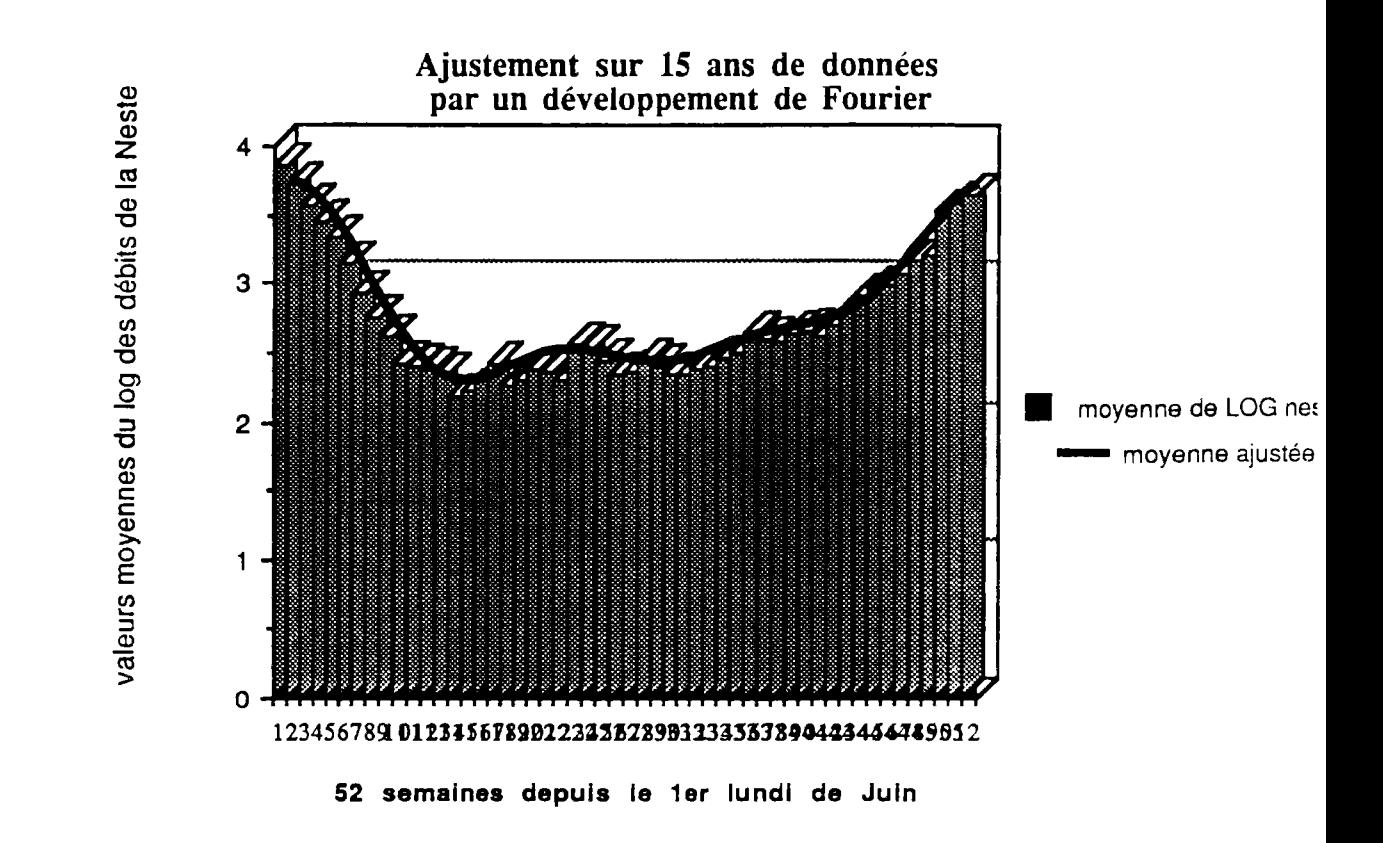

#### Ajustement de l'écart type de la loi LOG normale pour chaque semaine

La régression sur les six premiers termes de la série de Fourrier donne les résultats suivants :

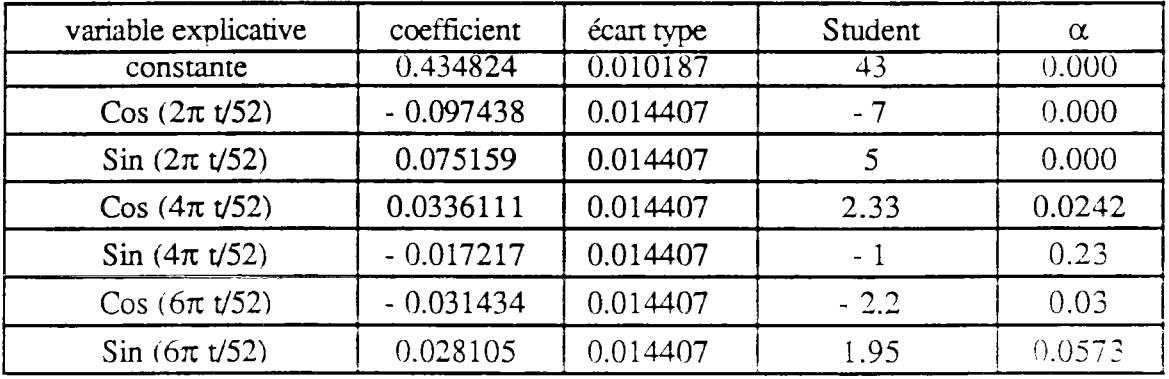

Avec les caractéristiques d'ajustement suivantes :

 $R^2$  ajusté = 0.6177  $\acute{e}$ cart type estimé = 0.073462 Test de Durbin Watson sur les résidus =  $1.502$ 

Nous garderons donc l'équation suivante :

Ecart type des LOG pour la semaine  $t = 0.43 - 0.10 \cos(2\pi t/52) +$ 0.08  $\sin(2\pi t/52) + 0.03 \cos(4\pi t/52) + 0 \sin(4\pi t/52) - 0.03 \cos(6\pi t/52) +$  $0.03$  Sin( $6\pi$  t/52)

La figure suivante montre l'ajustement réalisé en ne retenant que les 6 paramètres significatifs.

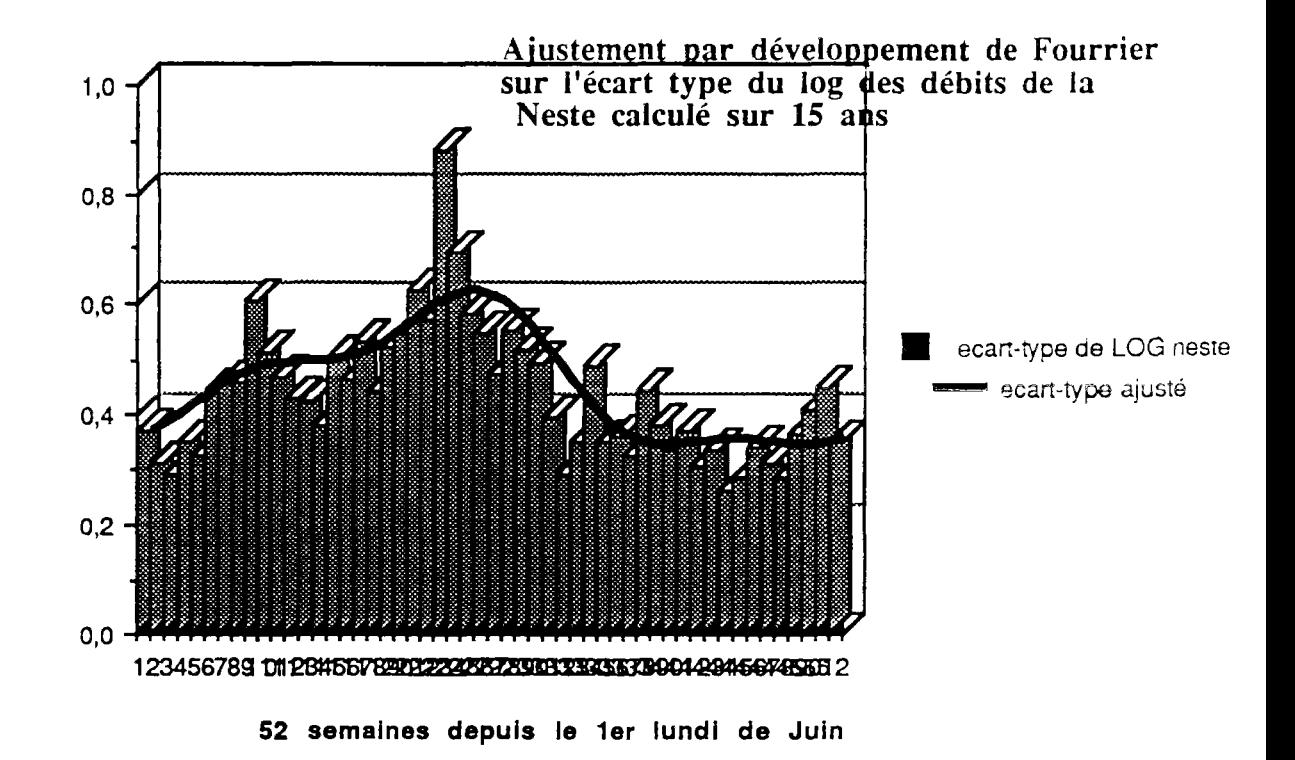

#### Ajustement du coefficient de corrélation d'un pas de temps sur l'autre pour la loi LOG normale pour chaque semaine

variable explicative constante Cos *(2K* t/52)  $\sin(2\pi t/52)$ | coefficient <u>0.726486 </u> - 0.0633 0.0804 écart type 0.015685 0.0221 0.0221 Student  $\frac{46}{1}$ -3 3.6 *a*   $\frac{0.000}{2}$ 0.006 0.000

La régression sur les six premiers termes de la série de Fourrier donne les résultats suivants :

Avec les caractéristiques d'ajustement suivantes :

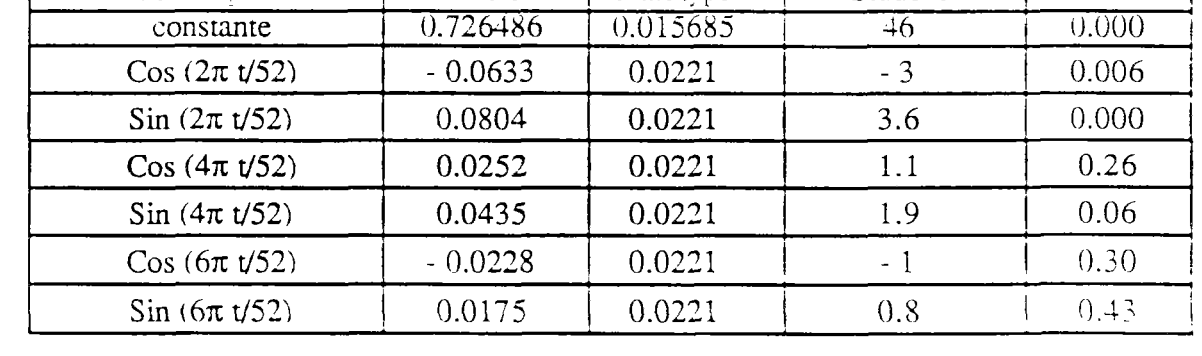

 $R^2$  ajusté = 0.3028 (ce qui n'est pas très **bon** et montre qu'en fait on aurait pu se contenter d'une seule valeur moyenne et constante **pour toutes** les **52** semaines)  $\acute{\text{e}}$ cart type estim $\acute{\text{e}}$  = 0.113110 Test de Durbin Watson sur les résidus = 2.422

Nous garderons donc l'équation suivante à 4 paramètres:

Autocorrélation des LOG pour la semaine t à t + 1 =  $0.73 - 0.06 \text{ Cos}(2\pi \text{ t/52})$  + 0.08  $\sin(2\pi t/52) + 0 \cos(4\pi t/52) + 0.43 \sin(4\pi t/52) - 0 \cos(6\pi t/52) +$  $0 \sin(6\pi t/52)$ 

La figure suivante montre l'ajustement réalisé.

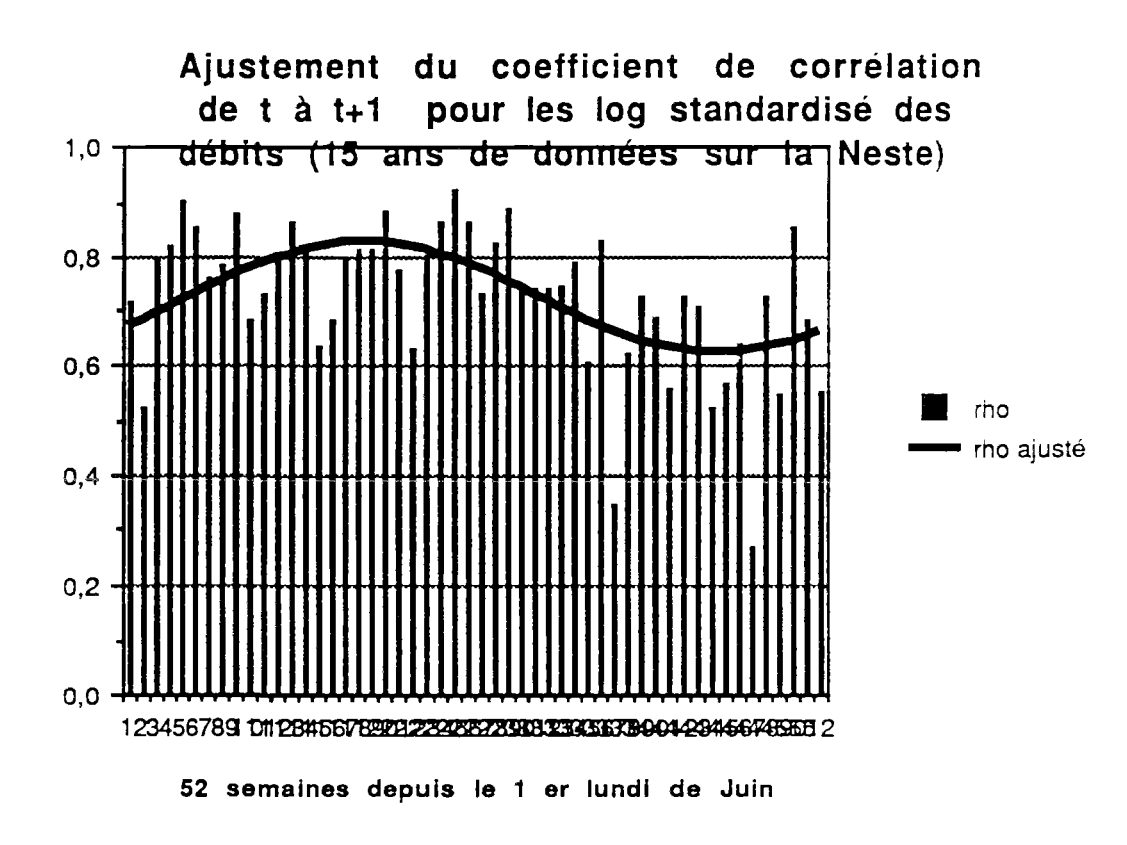

#### Conclusions:

Munis de ces trois renseignements (moyenne, écart type, corrélation), il est aisé de simuler une chronique d'apports de la Neste à partir d'un tirage d'observations Gaussiennes N(0,1) indépendantes.

On reproduit d'abord la chaine Gaussienne Markovienne d'ordre 1 respectant les autocorrélations décrites ci dessus puis,connaissant la moyenne et l'écart type hebdomadaires, par transformation de variables normales à Lognormaies, on peut alors génerer une chronique de débits de la Neste.

#### Le régime des rivières de Gascogne

Dans le modèle de gestion à un seul réservoir, il nous suffit de connaître ia totalité des apports des rivières de Gascogne pour proposer une première règle de gestion. Or, n'ont été mesurés que les débits réels sortant du système Neste, c'est à dire qu'ont été soustraits aux débits naturels les prélèvements pour l'irrigation. Dans un premier temps. **il faut donc reconstituer ces prélèvements** à **l'échelle de l'ensemble du** système Neste, **nous disposons de deux grandeurs :** 

**1) l'évolution des débits souscrits depuis 1975 : ils sont constitués de l'agglomération sur l'ensemble des rivières du système Neste des déclarations de débits souscrits pour tous les utilisateurs. Nous avons ainsi totalisé les débits souscrits par** les **individuels, les associations syndicales autorisées (ASA), les concessions CACG, les autorisations de prélèvements type 1909, ainsi que la moitié des débits souscrits** pour l'adduction d'eau potable (il a été considéré qu'à cause des rejets dans la rivière la moitié **de l'AEP retournait dans** le système). La figure ci-après résume l'évolution de la consommation (en 1/s) pour les dix-huit dernières années. On remarque un triplement de la consommation depuis 1970.

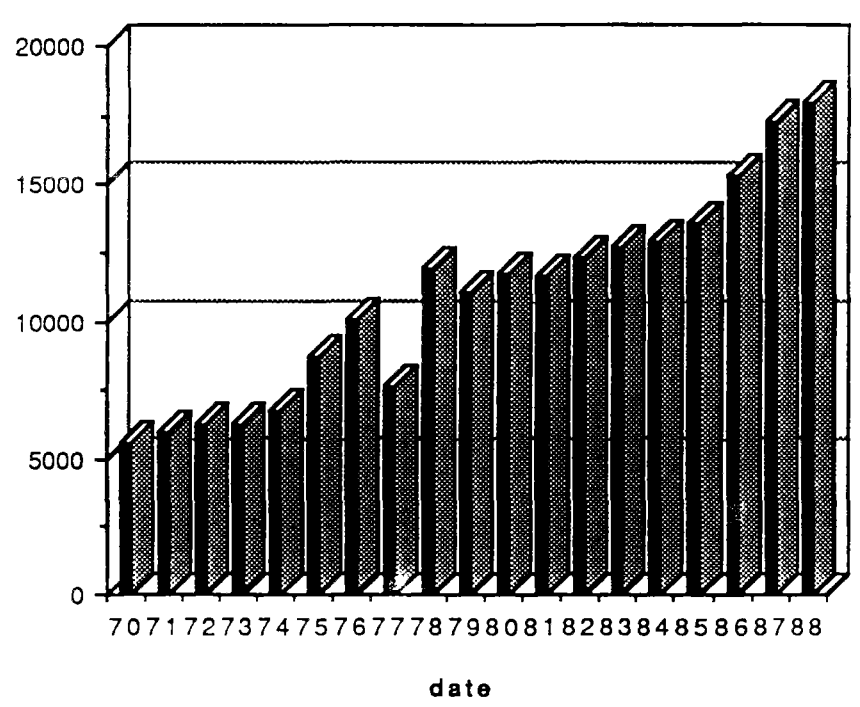

Evolution des débits souscrits en l/s

2) d'autre part, il faut connaître l'évolution au cours de la saison de la façon de prélever des irrigants. Pour cela, nous avons utilisé la moyenne de stations de pompage CACG du système Neste pour lesquelles nous avions les enregistrements depuis 1975. Nous avons ainsi fabriqué un indicateur donnant pour chaque semaine ie pourcentage du débit souscrit réellement consommé. Par multiplication du débit souscrit annuel de l'ensemble du système, on arrive ainsi à estimer l'évolution semaine après semaine de la politique de prélèvement Les deux figures ci-après retracent ces prélèvements au cours du temps. On constate que la saison d'irrigation démarre début Juin  $(t = 1)$  pour se poursuivre jusque la mi-Septembre  $(t = 15)$  voire jusque début Octobre (t = 20) et atteint son maximum vers le mois d'Août. L'année 1977. très humide, apparaît un cas particulier très différent de l'année moyenne d'irrigation.

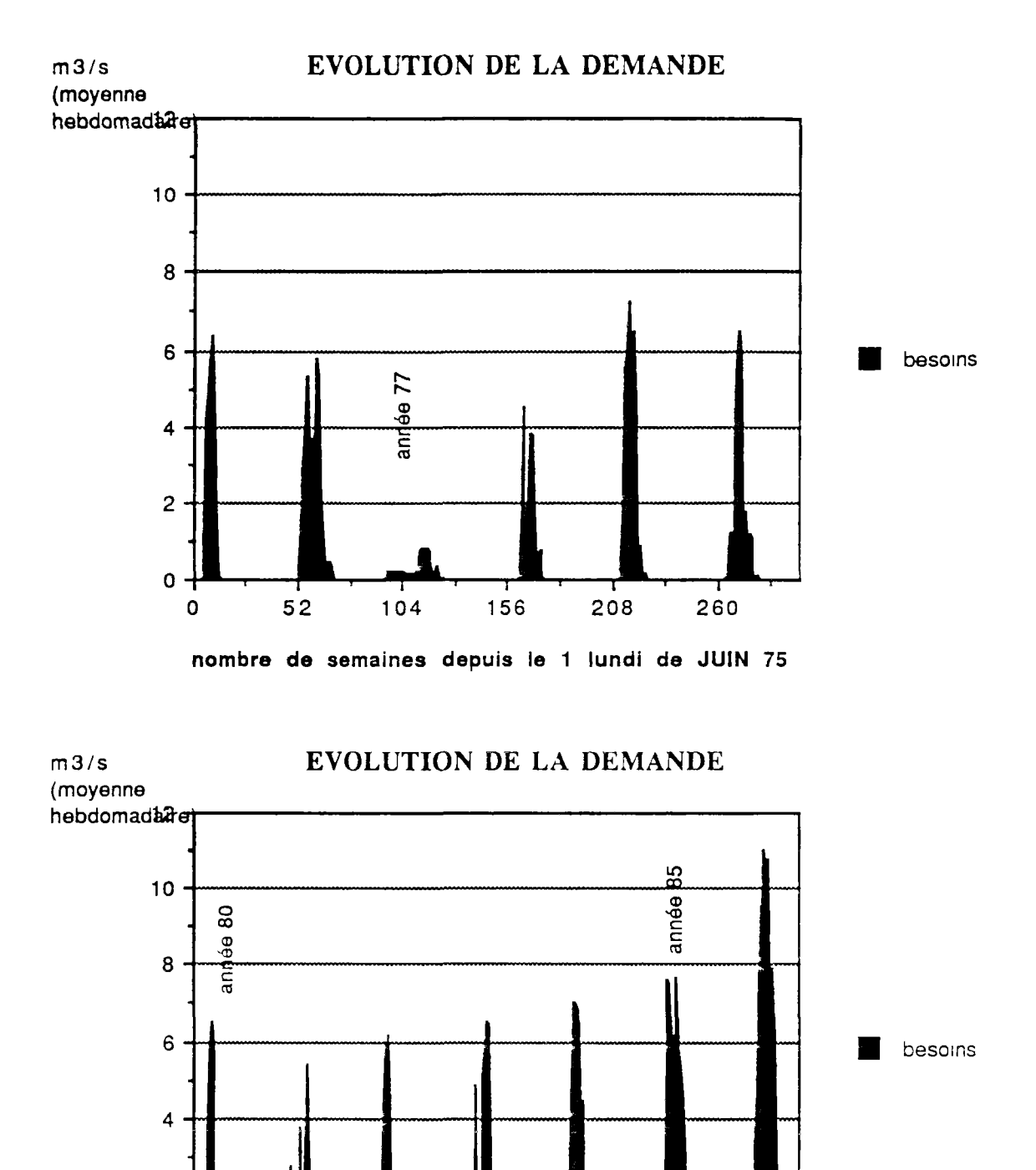

Le régime naturel des rivières de Gascogne a été ainsi reconstitué par l'addition des quantités mesurées et des prélèvements reconstitués. On obtient une série, représentee par le graphe qui suit. Seules, huit valeurs négatives très proches de zéro (inférieures a 5001/s), dues aux erreurs de mesure et à l'imprécision des calculs, sont apparues lors de la reconstitution à l'échelle globale (ce sont les dates 8609, 8610, 8407, 8408, 7610, 8205, 8206, 8216). Elles ont été exclues de l'analyse qui suit.

260 312 364 416 468 520 572

 $\overline{2}$ 

 $\circ$ 

**nombre de semaines depuis le 1 lundi de JUIN** 75

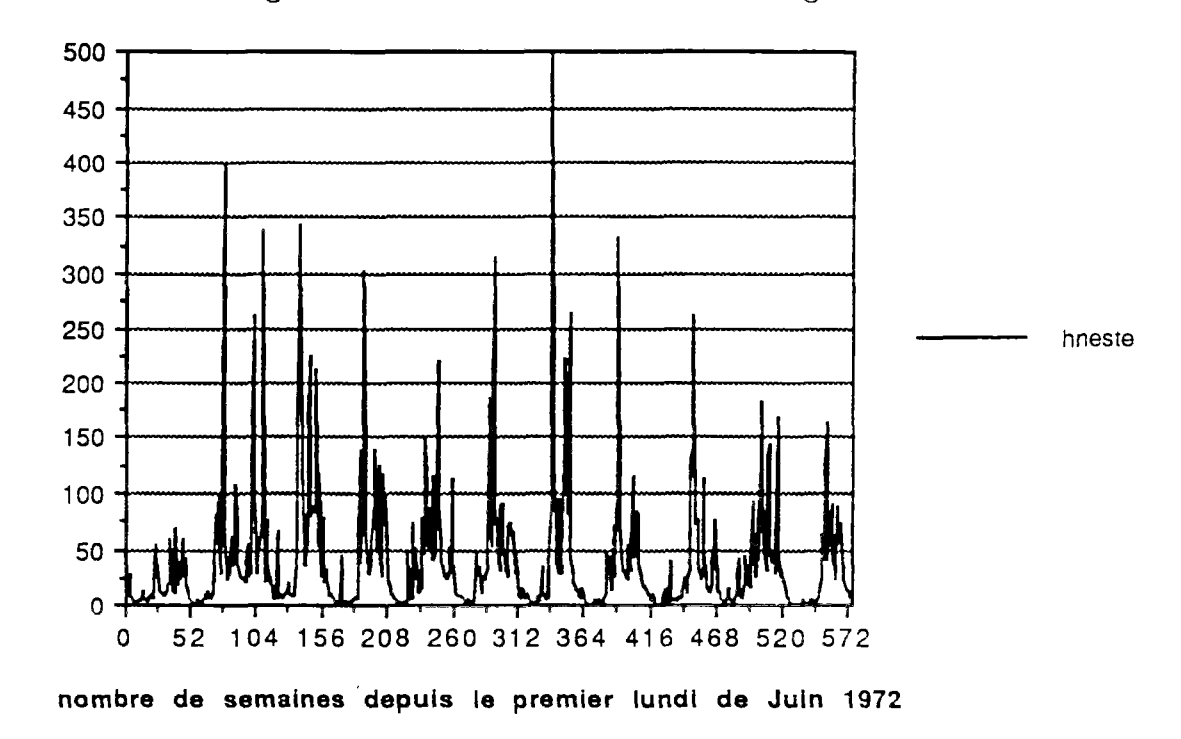

Régime naturel des rivières de Gascogne

On remarque donc la forte saisonnalité de ces apports et le débit quasi nul qui transparaît en étiage (semaines 1 à 20). Le diagramme suivant des moyennes hebdomadaires permet de préciser cette constatation.

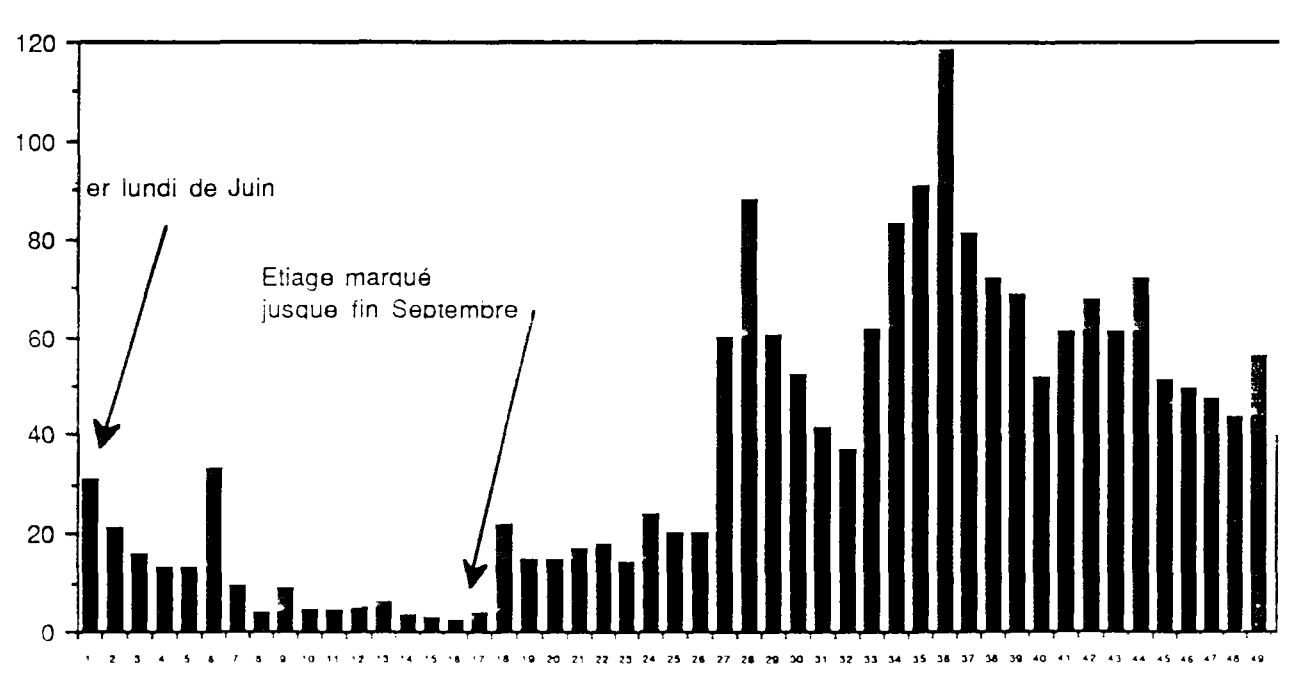

Moyennes hebdomadaires des apports naturels de Gascogne

**Contract Contract** 

- l'étiage de la Neste démarrera-t-il tôt dans la saison, ce qui obligerait à utiliser de bonne heure les ressources stockées ?

- va-t-on avoir assez de ressources pour satisfaire jusqu'à la fin de la saison d'irrigation les prélèvements des agriculteurs, tout en maintenant un niveau de qualité acceptable dans les rivières de Gascogne (7 m<sup>3</sup>/s) et dans la sortie Neste (4 m<sup>3</sup>/s) ?

A partir de la semaine 15, d'autres questions se posent :

- les prélèvements pour l'irigation risquent-ils se prolonger tard dans la

saison ?

- les apports naturels de Gascogne vont-ils reprendre et augmenter ?

- peut-on compter sur le régime moyen de la Neste durant cette période (10 m<sup>3</sup>/s) et le reliquat de stockage dans les réserves de haute montagne pour satisfaire les exigences de qualité sur les rivières de Gascogne et la Neste ?

D'autre pan, il semble, comme l'indique le schéma ci-après, qu'il existe une liaison temporelle pour le régime des rivières de Gascogne, qu'il nous faudra négliger dans un premier temps.

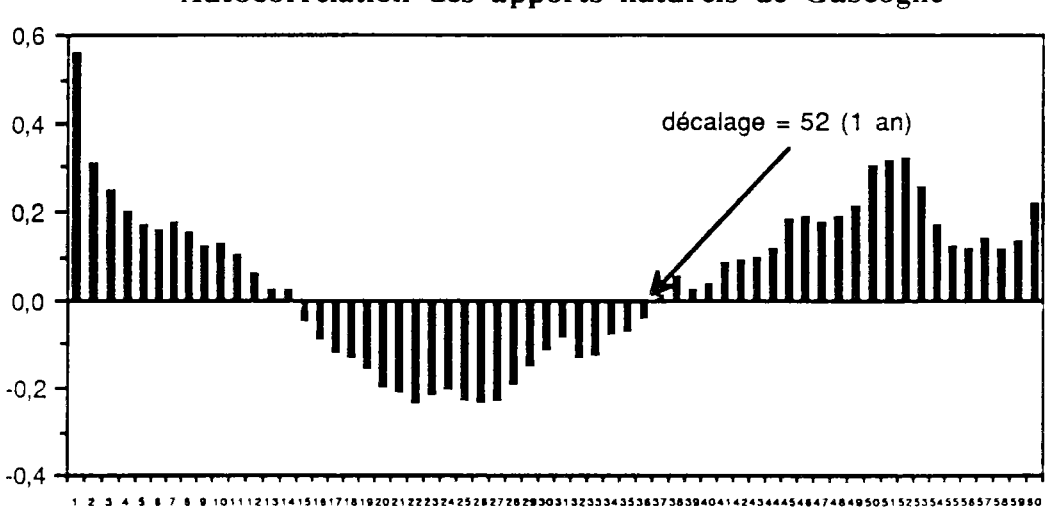

Autocorrelation des apports naturels de Gascogne

#### Modélisation statistique des apports de Gascogne

Comme dans le cas de la Neste, ce ne sont pas les débits réels, mais le Logarithme des débits, qui s'ajustent le mieux à la loi normale. Le test de Kolmogorov-Smirnov a été utilisé pour tester l'adéquation des 52 échantillons de 13 valeurs et a été positif dans tous les cas (niveaux de signification très élevés pour chacune des 52 semaines). Nous allons chercher à ajuster les caractéristiques statistiques de chacune des 52 lois hebdomadaires par un développement en série de Fourrier avec une périodicité de 52 semaines.

#### Ajustement de la série des moyennes du Logarithme des débits des rivières de Gascogne

La régression sur les six premiers termes de la série de Fourrier donne les résultats suivants :

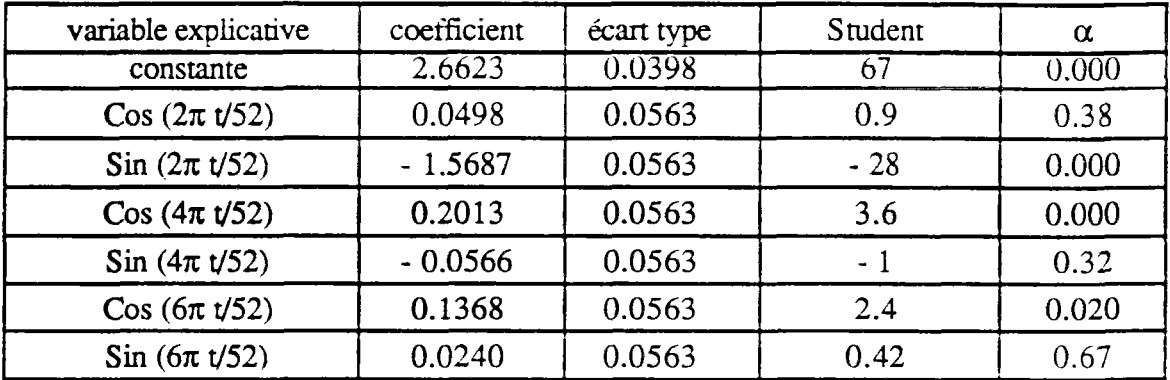

Avec les caractéristiques d'ajustement suivantes :

 $R^2$  ajusté = 0.9394  $\acute{e}$ cart type estimé = 0.2871 Test de Durbin Watson sur les résidus = 1.73

Nous garderons donc l'équation suivante à quatre paramètres significatifs:

moyenne des LOG pour la semaine  $t = 2.66 + 0$  Cos  $(2\pi t/52)$ . 1.57 Sin (2π t/52) + 0.20 Cos (4π t/52) + 0 Sin (4π t/52) + 0.14 Cos (6π t/52) +  $0 \sin (6\pi t/52)$ 

La figure suivante montre l'ajustement réalisé.

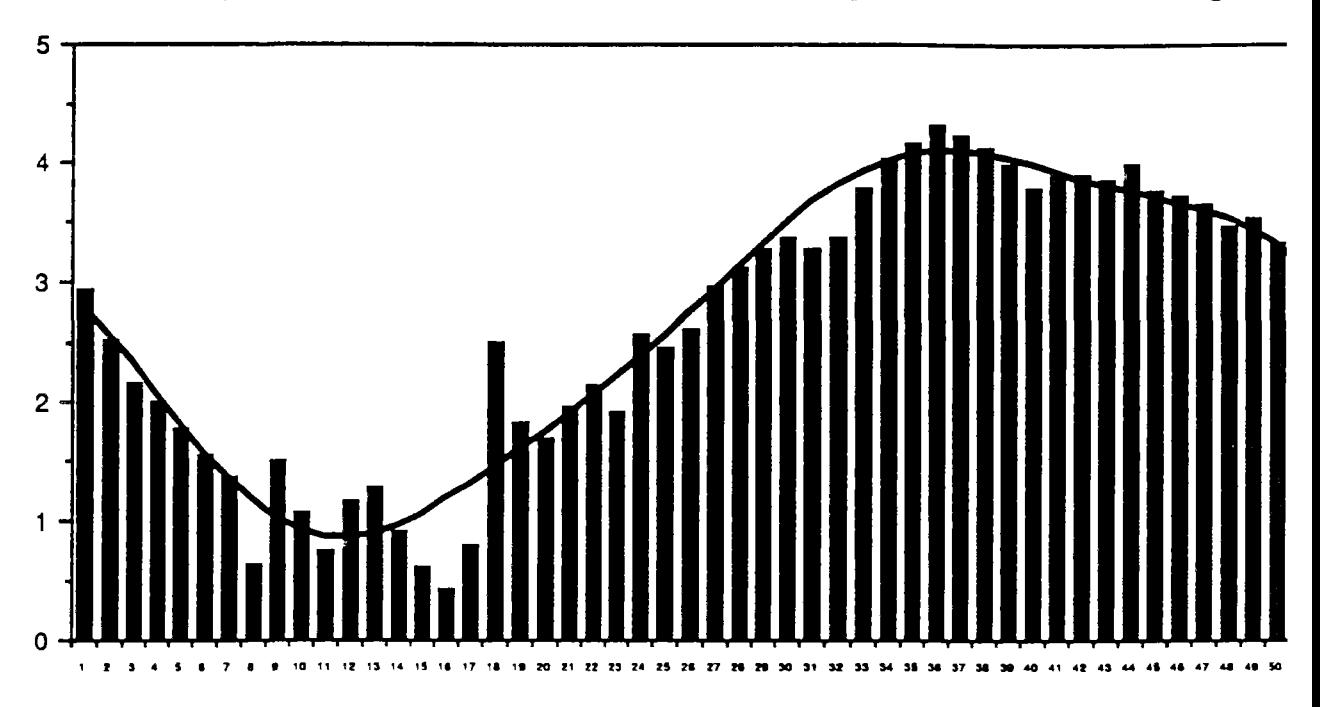

**Ajustement de la moyenne du LOG des apports naturels de** Gascogne

On constate que, durant l'étiage, ce modèle a tendance à surestimer la valeur moyenne des apports.

#### Ajustement de la série des écarts types du Logarithme des débits des rivières de Gascogne

La régression sur les six premiers termes de la série de Fourrier donne les résultats suivants :

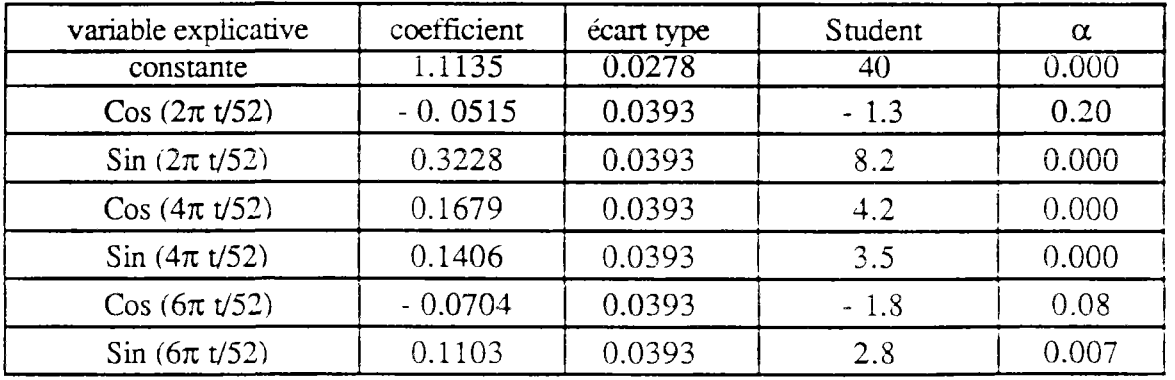

Avec les caractéristiques d'ajustement suivantes :

 $R^2$  ajusté = 0.6727 écart type estimé  $= 0.20$ Test de Durbin Watson sur les résidus = 1.28

Nous garderons donc l'équation suivante à cinq paramètres :

écart type des LOG pour la semaine  $t = 1.11 + 0$  Cos  $(2\pi \sqrt{52})$  +  $0.32$  Sin  $(2\pi \frac{1}{52}) + 0.17 \text{Cos } (4\pi \frac{1}{52}) + 0.14 \text{Sin } (4\pi \frac{1}{52}) + 0 \text{Cos } (6\pi \frac{1}{52}) +$  $0.11$  Sin ( $6\pi$  t/52)

La figure suivante montre alors l'ajustement réalisé.

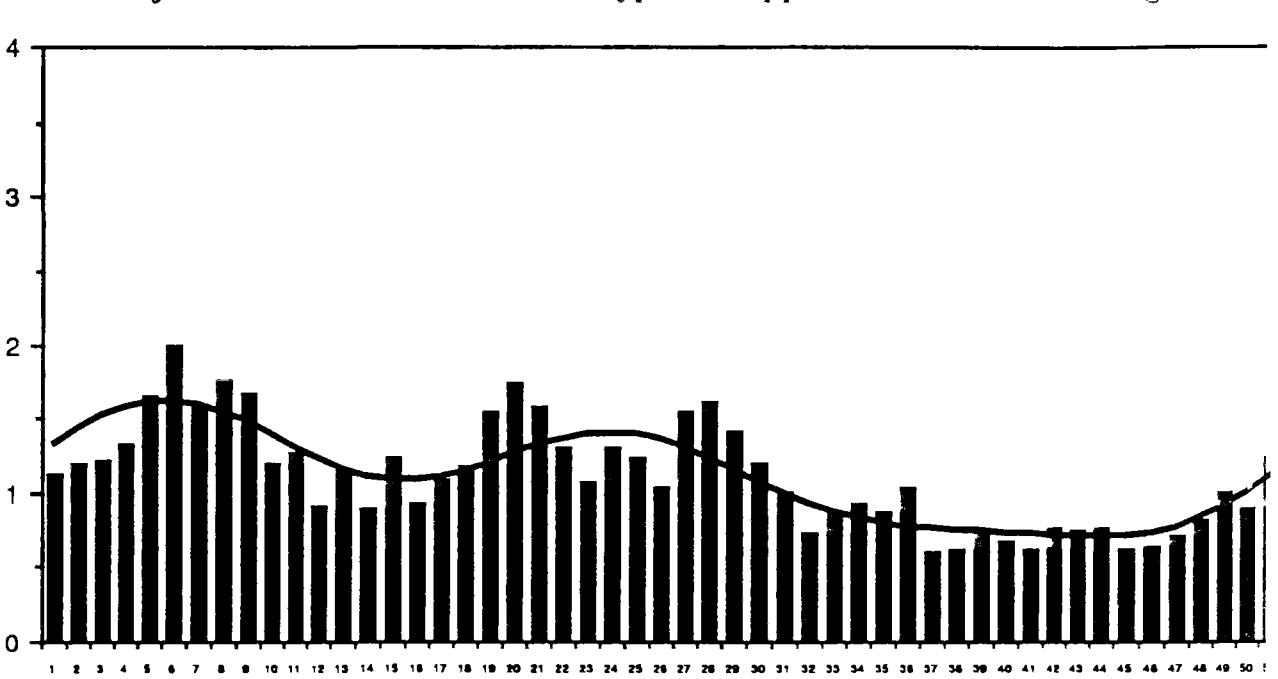

Ajustement du LOG de l'ecart-type des apports naturels de Gascogne

On note que ce modèle surestime la variabilité des apports naturels des rivières de Gascogne durant l'étiage, ce qui va dans le sens de la prudence et compense d'une certaine façon la surestimation précédente des valeurs moyennes.

#### Etude de la liaison entre rivières de Gascogne et apports de la Neste

Il existe une forte corrélation temporelle des Logarithmes standardisés des apports de Gascogne et aussi une forte liaison entre ces derniers et les Logarithmes standardisés des apports de la Neste, ainsi que permettent de le voir les deux schémas suivants.

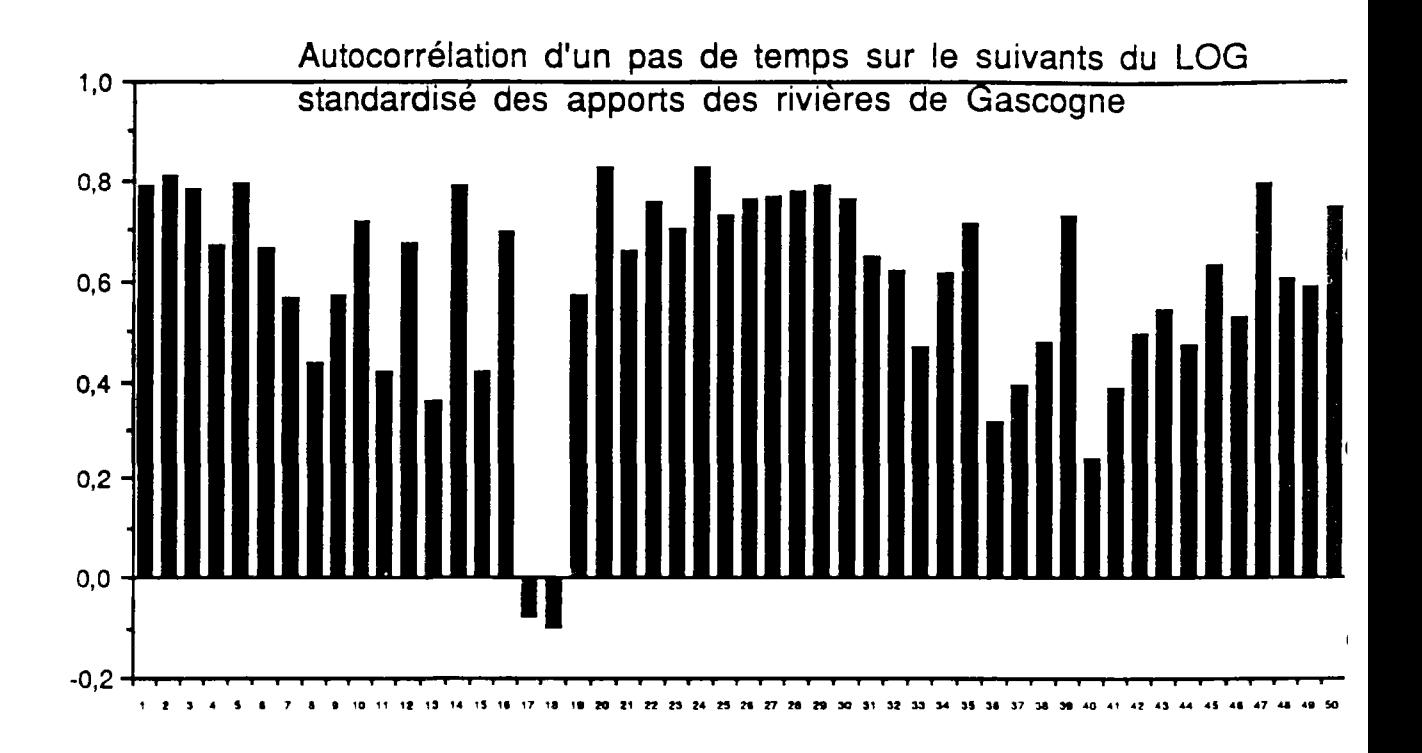

On remarque que la liaison est moins forte pour les périodes intéressantes critiques de la gestion que sont les périodes d'étiage.

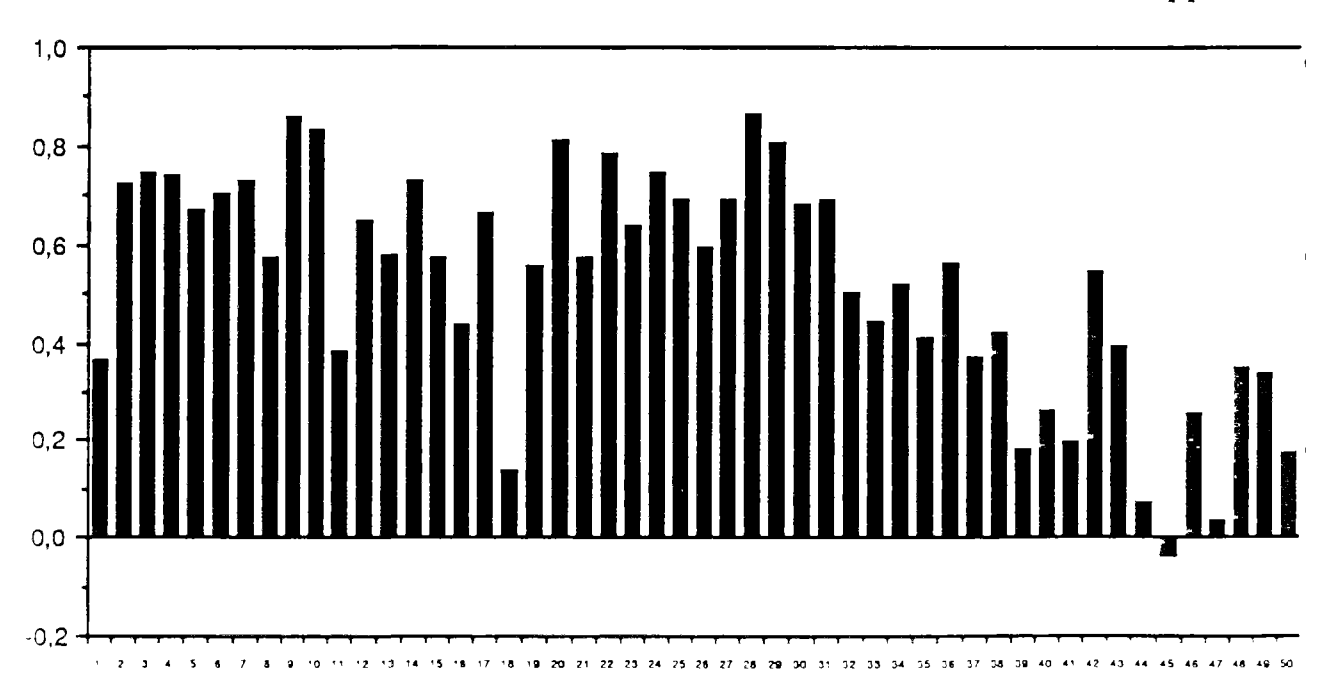

Corrélation croisée entre les LOG standardisés de la Neste et des apports de

On note que l'interliaison entre Neste et Gascogne est quasiment inexistante dès le printemps, ce qui est dû à la différence des deux types de régimes, nival pour la Neste et.

228

pour les rivières de Gascogne, pluvial, tandis qu'il existe une liaison certaine durant la période d'étiage.

Nous avons cherché à étudier par régression la possible liaison entre le modèle des Logarithmes des apports de Gascogne et le modèle des Logarithmes des apports de la Neste. Le tableau suivant détaille les résultats de la régression linéaire des Logarithmes standardisés des apports de Gascogne sur les Logarithmes standardisés des apports de la Neste considérés comme variables explicatives. L'analyse porte sur 12 ans de données hebdomadaires.

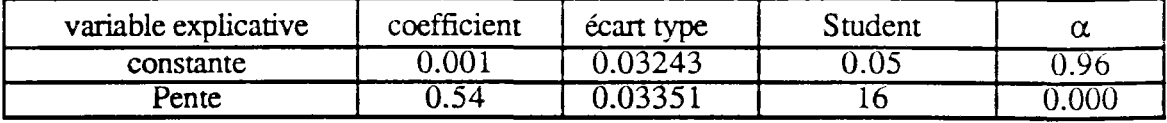

Avec les caractéristiques d'ajustement suivantes :

 $R<sup>2</sup> = 0.30$  mais significatif avec un Fisher associé de 264  $\acute{e}$ cart type de l'estimation = 0.80

Le schéma ci-après présente les autocorrélations des résidus de cet ajustement.

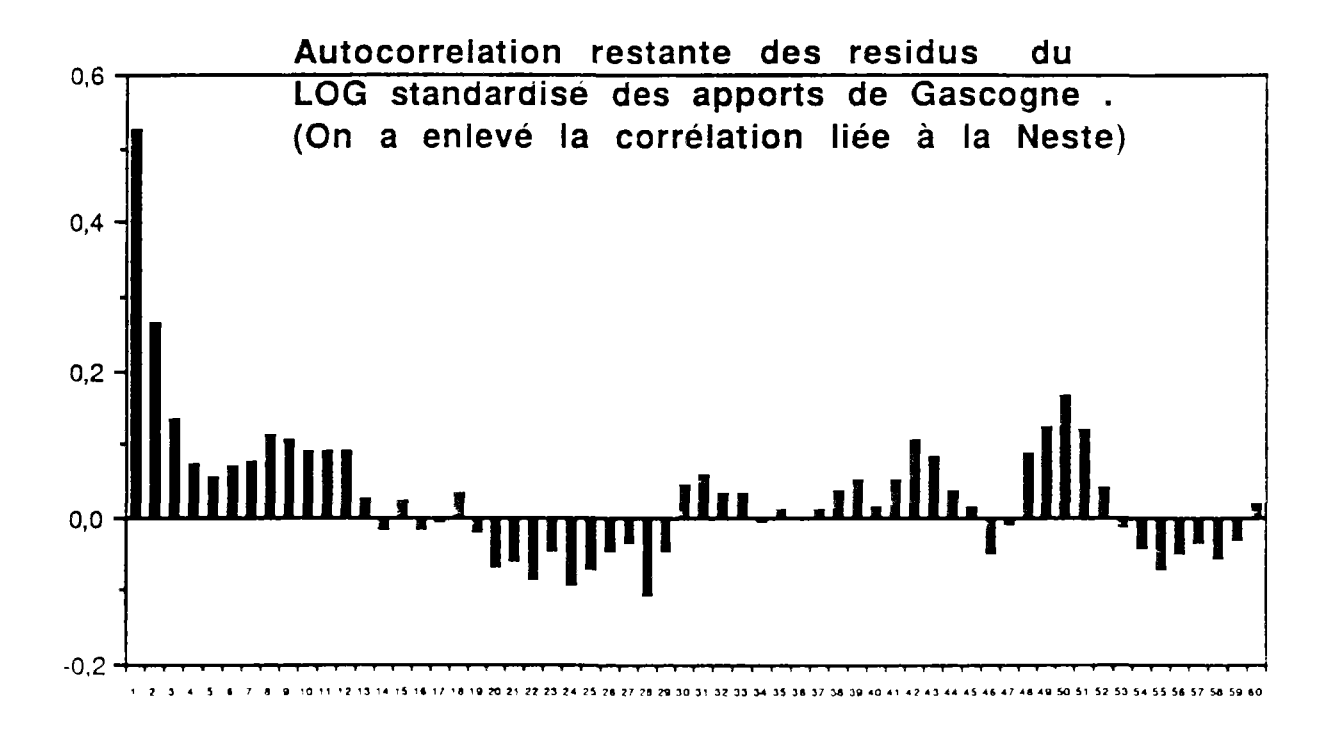

On constate qu'il subsiste une forte liaison d'ordre 1 que l'influence de la Neste ne nous a pas permis d'éliminer.

Dans un premier temps, nous nous contenterons, pour modéliser la stochasticité des apports naturels des rivières de Gascogne, d'un modèle simple de forme LOG normale à variables hebdomadaires indépendantes (ce qui est sûrement le cas sur la période d'étiage qui nous intéresse au premier chef pour une première règle de gestion). en négligeant toute corrélation temporeile interne (autocorrélation d'ordre 1) ou exterieure (influence de la Neste)

#### Modélisation de la demande en irrigation durant l'étiage

L'analyse a été conduite à partir de treize années de données collectées sur trois ensembles homogènes de stations de pompage CACG. Il s'agit des stations de l'ensemble de la Haute Save, de celles du Gers moyen, et de celles de la Baïse amont. Les données ont été exprimées au pas de temps de la semaine en millièmes du débit souscrit au cours de l'année pour chaque ensemble de stations de pompage.

Il est difficile de traduire par une loi statistique simple les probabilités liées à la quantité d'irrigation délivrée au cours de chacune des 20 semaines de la saison d'irrigation.

Il y a deux effets qui se mélangent : d'abord, il faut savoir si l'irrigation a effectivement démarré, puis quelle quantité a été demandée. Les histogrammes que l'on observe (39 données pour chaque semaine en mélangeant les trois ensembles de stations) exhibent en effet, au début et à la fin de la saison, des points d'accumulation autour de zéro.

Il est certain que l'on ne peut considérer de facon indépendante la succession des quantités délivrées pour l'irrigation. Le graphe des autocorrélations calculées pour la série des demandes normalisées par l'écart entre le maximum et le minimum enregistrés pour la semaine considérée, indique une forte liaison temporelle.

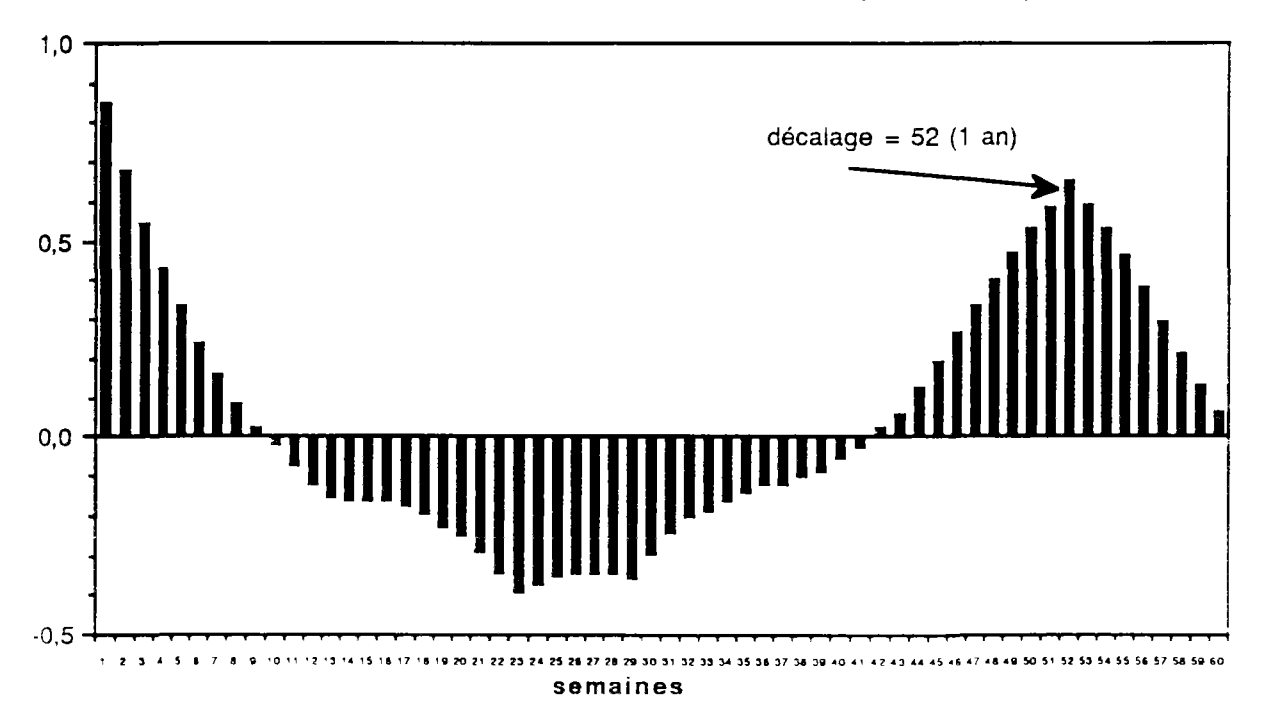

Autocorrélation de la demande/(max-min)

Néanmoins, dans un premier temps, nous simplifierons la réalité en décrivant les pourcentages de débits souscrits prélevés pour l'irrigation en les supposant indépendants et obéissant à la répartition des quantiles expérimentaux décrits par le schéma suivant.

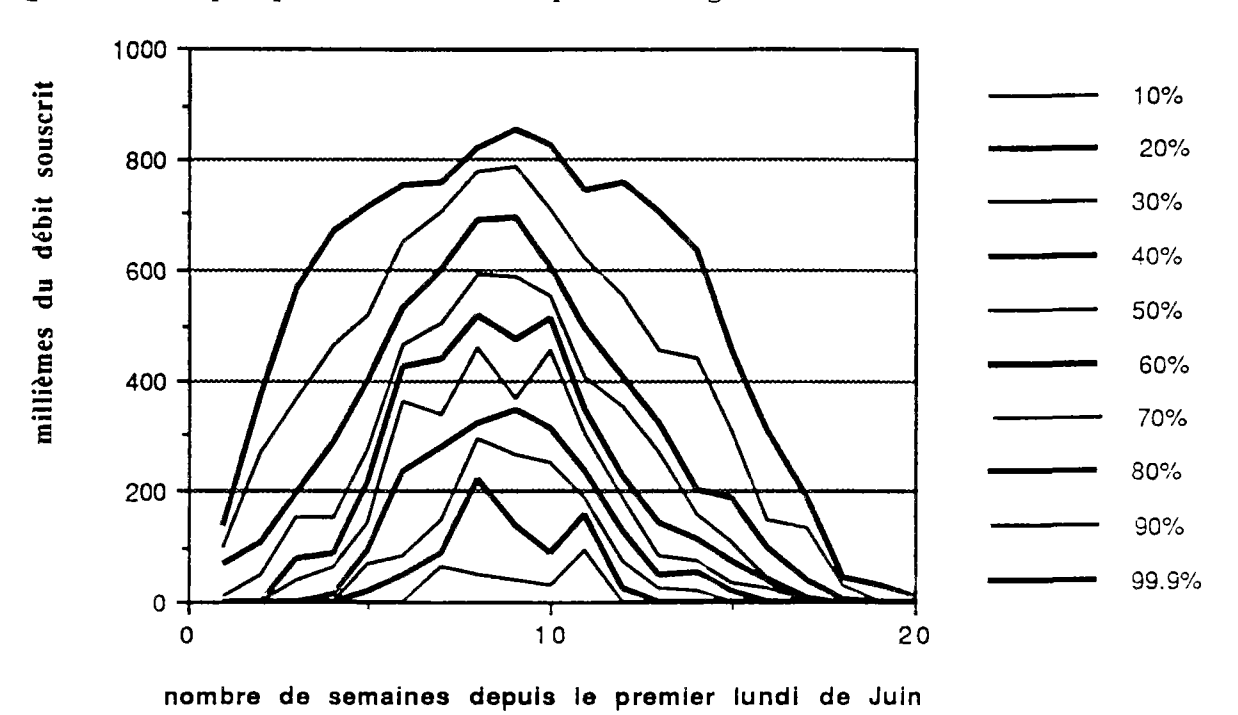

Quantiles empiriques de demandes pour l'irrigation issus de 3 stations durant l

Dans un second temps il faudra préciser la description statistique de cette demande pour l'irrigation soit en introduisant un conditionnement d'une semaine sur la suivante (il y a continuité des politiques d'irrigation), soit en introduisant des variables extérieures explicatives (besoins en eau de la plante liée à l'évapotranspiration et à la pluviométrie), ce qui dans tous les cas aura pour conséquence d'augmenter la dimension de la variable d'état décrivant le système à la semaine t.

#### **DESCRIPTION DES FTCHTERS UTILISES**

**Toutes les quantités relatives à des débits ont été exprimées en moyennes hebdomadaires en m<sup>3</sup> /s à partir des fichiers de données journalières fournis par la CACG.** 

**Les dates sont exprimées par l'année et le numéro de la semaine, calculé à partir du premier lundi de Juin. Ainsi, par exemple :** 

**- 7504 désigne la quatrième semaine du mois de Juin 1975** 

**- 7715 désigne la quinzième semaine comptée à patir du mois de Juin 77, soit la mi-Septembre 1977** 

**- 7250 désigne la cinquantième semaine comptée à partir du premier Lundi de Juin 72, c'est à dire la fin de mai 1973.** 

Les fichiers sont, soient issus directement des données de la CACG (data1, data2, data3), soient issus de manipulations statistiques sur ces données (stat0, stat1, stat2, **stat3, stat4). Les extensions sont soient en.wks (fichiers lotus)** soient en.txt (fichiers **texte ascii standard).** 

#### **Les fichiers de données**

#### data1.wks

**C'est le fichier des apports, il contient 15 années de données** hebdomadaires dans **les variables suivantes de longueur 780 (15** x **52)** 

**Neste : apports de la Neste à Beyrède, non** compris les lâchers de haute **montagne (calcul à partir des fichiers CACG BEYR.GAR)** 

**Date appor : dates correspondantes** de 7201 à 8752

Hneste : Gascogne + transfert par la dérivation dûe au canal de la Neste **(calcul à partir des fichiers CACG TOTE;** QÁR)

Gascogne : totaux des débits mesurés aux stations les plus en aval du **système Neste. Ces débits sont égaux aux débits naturels,** auxquels **on** a retranché la **demande pour l'irrigation** (calcul à partir des fichiers CACG TRGE. QAR)

Résidus : 780 valeurs correspondant aux Logarithmes des débits de la Neste standardisés (voir fichiers Statl)

#### data2. wks

C'est le fichier correspondant aux besoins pour l'irrigation. On y trouve les variables :

Dateb : date des besoins (13 années, soit une longueur des variables égale  $\hat{a}$  13 x 52 = 676)

BAA : variable exprimant en millièmes la fraction du débit souscrit a satisfaire chaque semaine, calculée pour les stations de pompage de la BAise Amont

HSA : idem pour les sations de la Haute SAve

MGE : idem pour les stations du Moyen GErs (les trois variables précédentes ont été calculées à partir des fichiers CACG de données journalières BAA.PJV, HSA.PJV et MGE.PJV respectivement)

Patea : est une variable index donnant l'année de Total et Totalbesoins

Total : laquelle contient la somme des débits souscrits pour l'irrigation année par année pour le système Neste en litres/secondes. Elle cumule pour chaque année tous les usagers ayant souscrit pour l'irrigation et la moitié du débit souscrit pour l'AEP.

Totalbesoins : est une variable de travail remettant en forme Total de façon à correspondre à Dateb (mise sous forme hebdomadaire pour les 13 années où l'on connait les fractions de débits souscrits pompées).

#### Data3

C'est un fichier qui contient les variables :

Dl : date des lâchers depuis le 1er lundi de Juin 1975 jusqu'à la fin Mai

1986

Lhm : lâchers des barrages de haute montagne sur la même période, alimentant la Neste en amont de Beyrède

Lmn : lâchers du barrage Mielan sur la même période

Lpx : lâchers du barrage de Puydarrieux (pour mémoire : nul jusqu'en

1986)

Lac : lâchers du barrage d'Astarac

Les quatre variables précédentes ont été calculées à partir des fichiers CACG LBHM.QJM, LBMN.QJM, LBPX.QJM et LBAC.QJM, données journalières.

Lgascogne : débits mesurés hors demande sur le total des rivières de

Gascogne

Lbesoins : besoins pour l'irrigation sur la même période

Lneste : apports naturels de la Neste

Lhneste : débits mesurés hors demande sur ie total des rivières de Gascogne incluant le transfert par ia Neste.

Leanal : transfert par la Neste

Lrivneste : lâchers vers la Garonne via la rivière Neste à partir de la prise de Sarrancolin.

#### Les fichiers de résultats

#### StatO

Il contient les moyennes hebdomadaires et les écart-types hebdomadaires pour ia variable Neste.

#### Stat<sub>1</sub>

**IL contient :** 

**- la moyennne hebdomadaire de LOG Neste** 

**- l'écart type hebdomadaire de LOG Neste** 

**- l'autocorrection de LOG Neste standardisé** 

- la corrélation de LOG Neste standardisé d'un pas de temps sur le suivant

**- la corrélation de LOG Neste standardisé d'un pas de temps sur le suivant - la moyenne hebdomadaire de LOG Neste ajusté par les premiers termes** 

**significatifs de la série de Fourrier** 

- la corrélation d'un pas de temps sur le suivant, ajustée. **- la corrélation d'un pas de temps sur le suivant, ajustée.** 

#### Stat2

**Il contient :** 

**Besoins : variable correspondant à totalbesoins x 1/3 (baa + mge + hsa) exprimée en m<sup>3</sup> /s donnant une estimation des besoins pour l'irrigation sur** 12 années, **commune avec** 

**Hn** : **variable identique** à **Gascogne, mais pour** les douze années

**concernees** 

Datebesoi : semaines correspondant à ces valeurs

Acfbrut : **autocorrélation de (hn + besoins)** 

**Moyhn : moyennes hebdomadaires de (hn** + besoins)

Varhn : **variances** hebdomadaires **de** (hn + besoins)

M : moyenne sur les **LOG** (hn + besoins)

 $V$ : variance sur les LOG (hn + besoins)

Reshn : LOG (hn + besoins) standardisé

Rhohn : autocorrélation d'un pas de temps sur le suivant de reshn

Rr : corrélation de LOG (hn + besoins) standardisé sur LOG Neste

standardisé

Efïtted : ajustement de l'écart type de LOG (hn + besoins)

Mfitted : ajustement de la moyenne de  $LOG (hn + becomes)$ 

#### Stat3

C'est le fichier qui contient les quantiles 12, 20, 30, 40, 50, 60, 70, 80, 90, 99.9  $\%$ des millièmes des débits souscrits au cours des 20 premières semaines suivant le 1er Lundi de Juin

#### **Stat4**

**Il contient la variable 10,20, 30, 40, 50,..., 99 % et l'autocorrélation de la demande, divisée pour chaque semaine par les valeurs du Max - Min calculées pour chaque semaine sur 13 ans de données.** 

#### **COMMENTAIRES ET DISCUSSIONS**

#### **A nronos des déhits mesurés en gascogne**

**Le régime de la totalité des rivières de Gascogne est très variable, avec des pointes très accentuées. On obtient ainsi de très fortes valeurs moyennes, notamment au cours du mois de Janvier.** 

**Les valeurs correspondantes fournies, notammenet celles du fichier TRGE** sont**elles totalement fiables ? On a par exemple pour les 16, 17, 18, 19 Janvier 1981** des valeurs supérieures à 400 m<sup>3</sup>/s ! Néanmoins, durant l'été, les valeurs fournies semblent **correctes lorsqu'on rajoute la consommation totale estimée : les débits d'étiage** sont quasi **nuls. Huit valeurs négatives ont été exclues de l'analyse (pour les dates** 8609, 8610, **8407, 8408, 7610, 8205, 8206, 8216).** 

#### **A nronos de la reconstitution de politique de gestion**

**La différence entre les fichiers CACG, TOTE et TRGE donne en théorie le transfert par le canal Neste Les valeurs que l'on obtient sont comprises en moyenne hebdomadaire (variable lcanal) entre 4 et 18 m<sup>3</sup> /s et même en considérant 6 % de pene, cela fait beaucoup pour les maxima.** 

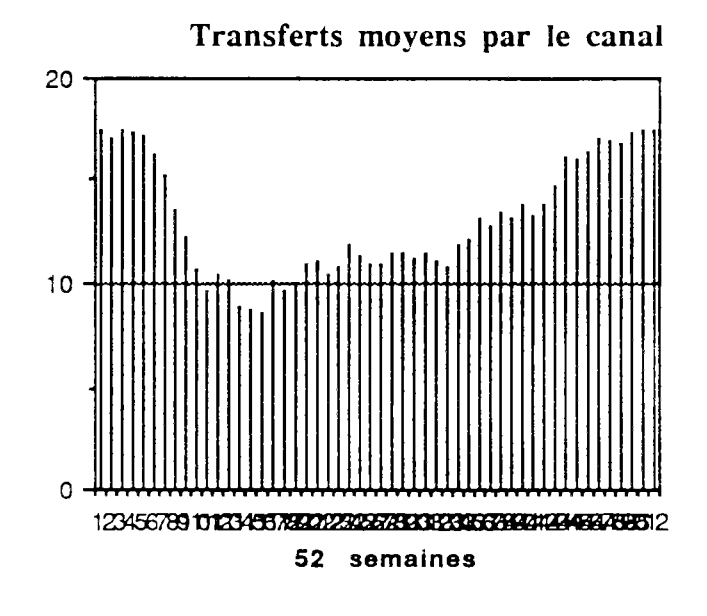

Y-a-t-il eu prise en compte d'apports parasites dûs à la pluviométrie ?

Lorsqu'on calcule : "(lâcher de haute montagne + Neste à Beyrède - transfert oar ie canal)" pour estimer ce qui s'en va vers la Garonne via la rivière Ñeste a Sarrancoiin. on a quelques surprises sur les données historiques (variable lrivnest).

235

sorties moyennes via la Neste

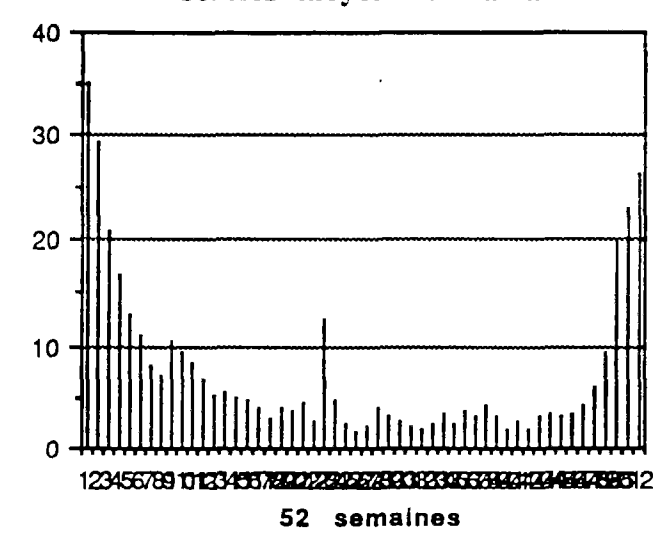

Si, en moyenne sur les 11 ans traités, on tourne à 10 puis à 4 m<sup>3</sup>/s, puis à 3 m<sup>3</sup>/s durant les 20 premières semaines suivant Juin, il y a des années où le niveau descend très bas, et on peut estimer que 30 % des valeurs sont bien en deça des1,5 m<sup>3</sup>/s. Plus tard dans la saison jusqu'en Janvier, il existe aussi des séquences où l'on n'a pas su tenir les 3 m3/s. On peut donc se poser la question de savoir si le respect des débits réservés sur la Neste était si strictement observé.

**Ecole Nationale** des **Ponts et** Chaussées

(ENPC-ENGREF) **CERGRENE** 

## ELABORATION DES CONSIGNES DE GESTION DES BARRAGES RESERVOIRS

### ANNEXE 2

Exemple de requête de la CACG auprès du Service de Distribution des Eaux de la Neste

DECEMBRE 91

E. PARENT

#### COMPAGNIE D'AMENAGEMENT DES COTEAUX DE GASCOGNE Année : 1987 . . **. . . .** . . . . .

Direction de l'Equipement ----------

#### UTILISATION DES EAUX DU CANAL DE LA NESTE ----------

#### DEMANDE DE FOURNITURE N° 12 ----------

Destinataire : Monsieur l'Ingénieur en chef du Génie rural, des Eaux et des Forêts, Chargé du Service Spécial d'aménagement hydraulique des coteaux de Gascogne,

Service de distribution des eaux de la Neste 45, rue Victor Hugo

65000 T A R B E S

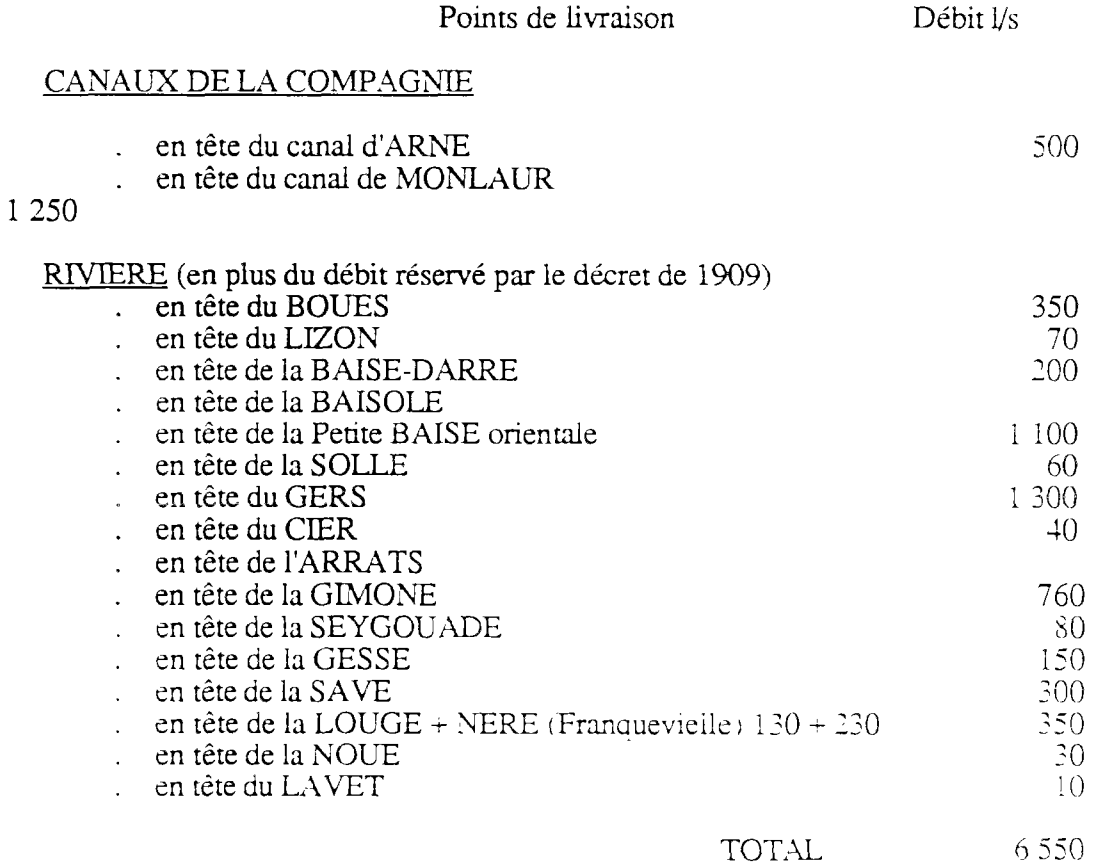

à comprer du 30/07/87 jusqu'à modification par une nouvelle demande ue fourniture.

A TARBES . i.e 30/07/87 pour ia Compagnie

237
238

**Ecole Nationale des Ponts et Chaussées** 

**(ENPC-ENGREF) CERGRENE** 

## ELABORATION DES CONSIGNES DE GESTION DES BARRAGES RESERVOIRS

## ANNEXE 3

Décret de 1909 répartissant les dotations des rivières du système Neste

DECEMBRE 91

E. PARENT

### PREFECTURE DES HAUTES PYRENNEES 8 Août 1909

## REPUBLIQUE FRANCAISE

### DECRET

Le président de la République,

Sur le rapport du Ministre de l'Agriculture.

Vu la loi du 31 mai 1846, déclarant d'utilité publique l'exécution de travaux de dérivation des eaux de la Neste ;

Vu le décret du 27 Juillet 1886, portant répartition générale des eaux du Canal de la Neste, entre les 19 rivières énumérées à l'article 1er de ce décret ;

Vu notamment l'article 5 dudit décret ainsi conçu :

"Si la dotation attribué à l'une des rivières mentionnées à l'article 1er restait inutilisée et devenait par suite disponible, l'Administration en reprendrait la libre disposition et pourrait l'affecter à d'autre rivières".

"Dans ce cas, il serait statué par décret rendu dans la forme des règlements d'administration publique".

Vu les décisions ministérielles des 4 Janvier et 22 Mai 1907, autorisant la mise à l'enquête, dans les cinq départements des Hautes-Pyrénées, du Gers, de la Haute-Garonne, et du Tarn-et-Garonne, d'un projet de révision du décret du 27 Juillet 1886 ;

Vu le dossier de l'enquête ouverte dans les départements intéressés. conformément aux décisions précitées ;

Vu le procès-verbal de la conférence tenue les 12 Mars et 13 Juillet 1908 entre les ingénieurs en Chef des Hautes-Pyrénées, du Gers et de la Haute-Garonne :

Vu le rapport des ingénieurs des 8-24 Octobre 1908 sur ies résultats de l'enquête :

Vu les lois des 12-20 Août 1790, 28 Septembre-ó Octobre 1791 et l'arrêté du Gouvernement du 19 Ventôse an VI ;

Le Conseil d'Etat entendu.

### DECRETE :

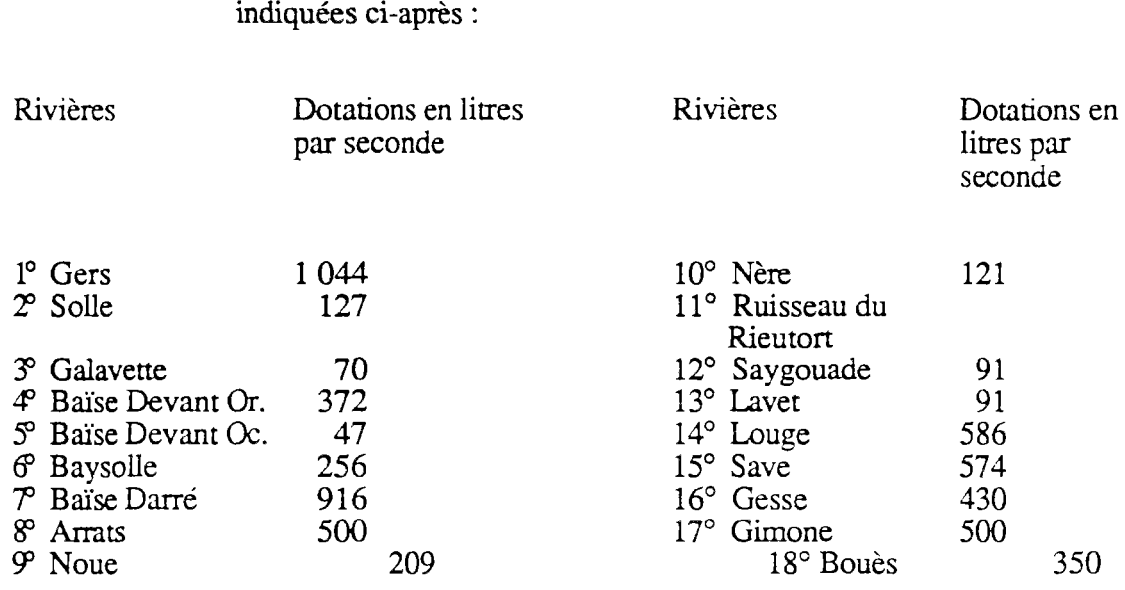

Article 1er - Les rivières alimentées par le Canal de la Neste et leurs dotations sont

- Article 2 Le canal de la Neste fournit en outre 568 litres pour l'alimentation de prises d'eau faites en vertu de concessions sur le canal lui-même ou sur les rigoles alimentaires.
- Article 3 Les débits seront mesurés au moyen d'un déversoir en mince paroi, à lame libre, établi immédiatement en aval de l'appareil de manoeuvre commandant le débit de chaque rivière ou prise d'eau concédée.
- Article 4 Dans le cas où dans un délai de 5 ans, à partir de l'émission du présent décret, les travaux nécessaires pour assurer l'alimentation de la Solle ne seraient pas terminés, la dotation de cette rivière serait considérée comme disponible et les 127 litres seraient répartis entre la Baïse-Devant Orientale et la Baysolle proportionnellement aux dotations de ces rivières, soit 75 litres pour la Baïse-Devant Orientale et 52 litres pour la Baysolle.
- Article 5 Aucune nouvelle concession ne sera accordés à l'avenir sur le canal ou les rigoles alimentaires.
- Article 6 Dans le cas où par l'effet de mesures prises par l'Administration, dans l'intérêt de l'entretien du canal, de la police et de la répartition des eaux, de la navigation du flottage, de la salubrité publique, en dehors des eaux concédées, ne serait pas suffisant pour assurer les dotations complètes des rivières, le service de la distribution répartirait la disponibilité proportionnellement aux chiffres des dotations.

Toutefois, un volume d'eau minimum de 1 200 litres par seconde sera réservé en tout temps, sauf cas de force majeure, dans l'intérêt de la navigation, à l'ensemble des six cours d'eau formant la Baise navigable (Solle, Galavette, Bai'se Devant Orientale, Baïse-Devant Occidentale. Bavsolle et Baïse-Darre).

TOTAL 6 284 litres

Un volume d'eau minimum de 600 litres sera, dans les mêmes conditions réservé au Gers dans l'intérêt de l'alimentation et de l'hygiène des villes d'Auch et de Lectoure.

- Article 7 Les manoeuvres de prise d'eau en tête du canal de la Neste devront être opérées de manière à laisser, en tout temps, dans le lit de la Basse-Neste, un débit minimum de 4 me par seconde.
- Article 8 En aucun cas, les usagers ne pourront prétendre à une indemnité ou à un dédommagement quelconque si, à quelque époque que ce soit, l'Administration reconnaît nécessaire, pour les raisons énumérées à l'article 6, de prendre des mesures qui les privent d'une manière temporaire ou définitive, de tout ou partie des avantages résultant du présent décret.
- Article 9 Le taux et le mode de perception des redevances à imposer, pour l'usage des eaux prises sur le canal de la Neste ou les rigoles dérivées demeurent fixés par le décret du 22 Novembre 1906.
- Article 10 Le Ministre de l'Agriculture est chargé de l'exécution du présent décret.

Fait à Rambouillet le 8 Août 1909

Signé : A. FALLIERES

Par le Président de la République Le Ministre de l'Agriculture,

Signé : RUAU

**Ecole Nationale des Ponts et Chaussées** 

**(ENPC-ENGREF) CERGRENE** 

## **ELABORATION DES CONSIGNES DE GESTION DES BARRAGES RESERVOIRS**

# ANNEXE 4

Etudes préliminaires des données brutes et reconstitution de la demande sur la Neste

DECEMBRE 91

E. PARENT

### CALCUL DES PRELEVEMENTS

## **Les Données**

Nous disposions de 33 stations CACG de mesures journalières de pompage (dont 17 hors système NESTE mais voisines sur la Garonne) de l'année hydrologique 1969 à 1987(l'année hydrologique commence le 1<sup>er</sup>Octobre) avec les informations suivantes:

- débit souscrit,
- volume consommé,
- surface irriguée,
- -chronique des débits journaliers.

La CACG avait classé ces 33 stations en huit groupes supposés homogènes du point de vue des irrigations :

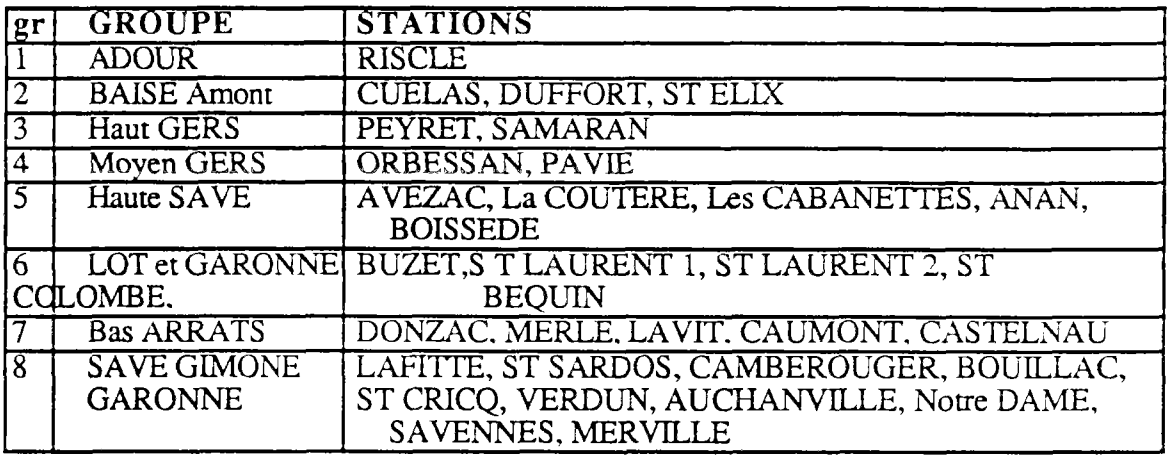

Pour chaque unité (bassin versant) construite pour la modélisation, la CACG avait proposé un jeu de pondération reflétant la participation d'un groupe particulier à la constitution du prélèvement global pour l'unité.Ainsi par exemple, pour l'unité OS SE, il est proposé:

(unité  $OSSE$ ) = 9.5%. (Groupe ADOUR) + 34.5%. (Groupe BAISE Amont) *+ 56%.*(Groupe LOT et GARONNE)

Une première lecture des stations fait apparaitre le diagnostic résumé dans le tableau ci après ou chaque station est identifiée par ses premières initiales.

### On constate:

 $\mathcal{L}$ 

- qu'aucune donnée n'est disponible avant l'été 1975 (année hvdroioeique 74-75)

- que les stations PEYRET.SAMARAN.Les CABANETTES. MERLE, CAUMONT, ST LAURENT 2, ST COLOMBE. CASTELNAU sont inexploitables pour la totalité des périodes.

Par conséquent le groupe 3 Haut GERS constitué de PEYRET, SAMARAN n'existe plus. Les pondérations proposées par la CACG seront donc révisées pour les unités où intervenait ce groupe 3 et redistribuées sur les autres groupes participant a ces unités.

- que l'année hydroiogique 76-77 apparaît comme très particulière. Il y a absence de données concomittantes oour les stations de RISCLE. PAVIE. DUFFORT, LA COUTERE. BOISSEDE.

244

On note aussi quelques absences de données bizarrement isolées: La COUTERE en 81-82, ANAN en 82-83.

#### Analyse en composantes principales

Nous avons construit pour chaque station, pour chaque année, les prélèvements unitaires journaliers en divisant les débits journaliers pompés par le débit souscrit lorsqu'il était connu, ou par le maximun de la consommation journalière sur la saison d'irrigation dans le cas contraire. De ce fait il existe donc des prélèvements unitaires supérieurs à 1 (jusqu'à 1.5) lorsque les débits souscrits n'ont pas été respectés.

A partir de ces prélèvements unitaires journaliers nous avons construits les prélèvements unitaires hebdomadaires sur 13 semaines du 15 Juin au 17 Septembre.

Quelques exemples de résultats sur les stations de RISCLE et de ST ELIX montrent la complexité de ces profils et de leur évolution au cours de la saison d'irrigation.mais aussi la remarquable homogénéité des repartitions globales à chaque pas de temps si on considère le faisceau de trajectoires de chaque année. (On peut ainsi donner pour chaque pas de temps les valeurs de prélèvements unitaires non dépassés 8 fois sur 10 au cours des 14 dernières années).

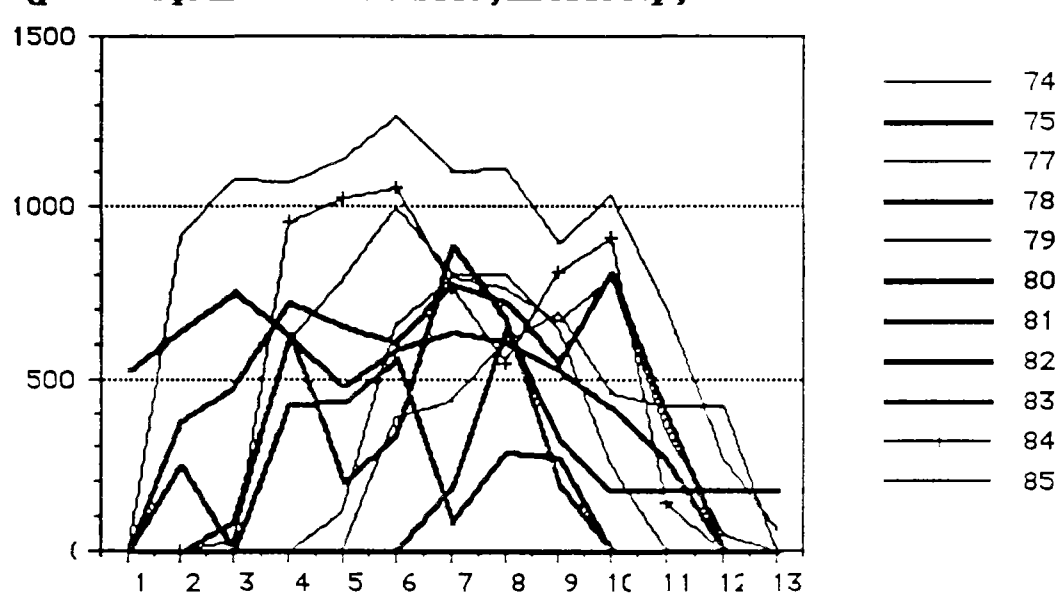

#### Données extraites des prélèvements de la station RISCLE **(pas de temps LeMamadaiies du 17 juin, an 15 sept)**

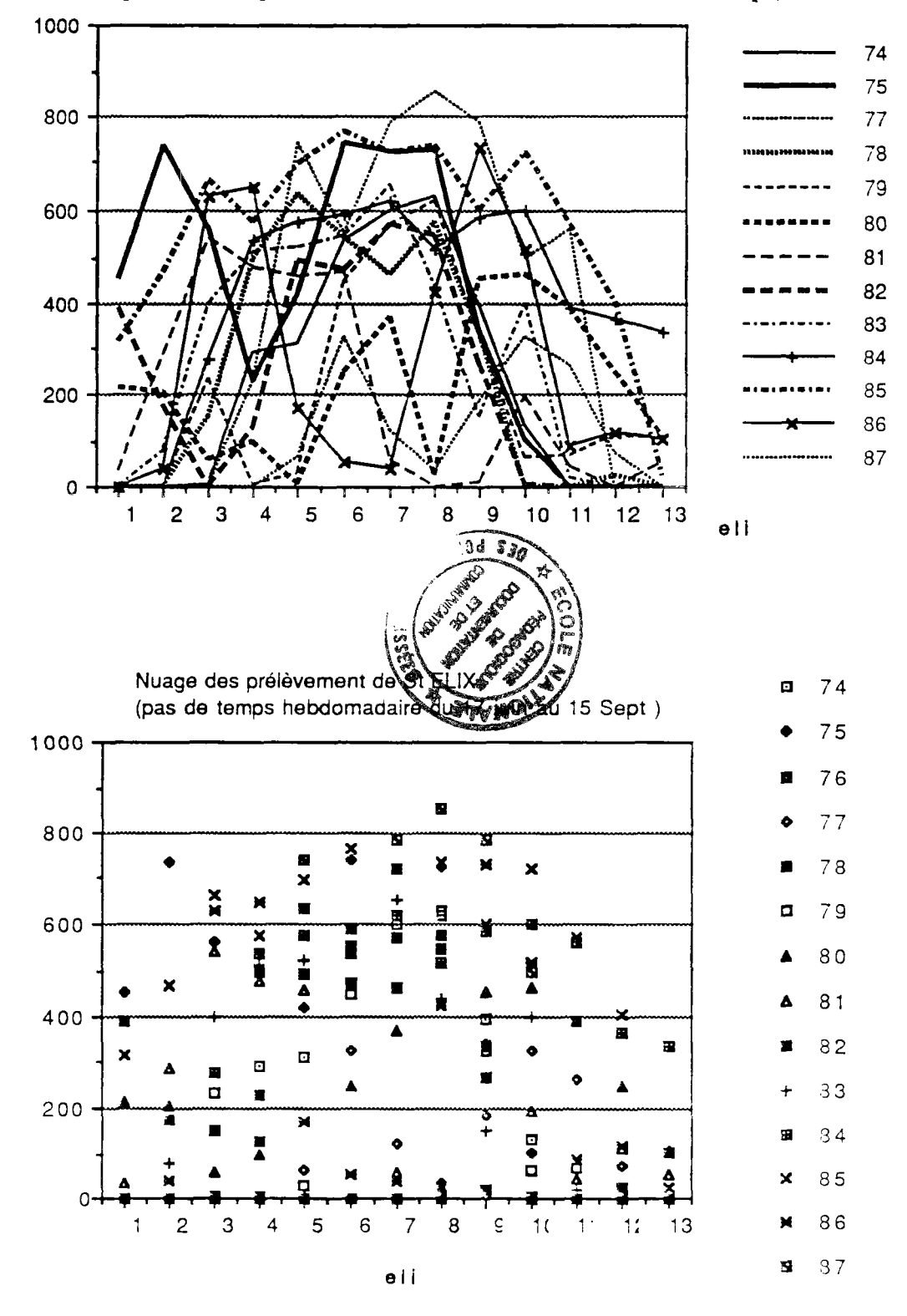

Données de prélèvement de la station St ELIX<br>(pas de temps hebdomadaires du 17 Juin au 15 sept)

Nous avons éffectué une analyse en composantes principales normées (ACP) sur 21 stations renseignées de 79 à 85 (en excluant 82) soient 6 blocs de 13 semaines. On obtient la matrice des correlations suivantes où les coefficients sont en

millièmes.

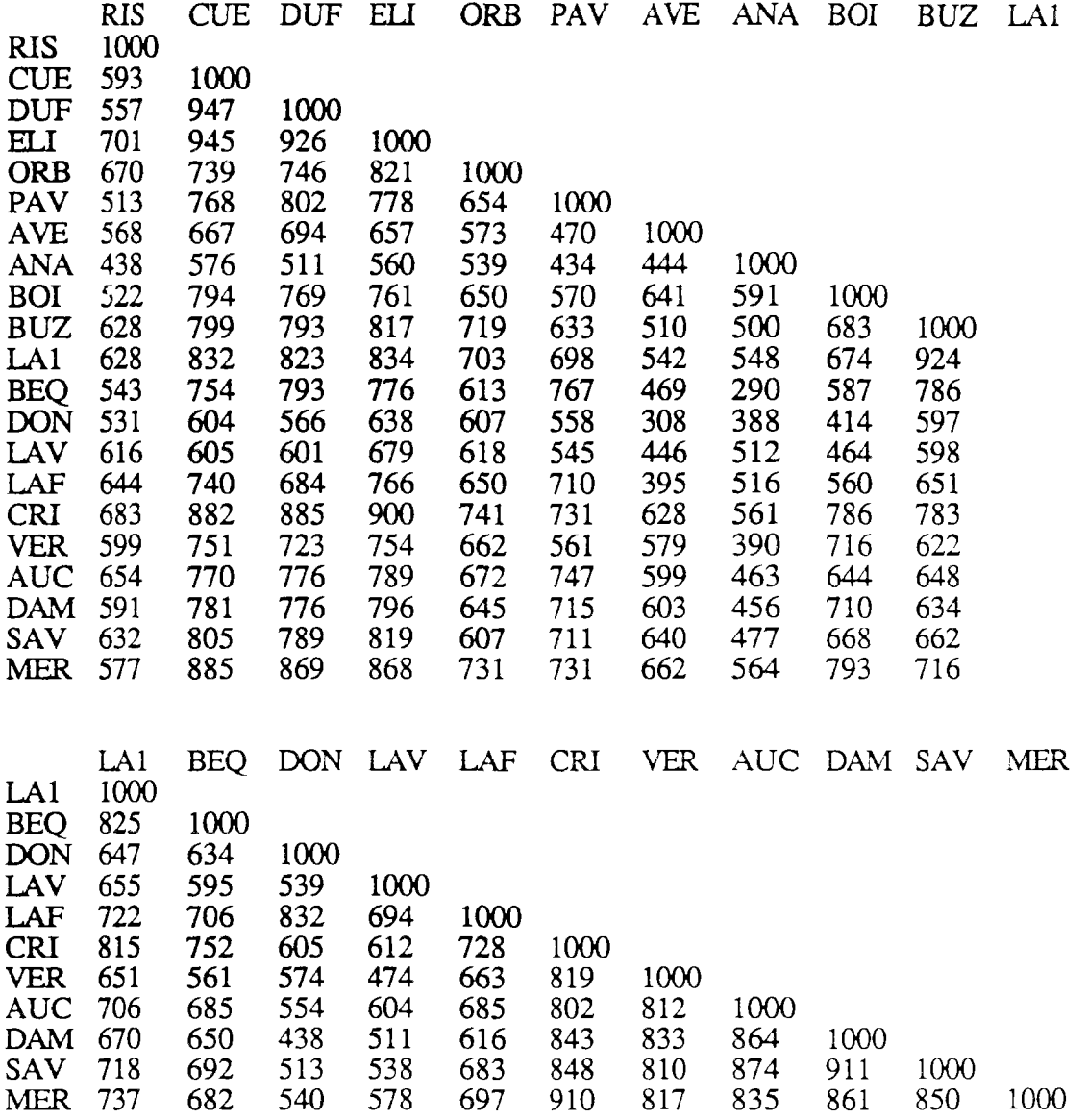

Nos stations sont donc extrêmement corrélées. La première valeur propre de cette matrice de corrélation est de 70 % de la variabilité totale à expliquer tandis que la seconde valeur propre est à 6 %. Toutes les stations (sauf ANAN) sont très bien corrélées au premier facteur.

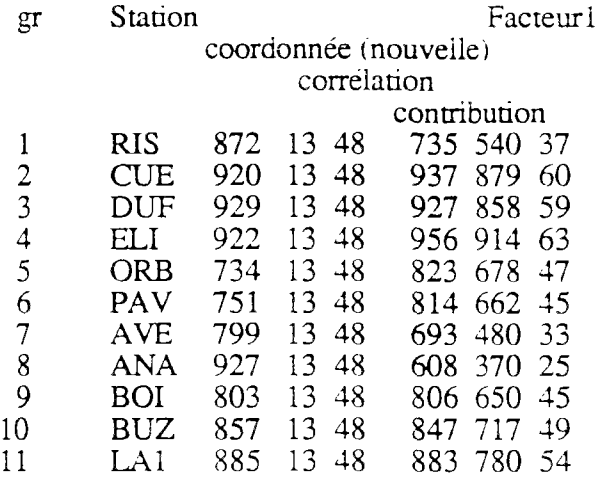

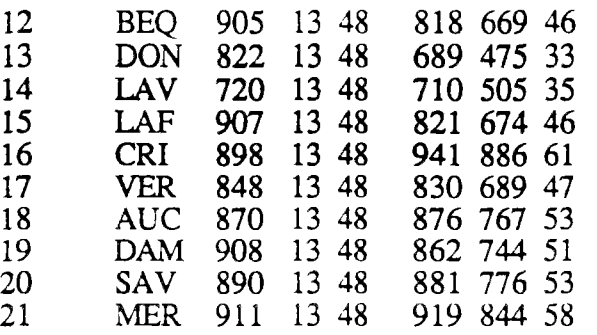

La classification ascendante hierarchique par maximisation du moment centré d'ordre 2 fournit les divisions suivantes:

(PAV BEQ BUZ LAI BOI CUE DUF MER ELI CRI DAM SAV VER AUC)

et

(DON LAF AVE RIS ORB LAV ANA)

puis:

(PAV BEQ BUZ LAI BOI CUE DUF MER ELI CRI ) et (DAM SAV VER AUC)

et (DON LAF AVE RIS ORB LAV ANA )

puis:

(PAV BEQ BUZ LA 1 BOI CUE DUF MER ELI CRI ) et ( DAM SAV VER AUC)

et

(DON LAF ) et ( AVE RIS ORB LAV ANA )

ce qui ne correspond à aucune structure géographique ou de groupe de comportements prévus a priori.

En conclusion s'il existe une grande variabilité interannueile comme le montrent les schémas d'évolutions de St ELIX ou de RISCLE par exempie, il existe pour une année donnée un comportement homogène de prélèvements pour l'ensemble des stations, et l'analyse des données de notre echantillon de 21 stations sur 6 ans hebdomadaires estime à 70% la part de ce facteur d'homogénéité et à 30% la variabilité propre à chaque station.

On voit par exemple sur l'année 8586 l'attitude "homogène'' d'irrigation sur l'ensemble des evolutions parallèles des stations.

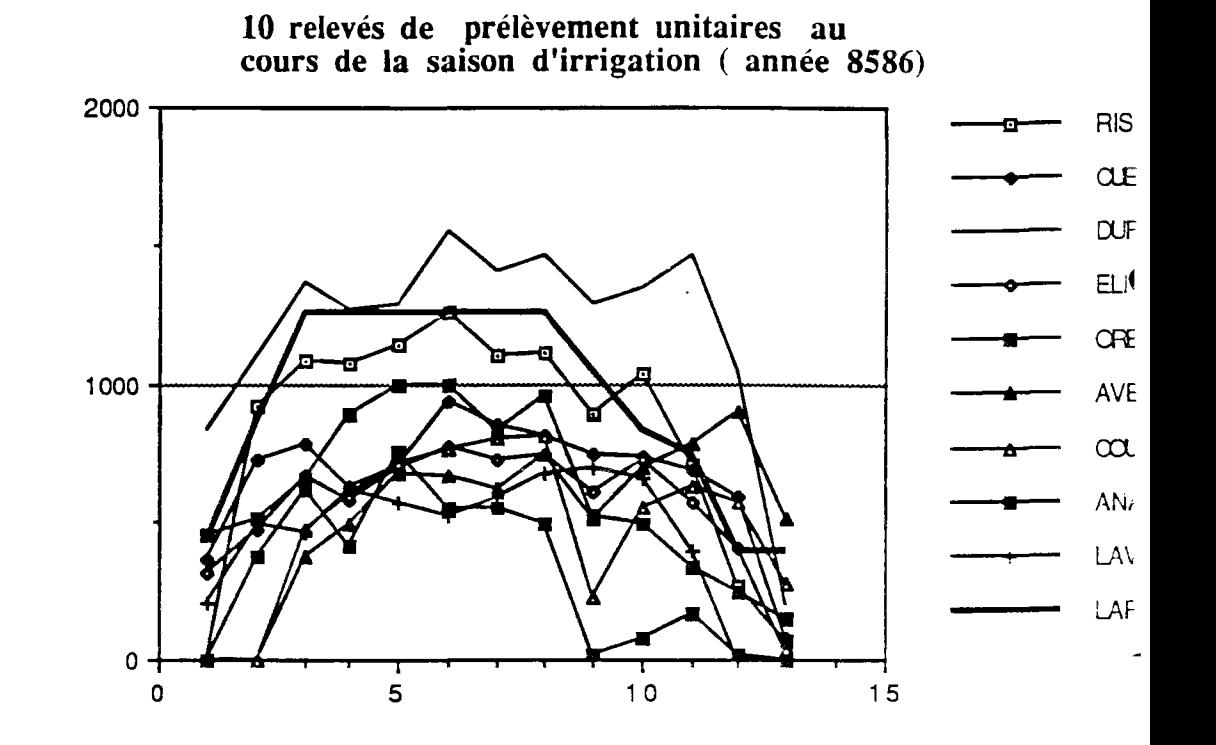

### Reconstitution des données manquantes

Les estimations des données manquantes par régressions linéaires ont été effectuées afin de compléter le tableau des prélèvements pour 25 stations à partir de 1974.

Ces formules de régressions ont été calées sur les données de prélèvements unitaires hebdomadaires, d'abord en sélectionnant les variables fortement explicatives par régression "stepwise" avec une valeur du test de FISHER fixée à 3, puis en ne sélectionnant que les stations explicatives qui fournissaient un coéfficient positif. Le tableau ci-joint indique pour les stations à données manquantes la formule adoptée ( les  $\cot$ fficients de pondération sont en millièmes) et la valeur du  $\mathbb{R}^2$  correspondant.

On remarque que la somme des pondérations est proche de 1 en général bien que nous ne l'ayons pas explicitement imposé. Ceci s'explique car on travaille sur des prélèvements unitaires en principe tous inférieurs à 1 sauf quand les débits souscrits sont transgressés ce qui tend à prouver que les maxima sont concommitants.

Ces formules ont été appliquées pour les prélèvements journaliers unitaires des stations aux données manquantes pour lesquelles on a reconstruit les prélèvement journaliers en multipliant ensuite par le débit souscrit pour l'année.

### Calcul des prélèvements unitaires par bassins versants

### Calcul des prélèvements unitaires par groupe:

Chaque année on a calculé les prélèvements journaliers par groupe de stations. Si au cours de la saison.le prélèvement journalier du groupe dépasse la somme des débits souscrits par les stations qui composent ce groupe on adopte le prélèvement journalier du groupe comme comme débit souscrit du groupe de telle sorte que les prélèvements unitaires du groupe soient inférieur ou égal à 1.

**Par le jeu des pondérations bassins versants - groupes de stations fournies par la CACG on calcule les combinaisons linéaires correspondant aux prélèvements unitaires** de **chaque bassin versant.** 

### **Remarques**

### **Coherences:**

**Le fait de travailler en prélèvements unitaires n'exploite que l'information** sur les **débits souscrits ( dont on dispose quasiment partout) et non** celles relatives au volumes **totaux consommés et à la surface irriguée.Ces dernières informations n'ont** donc pas été **prises en compte. On fera l'hypothèse que** le **comportement** global du bassin versât vane **comme celui des station de pompage CACG.** 

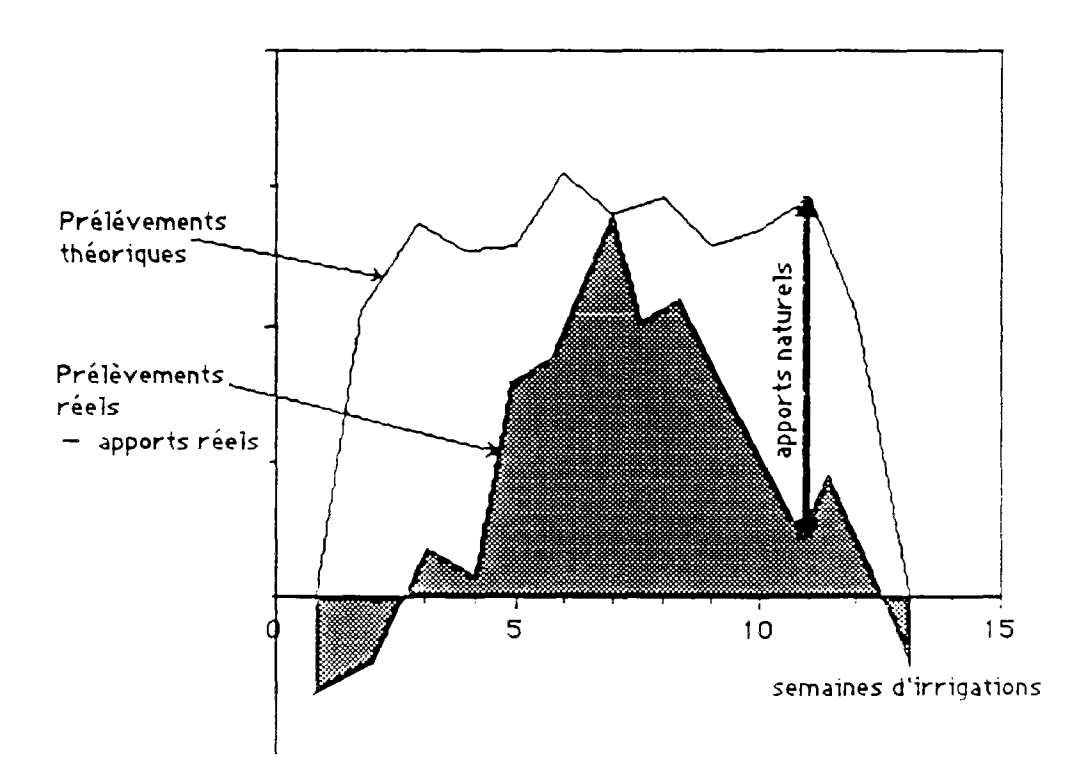

Il est nécessaire d'examiner sur un même graphe, année par année, bassin par bassin.les courbes des prélèvements théoriques et les débits apparents réels afin de visualiser comment la courbe des prélèvements théoriques peut "envelopper" celle des débits apparents réels.

### Discussions et orientations

L'ACP laisse penser, qu'à l'échelle hebdomadaire du moins, il existe une grande homogénéité des prélèvements pour tout ie système. Adopter **une** seule variable pour ic prélèvement simplifiera donc le problème de façon raisonnable et justifiée.

Dans le modèle à un réservoir aggloméré, nous envisageons donc de ne considérer **qu'une** variable de prélèvements.

**Ecole Nationale des Ponts et Chaussées** 

**(ENPC-ENGREF) CERGRENE** 

## **ELABORATION DES CONSIGNES DE GESTION DES BARRAGES RESERVOIRS**

# ANNEXE 5

Essai de modélisation mathématique des divers usases de l'eau

DECEMBRE 91

E. PARENT

ESSAI DE FORMULATION MATHEMATIQUE DES OBJECTIFS

Le texte qui suit est très largement inspiré d'une présentation analogue dans.FAUCHET(1988). Pour mettre au point les consignes de gestion, il est nécessaire de formuler mathématiquement les différents besoins en eau et la façon dont celle-ci sera valorisée, en définissant une **fonction économique** aussi appelée fonction-objectif. Nous allons esquisser ici les formes possibles d'une telle fonction pour obtenir une représentation mathématique de ces divers objectifs.

Pour définir cette fonction, on peut classer les objectifs comme suit :

- protection contre les crues,
- besoins en eau,
- production électrique,<br>- qualité des eaux,
- 
- qualité des caux,<br>mise en voleur tou - mise en valeur touristique.

Nous supposons dans tout ce qui suit que ces objectifs peuvent s'exprimer par une fonction separable dans le temps et que le calcul du gain global peut s'effectuer en intégrant les bénéfices élémentaires de chaque pas de temps.

### La protection contre les crues

La protection contre les crues est difficile à traiter à l'aide d'un outil de gestion travaillant à un pas de temps supérieur à un jour et qui donne des consignes 'moyennes '. Ceci est dû au caractère particulier de l'événement :

- le pas de temps de la gestion en période de crue est extrêmement court, une crue durant typiquement deux ou trois jours : le pas de temps adapté est l'heure.

- c'est un événement à caractère exceptionnel : une crue est un événement peu fréquent et surtout difficilement prévisible : la gestion en période de crue est donc une décision prise sur le champ, et ne peut entrer dans le cades de commandes "moyennes'.

Bien souvent la gestion d'une crue est donc traitée préalablement à la gestion d'ensemble des ouvrages.Typiquement, le problème est le suivant : pour un niveau initial du réservoir et un hydrogramme des débits amonts donnés, trouver la gestion qui assurera un débit aval inférieur à  $d_{\rm c\acute{e}cm}$ , débit de sécurité au-delà duquel les installations

aval seront endommagées.

Dans certains cas, il est impossible de résoudre le problème (si le réservoir est plein au début et le débit amont toujours supérieur à  $d_{\xi \notin \text{CH}}$  par exemple...) : pour un

hydrogramme donné, il existe un niveau maximum au-dessus duquel le barrage est incapable d'éviter la crue.

On peut déterminer ce niveau maximum par simulation, en prenant l'hydrogramme on peut de fréquences décennales, centennales, millennales, en prendre les des crues de fréquences décennales, centennales. millennaies...

Le rôle de la gestion à pas de temps plus long ne sera donc pas de déterminer les consignes en cas de crise, mais de se garantir au maximum contre un dépassement des capacités d'écrêtement du barrage. Une bonne gestion devra donc éviter de se trouver a un niveau trop élevé lorsqu'une crue est probable : c'est le principe du creux préventif. La fonction de coût associée ne devra alors pas porter sur ie débit lâché mais sur ie niveau au réservoir au début du pas de temps.

**Comment se fixer un objectif V ?** 

**Un événement catastrophique comme une rupture de digue en aval peut difficilement être pris en compte par une fonction économique : on cherche plus à l'interdire qu'à rembourser les dégâts en cas de débordement Une démarche logique consisterait à introduire une contrainte supplémentaire sur le système : par exemple,**  c'est à dire poser  $S_{\text{max}}(t) = S_{\text{steul}}(t)$  et forcer ainsi une gestion prudente. Toutefois, **deux raisons principales s'opposent à cette démarche. D'une part, le système est rendu**  particulièrement irrégulier de ce fait. De plus, si on pose S<sub>max</sub>(t) = S<sub>sécu</sub>(t) et que dans **la réalité on passe au dessus du niveau S** *,* **(t), on n'aura pas de pénalisation** 

**correspondant au fait que les normes de sécurité sont dépassées.** 

**Une démarche plus efficace consiste donc à introduire une** pénalité économique supplémentaire lorsqu'on se trouve au-dessus de  $S_{\text{c\'{e}cu}}(t)$ :

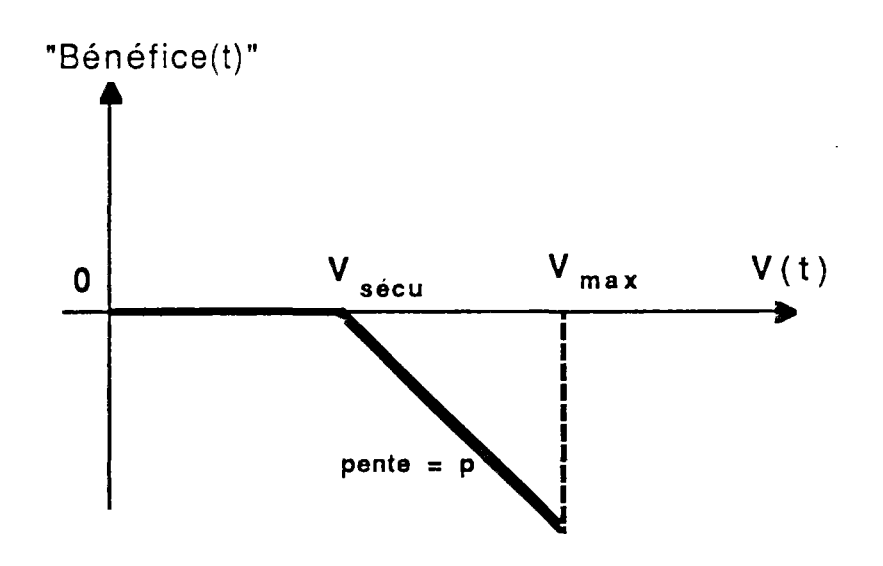

fonction objectif de lutte contre les crues

Ainsi, **une** gestion **optimisée évitera de** se **trouver** dans la zone dangereuse. Le problème restant à résoudre est de fixer la pente de la droite pour S > S<sub>sécu</sub>(t). Ce choix **dépend** en fait des priorités avec les autres objectifs.

### **Irrigation et** eau **notable**

### **Eau potable**

On considère généralement que l'apport en eau potable est un besoin vital qu'il faut satisfaire quoi qu'il arrive. C'est pourquoi on pourrait être tenté d'imposer une fourniture minimale (en modifiant U(t), espace des commandes admissibles). Toutefois, pour les mêmes raisons que dans le cas de la protection contre les crues (non pénalisation si la fourniture n'est pas respectée), il vaut mieux mettre une pénalité tres lourde à un manque **de fourniture** afin de forcer l'optimisation à l'assurer au mieux.

La fonction objectif limite pourrait donc être :

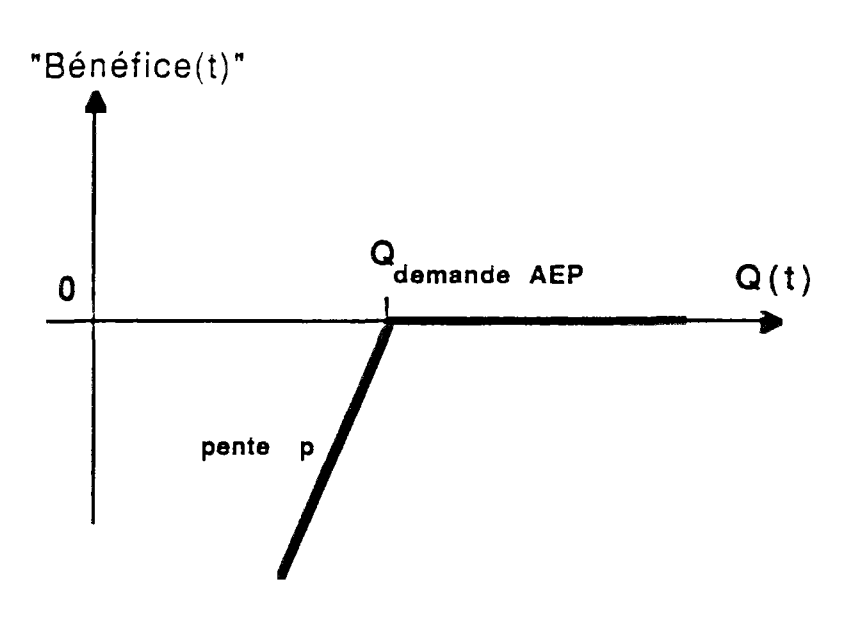

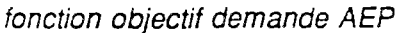

avec une pente  $p \rightarrow \infty$ 

En fait, la rupture ne doit pas être aussi brutale. On peut sans dommage diminuer la quantité d'eau fournie de 10 %. Il convient à ce propos de se rappeler que les besoins dits d'eau potable sont incomparablement plus élevés dans les pays industrialisés que les stricts besoins de l'alimentation et de l'hygiène.

La fonction objectif choisie sera donc de la forme :

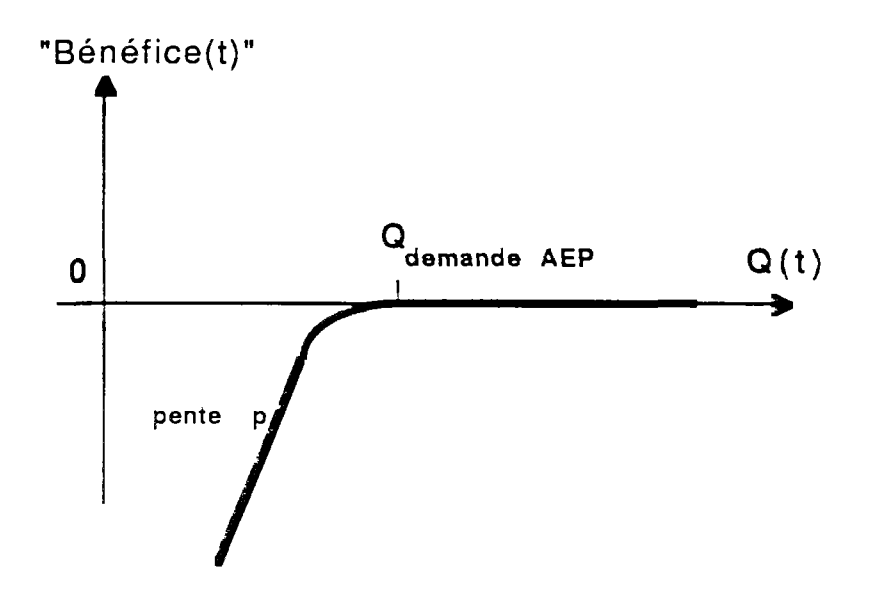

nouvelle fonction objectif demanae AEP

## **Irrigation**

Le problème est analogue à celui de l'alimentation en eau potable. Si on suppose la nature et la quantité de plantation identiques d'une année sur

l'autre, on peut définir une valeur ajoutée agricole pour un volume d'eau fourni au cours de l'année. Grossièrement, cette valeur ajoutée est le prix de la récolte que l'on peut obtenir à partir de cette eau délivrée, moins le prix des intrants :

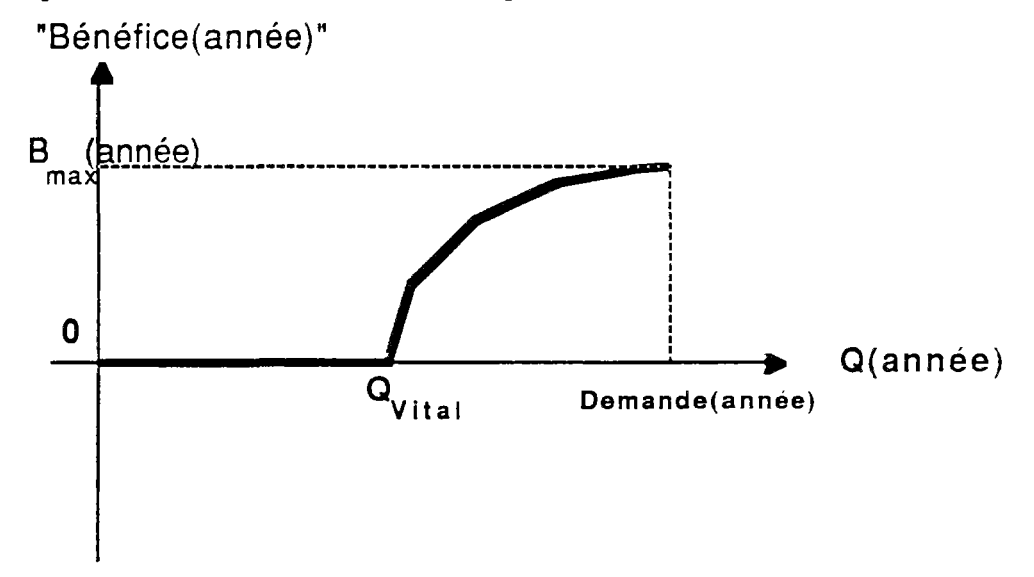

Prix de la récolte

Q<sub>vital</sub> est la quantité d'eau au-dessous de laquelle la récolte est perdue : le gain - ou plutôt la perte - est constant pour  $Q < Q_{\text{viral}}$ . Pour  $Q > Q_{\text{viral}}$ , la valeur ajoutée est une fonction convexe de Q : utilité marginale de l'eau diminue lorsqu'on approche de la fourniture maximale.

Nous modifierons cette courbe suivant la même démarche que précédemment : considérant qu'il faut à tout prix ne pas passer en-dessous de  $Q_{\rm viral}$ , nous remplacerons la partie stationnaire de la courbe par une droite à forte pente

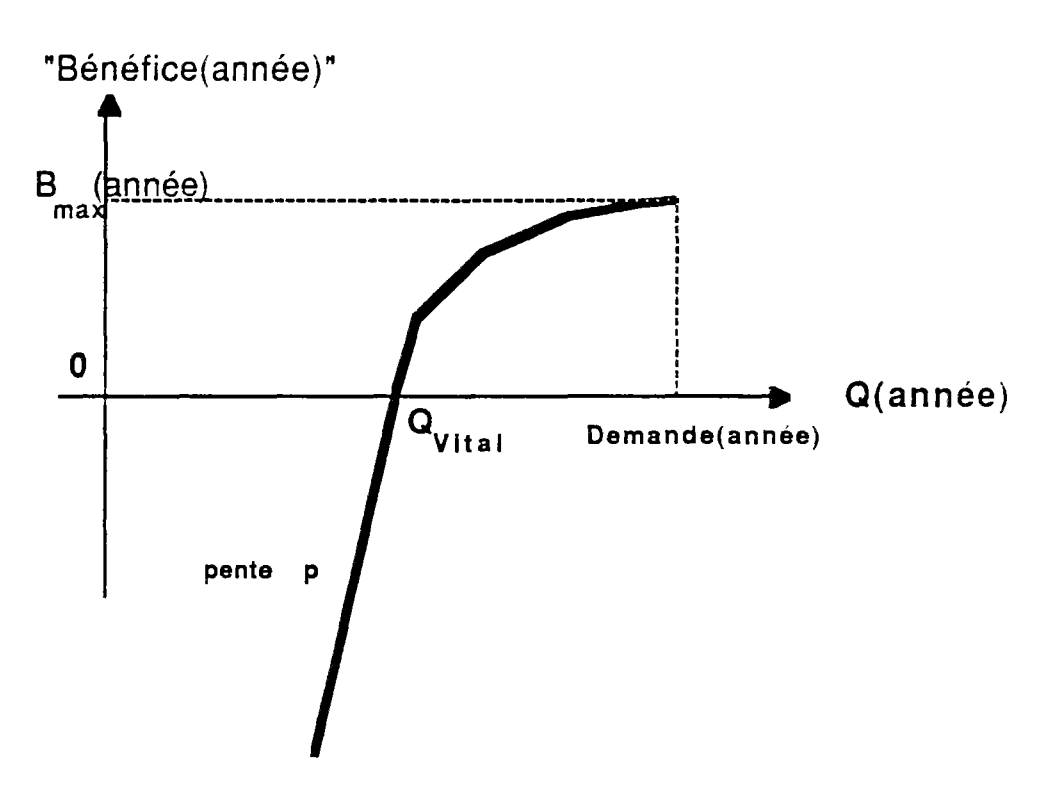

```
fonction objectif irrigation (annuel)
```
On définit également la répartition mensuelle de la demande en eau d'irrigation Demande(mois), qui est la quantité d'eau dont on a besoin chaque mois dans le cas d'une irrigation idéale. Nous pouvons, à partir de cette répartition, définir une fonction objectif élémentaire pour chaque mois, en considérant que la valeur ajoutée maximale au cours du mois vaut :

 $V.A._{max}(an)*demande(mois)/demande(an).$ 

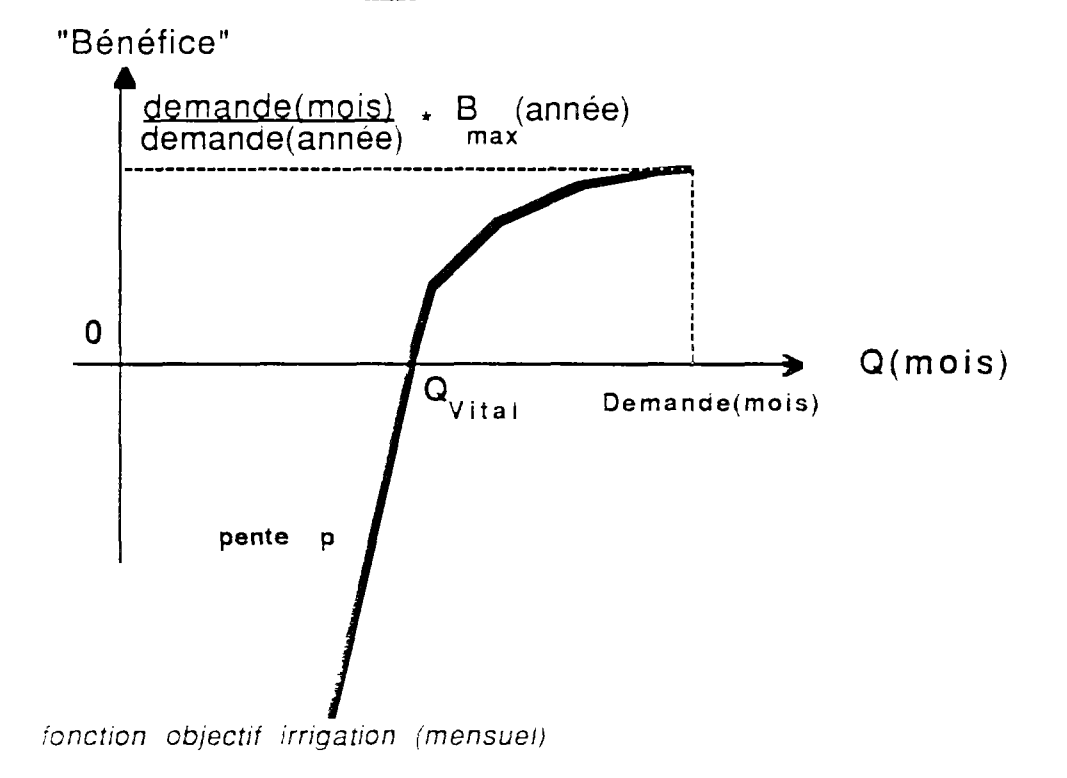

Supposons que nous ayons un stock valant  $\alpha$  fois la demande annuelle ( $\alpha$  < 1) **dont nous pouvons disposer à notre guise durant l'année et le répartir entre les mois comme bon nous semble. L'optimisation de cette répartition conduira à des quantités fournies chaque mois telles que : utilité marginale de l'eau soit la même pour tous** les mois et donc à une fourniture  $\alpha$ \*demande(mois) et une valorisation annuelle

**B(a\*demande(an)), correspondant bien à la valeur ajoutée initiale.** 

**On a supposé que la demande est la même chaque année, c'est à dire que plantations et semailles sont toujours les mêmes. Or, ce n'est pas le cas : par exemple, si on s'attend à une année à faibles apports et que le niveau du réservoir est bas au moment où on lance la campagne, on limitera le plan de culture.** 

**On en vient donc à définir la fonction objectif agricole comme une fonction de deux variables : la récolte programmée et la quantité d'eau fournie, la première de ces** variables **devenant un paramètre de commande du système.** 

**KRZYSZTOFOWICZ (1982) propose une étude de cette fonction sous forme continue en termes de valeur agricole et d'aversion face au risque.** 

**Comment prend-on en compte la cohérence dans le temps des irrigations ? En effet, on peut considérer à juste titre que l'irrigation continue tant qu'elle** est **possible, et s'interrompt, soit quand elle n'est plus nécessaire (objectif atteint),** soit **avant (et** il **y** a **alors perte d'une partie de la production potentielle), mais n'est pas susceptible de reprendre après avoir été interrompue.** 

**Supposons, par exemple, que la décision soit tout ou** rien. Une fonction de coût **separable a-t-elle alors un sens ?** 

**Soit D(t) la demande et P(t) le prélèvement.** 

**Considérons la variable binaire I(t). Elle traduit l'attitude** des **irrigants par la** règle suivante : "Si I(t) =1 alors  $P = D$  sinon  $P = 0$  ".  $P(t) = I(t) D(t)$ 

**Cette variable 1(f) prendra** la **valeur 1** ou **0** selon **que l'irrigation peut être** satisfaite **ou non à la période** *t* 

Soient  $t_0$  et  $t_1$  les dates de début et de fin normales de la période d'irrigation.

$$
Pour t > t_1 I(t) = 0
$$

**pour t** <  $t_0$  I(t) = 0

Si on adopte la règle de fonctionnement qui, en cas de suspensión des irrigations à la date t antérieure à t<sub>1</sub>, considère que la saison d'irrigation est alors définitivement terminée, on impose la contrainte :

 $I(t + 1) \leq I(t)$  pour tout t

On peut alors par exemple chercher à réaliser un objectif du type :

$$
Maximiser \quad V(t) = E \quad | \quad \sum_{t=1}^{T} I(t) \quad \}
$$

ce qui revient à chercher le maximum de la durée moyenne des irrigations.

C'est donc plutôt par l'introduction d'une nouvelle variable décrivant le fonctionnement du système et prenant en compte les persistances, que par la remise en cause du caractère additif des coûts, que l'on résout ce type de problème.

### Qualité des eaux

qualité. On peut *a priori* raisonner de façon simple à partir d'une donnée d'objectif de

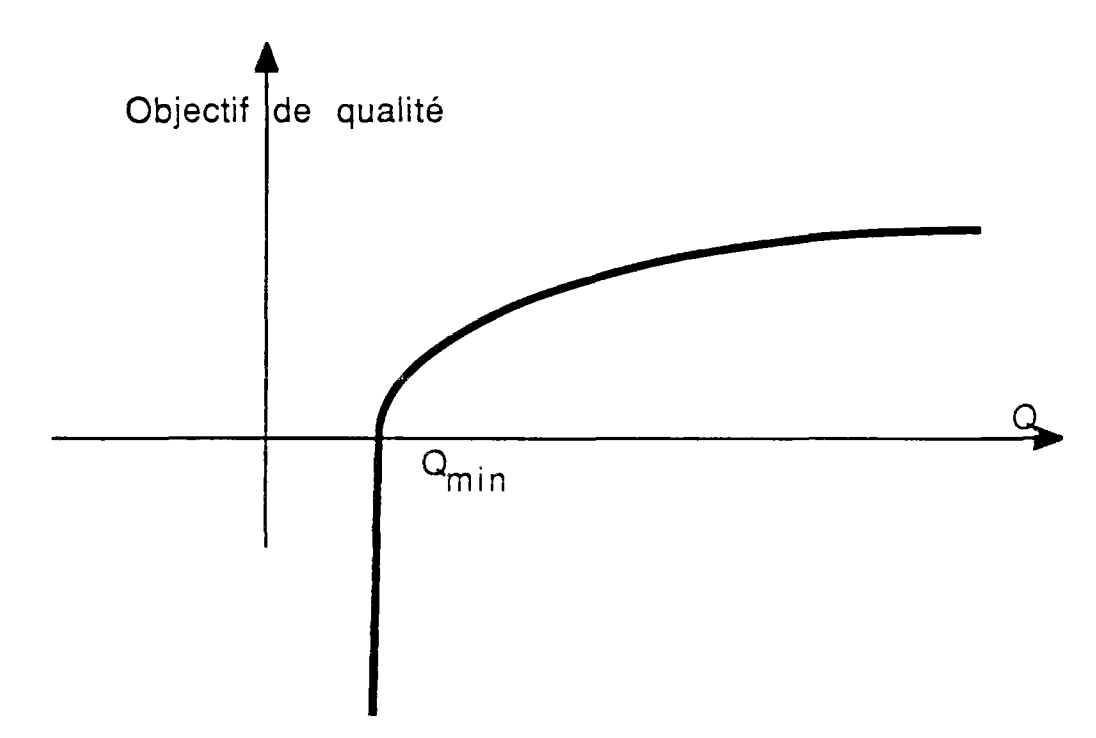

fonction objectif -qualité

On peut également raisonner de façon analogue aux consommations et c'est sans doute préférable. On fixe un débit seuil et un débit objectif.

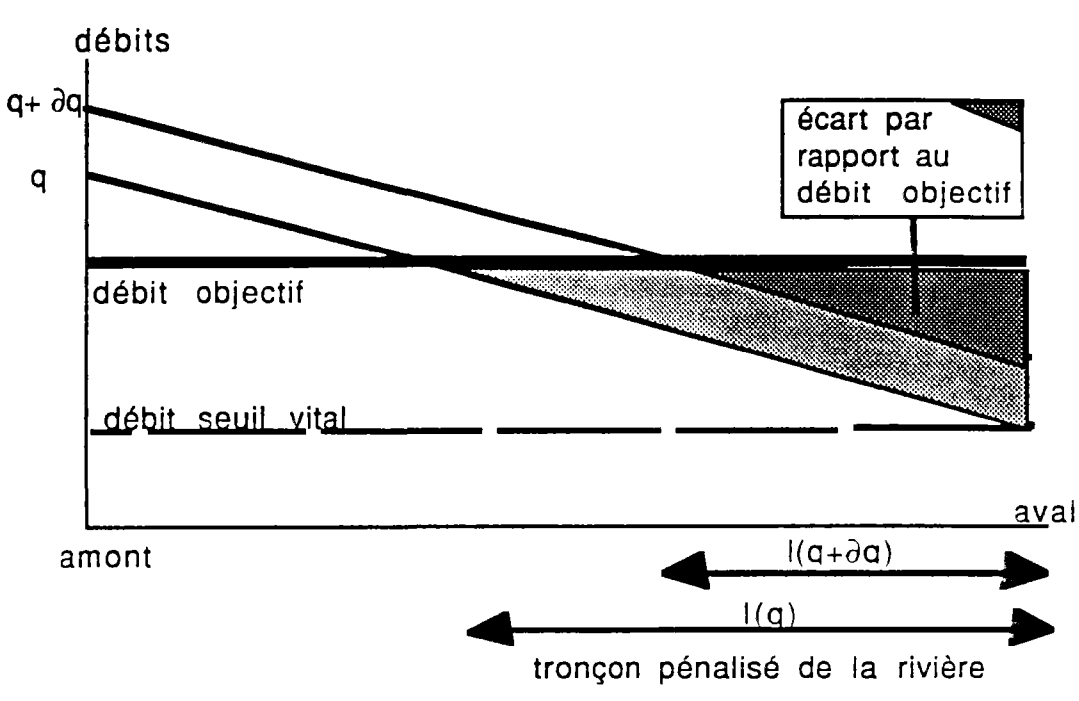

#### Autre fonction objectif-qualité

On peut alors analyser la longueur du tronçon de rivière concernée par le passage en-dessous de l'objectif ou du seuil, et en se référant par exemple au volume d'eau ainsi défini, évaluer la quantité d'eau allouée dans des conditions défavorables.

Bien entendu, on peut enfin utiliser les résultats de modèles de simulation de la qualité des eaux pour définir, en fonction du débit, par exemple la longueur du tronçon en anoxie ou identifier les conditions dans lesquelles des prises d'eau importantes sont touchées.

La production hydroélectrique (d'après B..FAUCHET, 1988)

### Estimation de l'énergie produite

Pour cette utilisation, la valorisation se fait par l'intermédiaire d'une variable supplémentaire : l'énergie produite.

Pour un barrage donné, la puissance L est une fonction

L(h,d) h : hauteur d'eau dans le réservoir d : débit lâché.

Soit P la durée d'un pas de temps, par exemple  $P = 1$  unité de temps, le gain V dû a l'hydroélectricité s'écrit sous ia forme de l'énergie V produite entre : -1 et t :

$$
V = \int_{t-1}^{t} L(h(\tau) d(\tau)) d\tau
$$

**h est une fonction explicite de S (volume du stock dans le réservoir), donnée** par la **courbe hauteur - surface** - **volume du réservoir. S(t) dépend** des **apports et des** lâchers **entre t-1 et L Calculer explicitement h entre t** -1 **et t** est assez compliqué. **Afin** de **simplifier** le **problème, on considère que h varie peu et est** donc égale à :

$$
\frac{h(S(t-1))+h(S(t))}{2}
$$

De même, on considère que d varie peu et est égal au débit moyen durant cette période :

$$
\mathbf{d}(\mathbf{t}) = \frac{Q}{P}
$$

Q est **le** débit lâché durant la durée P correspondant à un pas de temps.

On a ainsi :

$$
V = P L(\frac{h(S(t - 1)) + h(S(t))}{2}, \frac{Q}{P})
$$

### **Energie garantie et excédentaire**

Un barrage produisant de l'énergie est généralement prévu pour fournir une quantité fixée à l'avance par les caractéristiques physiques du site (puissance des turbines, hauteur du barrage, apports moyens amonts). Cette énergie, appelée énergie de base **ou** énergie garantie est celle que le concepteur s'engage à fournir quotidiennement au réseau local. Elle peut dépendre du temps, aussi bien à l'échelle de la journée qu'à celle de l'année.

Supposons qu'à tout instant t, **on** connaisse l'énergie garantie entre t et t+1. La fonction économique associée à la production énergétique entre t et t+1 aura alors typiquement la forme suivante :

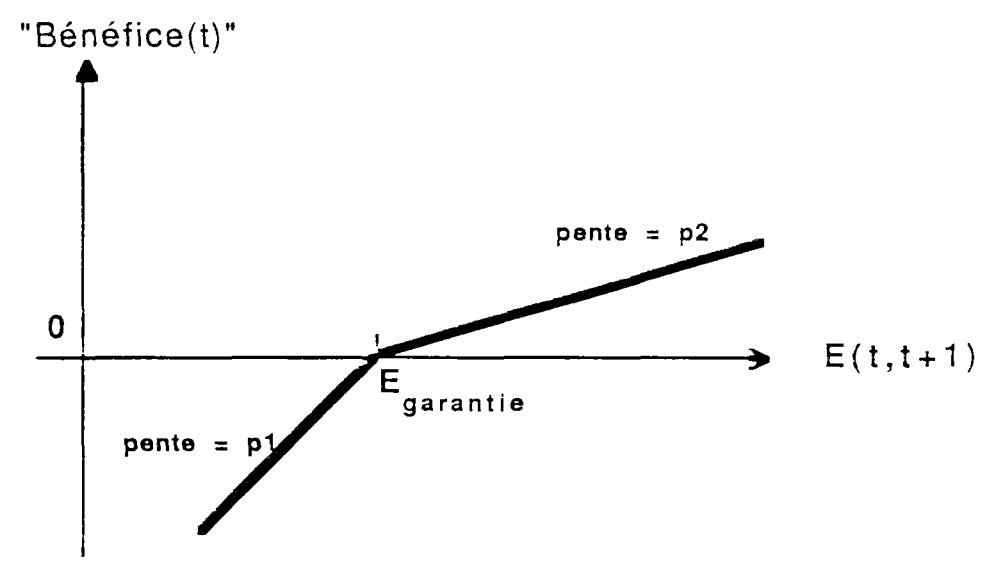

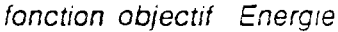

dépasser.

Le prix accordé à l'électricité est beaucoup plus important lorsqu'on se trouve en dessous qu'au dessus de E<sub>garantie</sub> : ne pas remplir un contrat coûte plus cher que de le .<br>dénasser

La fonction économique est généralement fournie par EDF qui insère le barrage dans le réseau.

## **Répartition horaire**

Selon l'heure, la demande en électricité est fortement variable, avec généralement un pic aux alentours de 20 heures. Il en est de même pour la demande en eau pour l'agriculture. Malheureusement, ces répartitions sont fort différentes puisque celle-ci possède un pic durant la journée. Toutefois, les barrages possèdent généralement un bassin de compensation en aval de la retenue. Ainsi, l'eau turbinée le soir pourra être distribuée le lendemain pour l'agriculture et toute l'eau lâchée aura été turbinée.

On a également une variation journalière de la demande : en fin de semaine, la demande est nettement moins importante. Ainsi, certains aménagements hydroélectriques tels l'aménagement de GrandMaison/le Verney mettent à profit cette variabilité : durant le week-end, de l'eau est pompée de la retenue aval du Verney vers la retenue amont de GrandMaison en utilisant l'énergie excédentaire (donc peu coûteuse) des centrales nucléaires voisines et est turbinée durant la semaine pour faire face à la demande industrielle. Bien que déficitaire énergétiquement, cet aménagement dégage des bénéfices car il sert de régulateur aux centrales thermiques nucléaires dont la production est peu variable à court terme.

## Mise en valeur touristique

C'est bien entendu en fonction du niveau de l'eau dans le réservoir et de la date dans l'année que doit être évaluée la fonction de coût. Une fonction du type suivant peut être proposée.

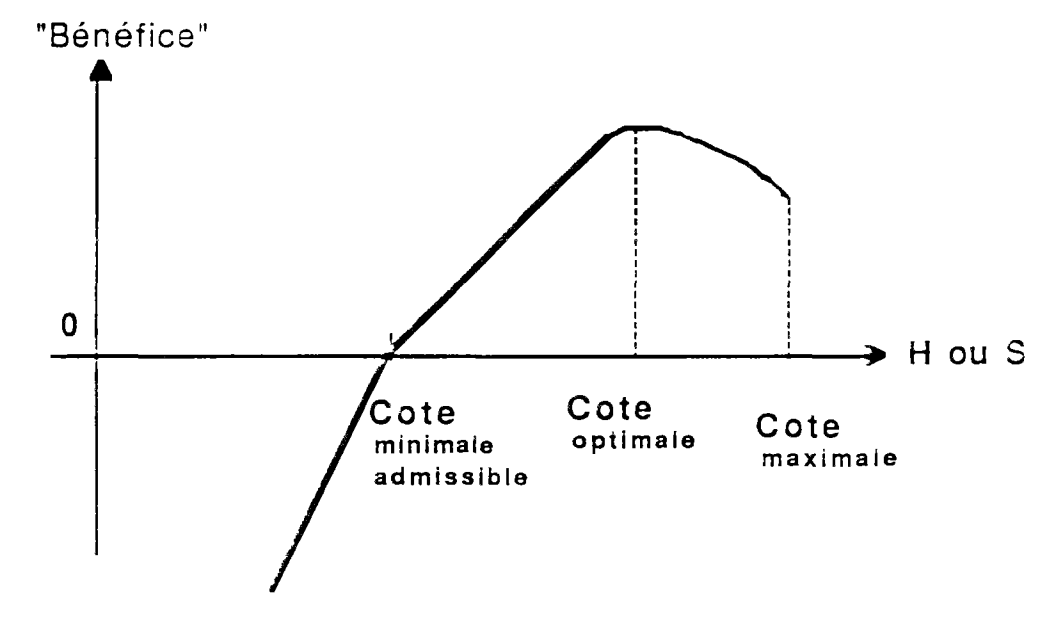

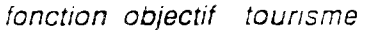

Il est certain que pour beaucoup des types d'objectifs décrits ci-dessus, une certaine latitude subsiste quant à la forme de la fonction de coût utilisée pour le représenter. Mais paradoxalement en apparence, il serait erroné de penser que ce choix est indifférent. Les résultats d'une méthode d'optimisation, et le choix même de la méthode en dépendent étroitement. En particulier, la linéarisation n'est pas une opération anodine. Entre une fonction de coût régulière f et une approximation linéaire par morceaux, il y a une granûe différence.

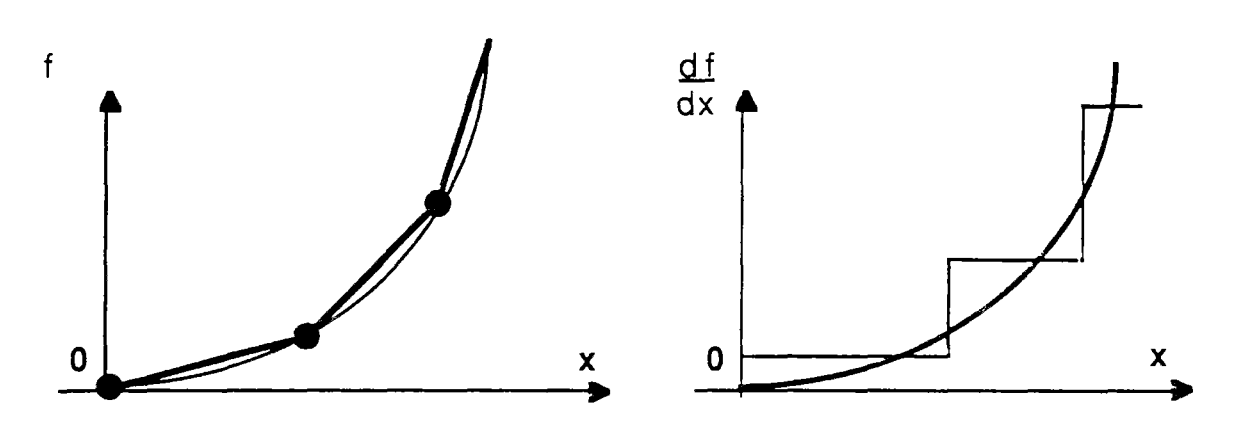

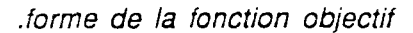

En effet, ce sont les coûts marginaux (autrement dit les valeurs de la dérivée de la fonction de coût) que les programmes d'optimisation "équilibrent". Un coût linéaire par morceaux traduit donc un objectif où la valeur marginale ne change pas sur toute une plage de valeur. Cela conduit à une solution optimale qui se trouve à l'une ou à l'autre des extrémités de l'intervalle. Pour des variations assez faibles des autres paramètres, la règle de gestion sautera donc d'une position à une autre de façon relativement brutale.

Une fonction régulière ne présentera évidemment pas ce type de conséquences. De façon plus générale, même si cela peut sembler artificiel, il convient souvent, dans le domaine de variation des variables où les objectifs sont entièrement satisfaits, et où l'on construirait donc une fonction de coût indifférente (constante, c'est à dire à coût marginal nul), d'ajouter un coût très faible, de façon à éviter des situations d'indétermination inutiles.

Ecole Nationale des Ponts et Chaussées

(ENPC-ENGREF) **CERGRENE** 

## **ELABORATION DES CONSIGNES DE GESTION DES BARRAGES RESERVOIRS**

# ANNEXE 6

Gestion du risque et courbe de remplissage de la Seine.

DECEMBRE 91

E. PARENT

#### Courbe objectif de remplissage par compromis entre deux risques

La mise au point effective de la courbe objectif de gestion du barrage SEINE s'est faite par de très nombreux essais de simulation, dont la mémoire n'a d'ailleurs pas été conservée. Nous allons rapidement voir comment dégrossir le problème, s'il se posait aujourd'hui.

Un logiciel d'enseignement assisté par ordinateur développé au CERGRENE (J P VERMERSCH, 1987) et fonctionnant sur micro-ordinateur compatible IBM PC-XT a été utilisé pour réaliser les principales étapes du travail exposé ci-après.

### Quel pas de temps choisir ?

Pour le problème qui nous intéresse : dimensionner la réserve, proposer une gestion et en tester les performances, le pas de temps mensuel suffit pour représenter la demande et fixer les objectifs de gestion, tandis que le test des performances se fera au pas de temps décadaire, la gestion en période de crue au pas de temps journalier, et le contrôle-commande des asservissements avec un pas de temps inférieur à l'heure.

### Détermination de la courbe d'objectif de l'ouvrage relative à la demande

Supposons qu'il faille fournir 18 m<sup>3</sup>/s de Juillet à Octobre avec une probabilité de défaillance inférieure à une année sur dix. On peut utiliser la démarche du CEMAGREF introduite par E. COLIN et améliorée par T. LEVIANDER, puis C. MICHEL et A. THOMAS (1978). Prenons une année quelconque de débits au pas de temps mensuel. On soustrait la courbe des besoins cumulés de la courbe des apports cumulés pour obtenir la courbe des apports nets sur une année; on voit donc la courbe augmenter au printemps, décroître en été (où les besoins sont supérieurs aux apports) puis croître ensuite de

nouveau en hiver lorsque les apports dépassent les besoins à partir de la date d<sub>1</sub>

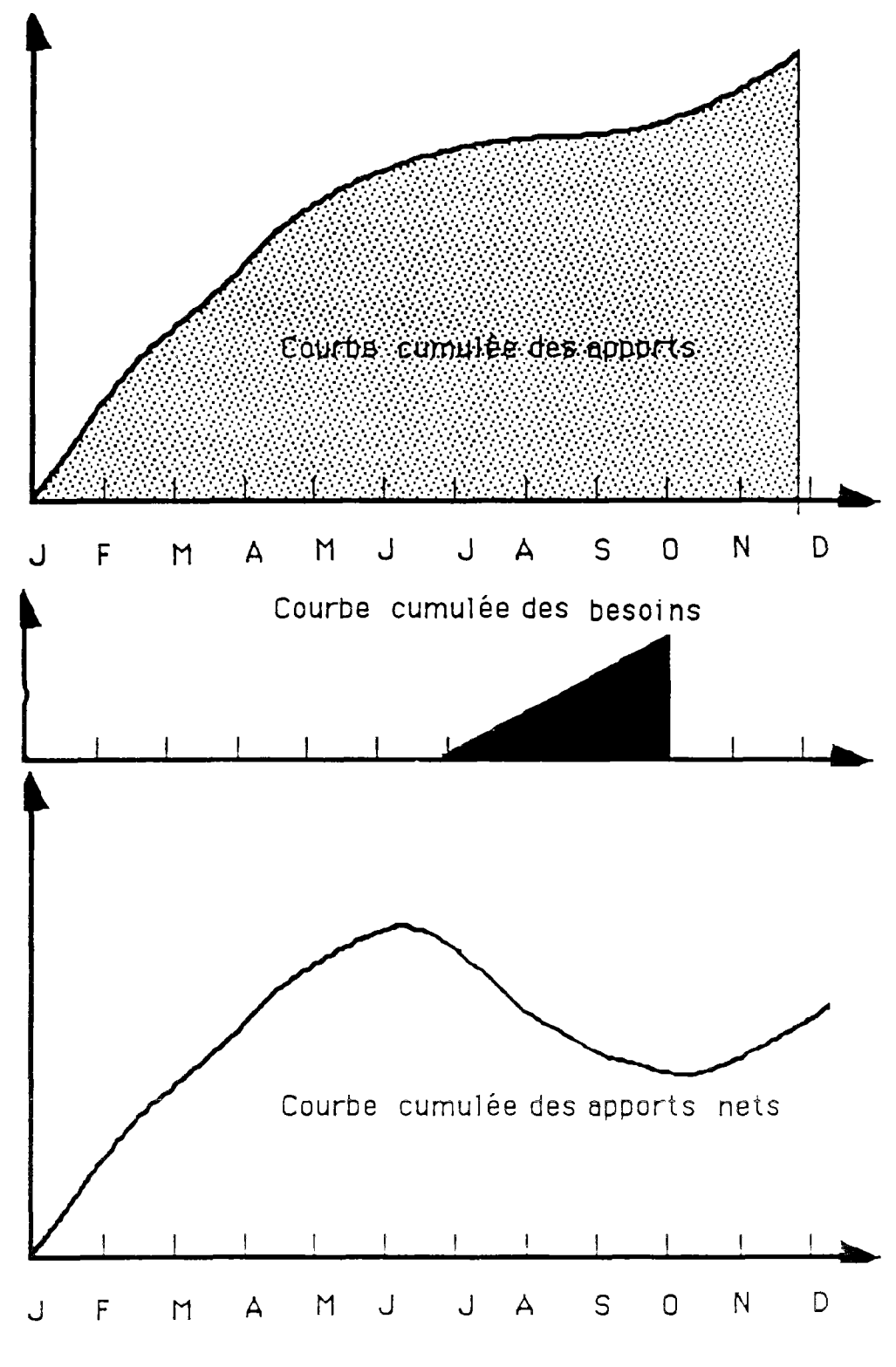

Tracé de la courbe des apports cumulés pour une année

Pour satisfaire au mieux la demande pour cette année particulière, ie barrage doit donc avoir une capacité V tandis que le remplissage débute à la date  $d_0$  et la vidange se

termine à la date  $d_1$ . La meilleure gestion suivra la courbe dite de remplissage entre les abscisses  $d_0$  et  $d_1$  pour cette année de débits (voir schéma ci-après)

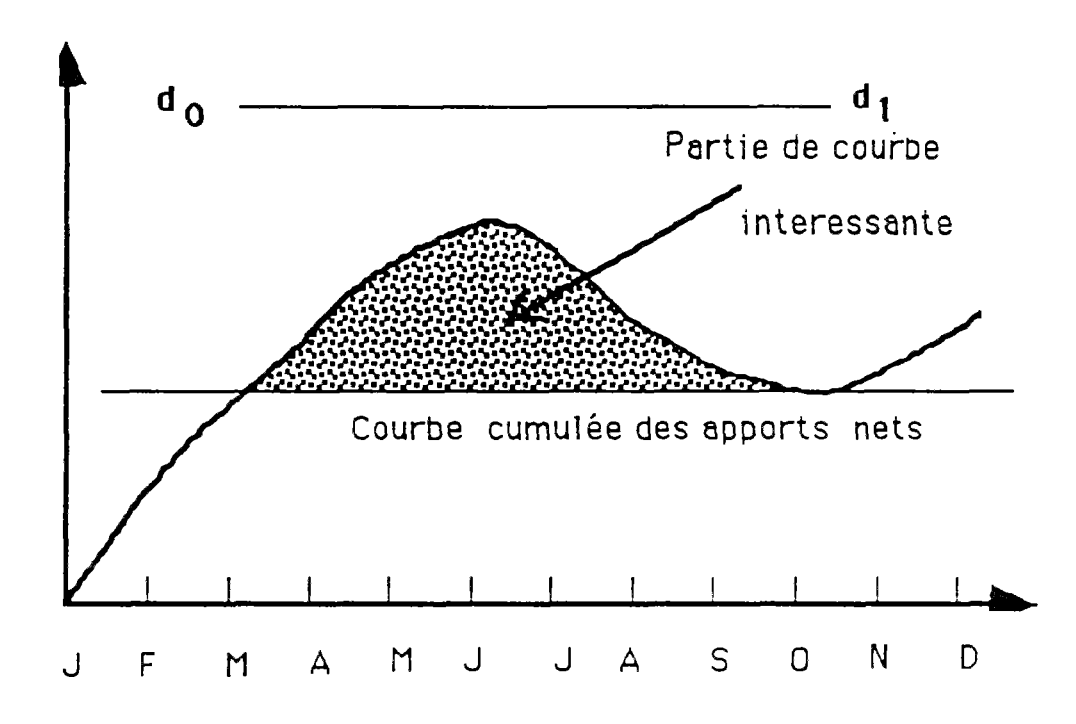

Courbe de remplissage pour une année particulière

On peut tracer autant de courbes de remplissage que d'années de données dont on dispose:

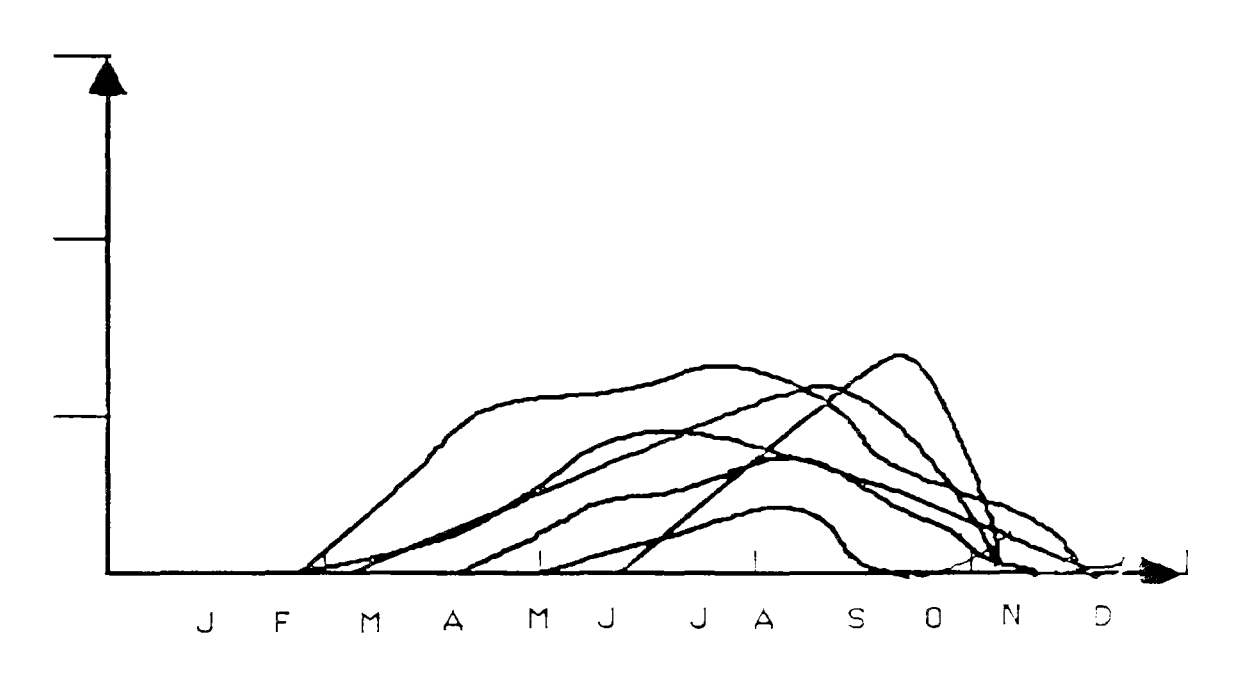

Diverses courbes de remplissage
En considérant mois par mois les diverses données des courbes de remplissage ainsi calculées, on obtient la distribution empirique des fréquences des ordonnées mensuelles de ces courbes.

On peut ainsi tracer, en réunissant pour tous les mois le même fractile  $\alpha$ , des courbes empiriques de non dépassement d'objectif de remplissage. Sur la courbe de non dépassement  $\alpha = 1/10$  on a ainsi, chaque mois, une chance sur dix que les réserves ne puissent suffire à satisfaire la demande , si on ne fait aucune manœuvre pour anticiper cette demande (politique standard).

Cette démarche très simple néglige évidemment les dépendances temporelles entre les pas de temps : elle ne peut être envisagée que comme une approximation, et pour des pas de temps de l'ordre du mois.

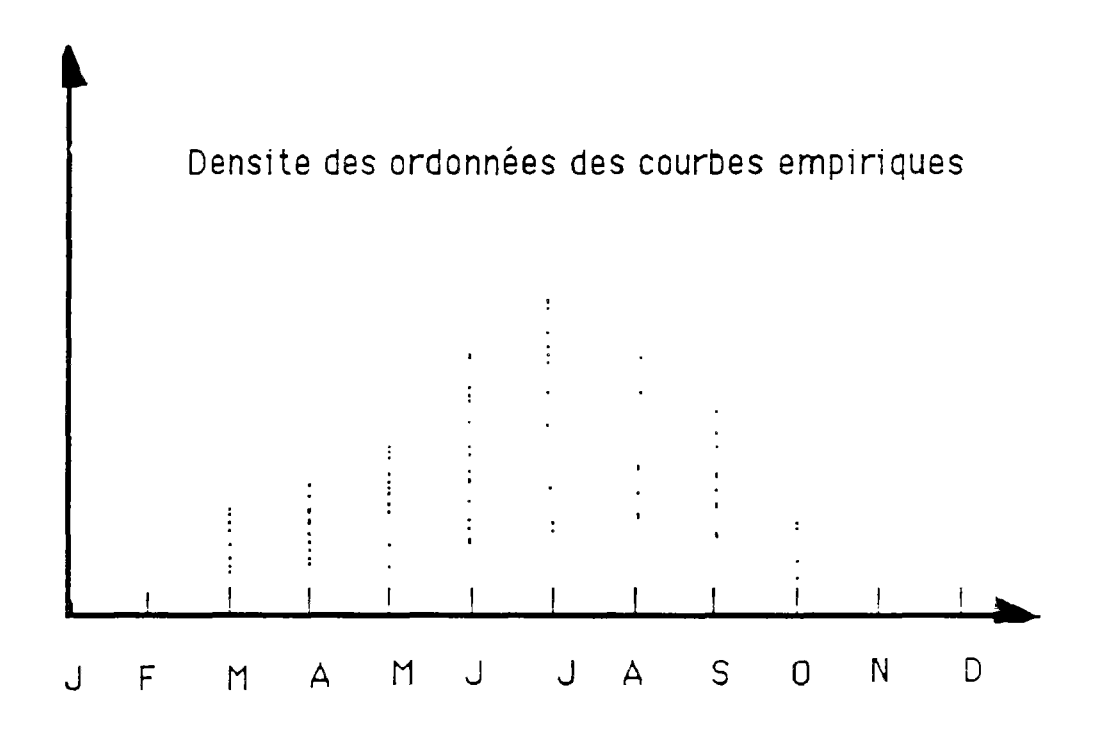

Répartition empirique des ordonnées des courbes de remplissage

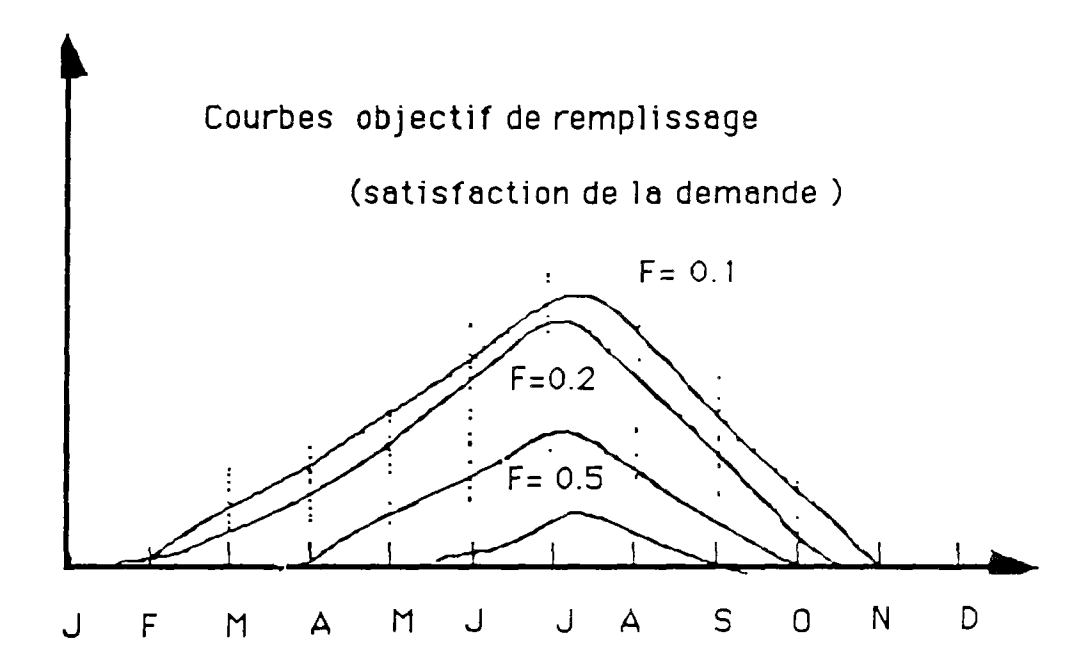

Répartition empirique des ordonnées des courbes de remplissage

Pour la Seine, avec une demande supposée constante et égale à  $18 \text{ m}^3$ /s de Juillet à Octobre et un débit réservé de 5 m<sup>3</sup>/s, on a les valeurs suivantes obtenues à l'aide d'une chronique de 30 années :

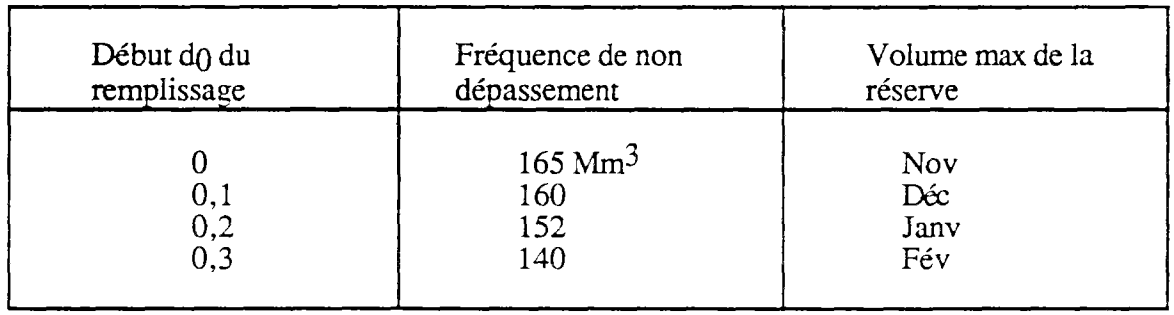

# **Détermination des réserves de l'ouvrage vis-à-vis de la protection contre les crues**

En utilisant le même principe, on peut trouver les creux à réserver en retenue pour pouvoir écrêter à un seuil donné avec un risque d'insuccès  $\alpha_2$  (voir ci après les fractiles correspondants).

 $\ddot{\phantom{0}}$ 

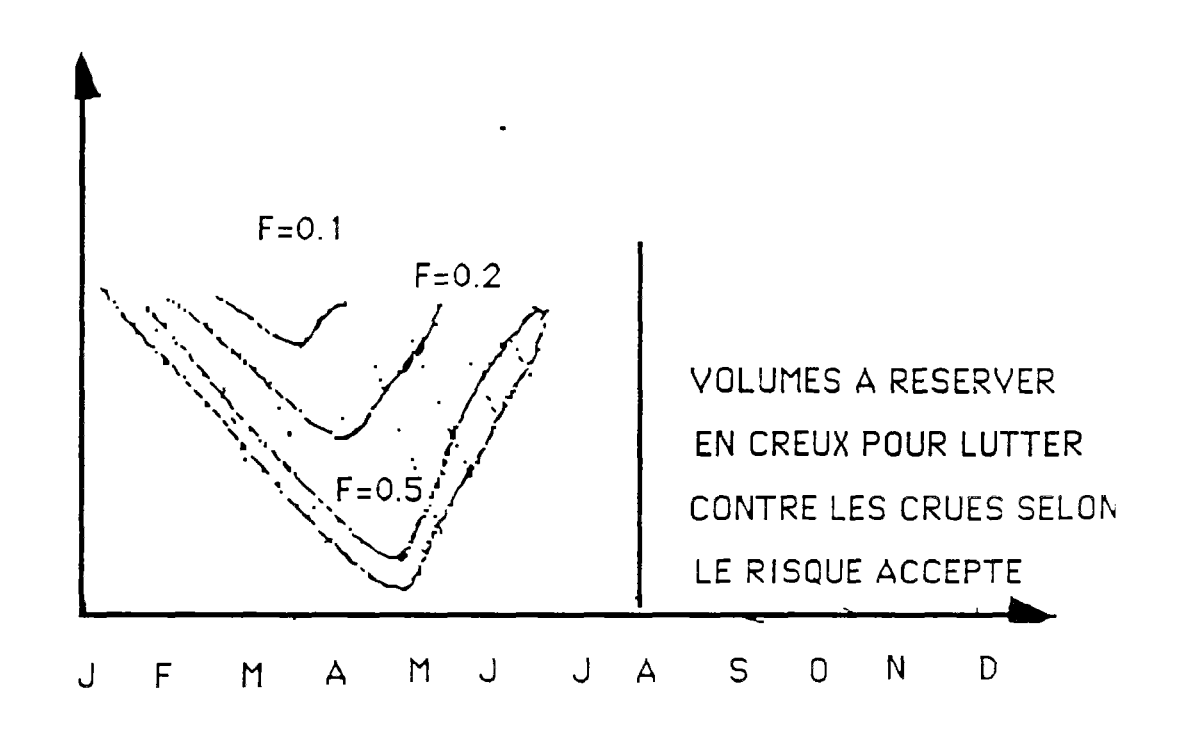

Risques en crues

Si on considère un seuil de crue de  $40 \text{ m}^3/\text{s}$ , on a les valeurs suivantes obtenues sur l'historique des 30 ans :

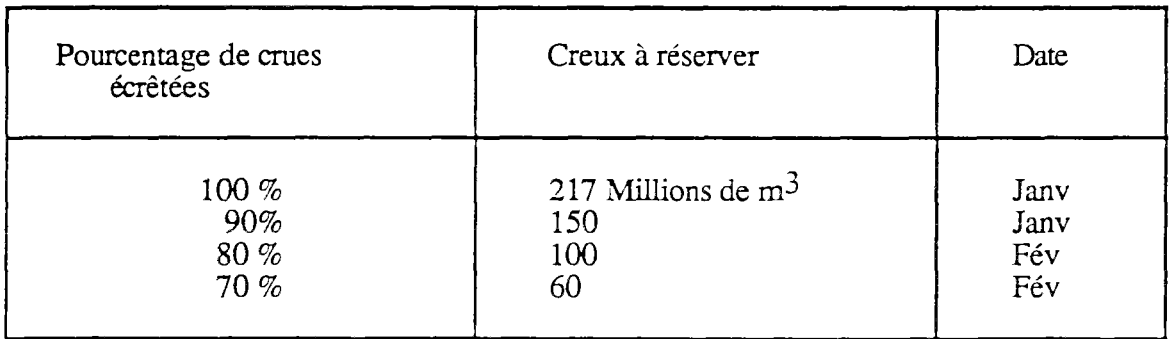

Si on porte le seuil à 55 m<sup>3</sup>/s, on obtient les valeurs suivantes :

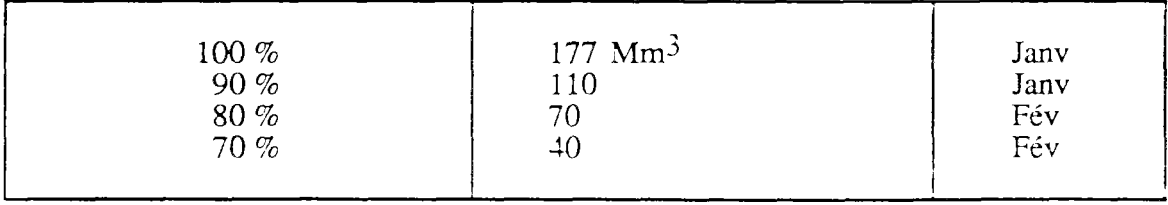

En rassemblant les résultats des deux approches précédentes, on peut simuler la gestion du barrage et en tester les performances. Le programme précédent, développé sur un compatible IBM-PC, effectue ce travail très simplement par simulation au pas de temps décadaire : en période de crue, il essaie d'écrêter au seuil fixé tant que possible, en période de soutien d'étiage il tente de fournir la demande, le reste du temps il suit la courbe objectif que l'on s'est fixée. Celle-ci est obtenue de la façon suivante : on utilise la courbe de remplissage fournie par la méthode pour satisfaire la demande, associée à un

risque  $\alpha$ , donné de défaillance, on la décale vers le bas en début de saison pour réserver

une tranche de lutte contre les crues associée à un risque  $\alpha$  de non écrêtement, on la

décale ensuite en fin de saison pour se ménager éventuellement une tranche de report interannuel.

La simulation compte le nombre de défaillances en crue (barrage plein ne pouvant plus écrêter) et le nombre de défaillances en étiage (barrage vidé prématurément, demande non satisfaite, débit réservé non respecté). Celle-ci est nécessaire, car, contrairement à l'approximation faite pour établir les risques  $\alpha_1$  et  $\alpha_2$ , les débits sont corrélés d'un pas

de temps sur l'autre et les défaillances sur les crues et sur les étiages sont liées : à taille de réservoir fixée, il faut réaliser un compromis (en terme de risque) sur la satisfaction de ces deux objectifs.

On présenteensuite trois résultats de simulation.

# Exemples de simulations de la gestion du barrage projeté Seine

\* Exemple 1 :

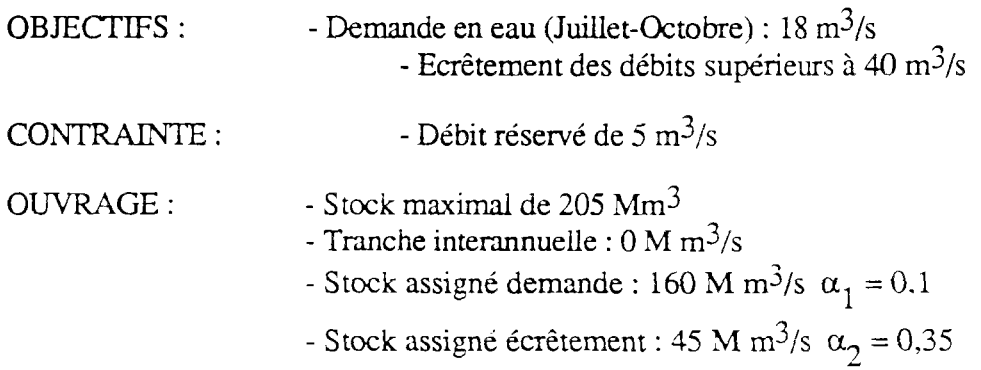

Le choix de dimensionnement conduit aux probabilités annuelles :

- Défaillance sur la demande : 29 *%* 

*-* Défaillance sur l'écrétement : 29 *%* 

On voit donc que le risque de crue *a priori* avait été surévalué, tandis que le risque en étiage était sous-évalué.

## \* Exemple 2 ;

On ajoute une tranche interannuelle et on augmente la capacité.

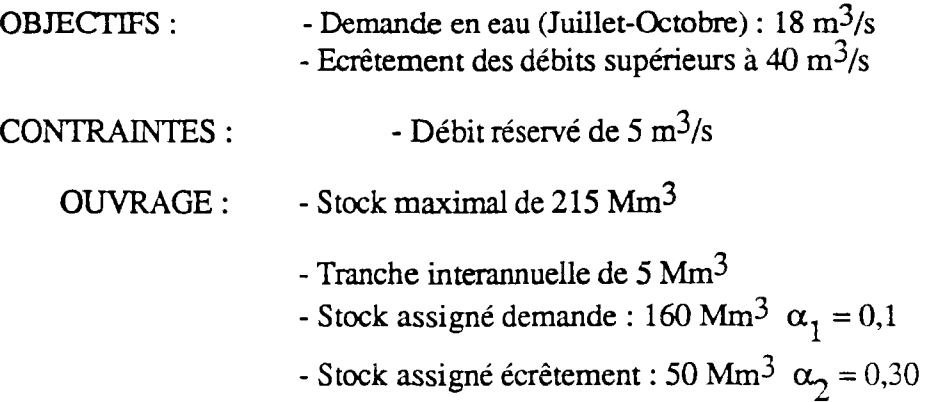

Le choix de dimensionnement conduit aux probabilités annuelles :

- Défaillance sur la demande : 16,1% - Défaillance sur l'écrêtement : 29 *%* 

La tranche interannuelle permet d'améliorer la satisfaction de la demande sans augmenter le risque en période d'écrêtement.

\* Exemple 3 :

On est moins strict sur les crues.

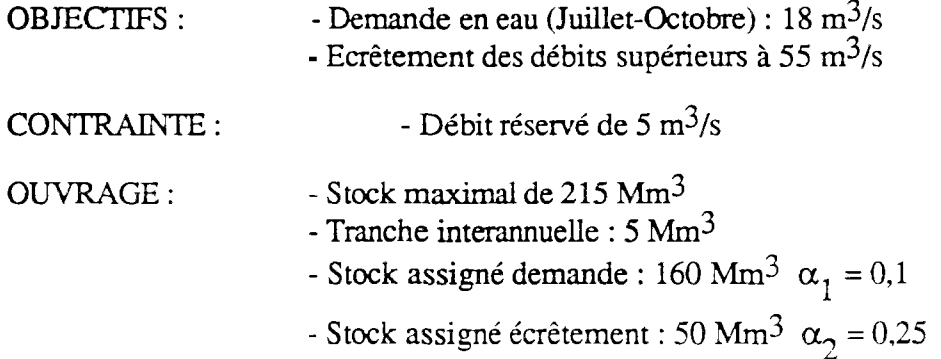

Le choix de dimensionnement conduit aux probabilités annuelles :

- Défaillance sur la demande : 19,4 %

- Défaillance sur l'écrêtement : 9,7 %

On voit bien sur cet exemple, que les objectifs sont liés et que les risques interagissent l'un sur l'autre.

Faute d'un critère unique à optimiser, il faut se satisfaire d'un compromis. En général, quand on améliore l'indice de performance sur les crues, on diminue celui correspondant à la demande. La solution obtenue ici paraît acceptable. On verra dans la partie suivante comment prendre en compte l'aspect multi-objectifs.

# **Conclusions**

La méthode présentée ci-dessus est représentative de la philosophie des méthodes de simulation.

Dans une première phase, à un pas de temps grossier (mensuel), on estime de façon indépendante les tranches réservées à chacun des objectifs et les risques de défaillance associés  $\alpha_1$  et  $\alpha_2$ . On fait à cette étape des hypothèses simplificatrices (apports indépendants) et le principe de la méthode est celui du calcul du réservoir idéal par la méthode des apports cumulés (RIPPL, 1883).

Dans une deuxième phase, on affine le pas de temps pour effectuer une simulation décade par décade à partir des valeurs initialisées par la phase 1. On estime alors mieux les performances.

La troisième étape consiste à "boucler". On modifie les paramètres du modèle jusqu'à l'obtention d'une solution satisfaisante.

Néanmoins, cette analyse est rudimentaire. En effet, on ne considère que le système de barrage en lui-même avec deux objectifs. Seul l'aspect quantitatif est ici pris en compte. On travaille toujours sur la même série historique. Les impacts du barrage ne sont pas modélisés. On a choisi un type de gestion très particulier et simplifié considérablement les choix possibles : en cela, on est encore loin de la meilleure solution qui s'obtiendrait en retouchant la courbe de remplissage point par point. Enfin, les possibilités de prévision ne sont pas exploitées.

272

**Ecole Nationale des Ponts et Chaussées** 

**(ENPC-ENGREF) CERGRENE** 

# ELABORATION DES CONSIGNES DE GESTION DES BARRAGES RESERVOIRS

# ANNEXE 7

Un exemple de gestion paramétrée de la Seine.

DECEMBRE 91

E. PARENT

#### **Mise an point d'une gestion paramétrée**

**L'exemple qui suit montre, de façon volontairement** simplifiée, comment on peut **faire une gestion simple par un ajustement adéquat des règles de gestion définies** *a priori*  **avec un très petit nombre de paramètres (6 en tout). Cette** technique a été proposée par **Claude** MICHEL et développée pour servir de référence éventuelle à des méthodes plus sophistiquées.

## Critère de régulation (fonction de coût)

**Pour** avoir une indication de l'irrégularité des débits, il suffit de considérer simplement les données journalières ou mensuelles très accessibles.

En général, on considère souhaitable d'intervenir dans les deux situations suivantes :

- le débit q(t) passe en dessous du débit mensuel minimal annuel de fréquence biennale à quinquennale. Soit  $q_n$ une telle valeur.

- le débit q(t) dépasse le débit journalier maximal annuel de fréquence biennale à quinquennale.

Désignons par  $q_x$  un tel débit.

Cela signifie que l'on désire intervenir lorsque q(t) est extérieur au segment  $[q_n, q_x]$  et qu'en revanche, on juge la situation satisfaisante lorque  $q(t)$  appartient à ce segment.

Dans la pratique, on peut raisonner sur des données moyennes sur un pas de temps fixé que nous prendrons comme unité de temps.

La fonction q(t) devient la suite  $q_i$  pour i allant de 1 à N.

Dans ces conditions, une mesure de la nuisance liée à l'irrégularité de la ressource est donnée par une fonction croissante de  $(q_i - q_v)$  pour tout i tel que  $q_i < q_n$ . Une fonction quadratique est *a priori* satisfaisante. Pour la période allant de 1 à N. la nuisance due aux crues peut donc être repérée par une quantité du type :

$$
\sum_{i=1}^{N} (q_i - q_x)^2
$$
 telle que  $q_i \ge q_x$ 

et la nuisance due à la rareté de l'eau, par l'expression :

$$
\sum_{i=1}^{N} (q_n - q_i)^2
$$
 telle que  $q_n \ge q_i$ 

Du fait de la différence **de valeur économique entre** les conséquences des crues et celles des sécheresses, du fait également que les intervalles  $(0, q_n)$  et  $(q_v, \infty)$  sont très **différents, il n'y a aucune raison pour ajouter purement et simplement** les **deux expressions précitées. Il est donc souhaitable d'introduire un** coefficient **de** passage d'une expression à l'autre. Désignons par C le coefficient multiplicateur de l'expression relative **à l'étiage pour pouvoir l'ajouter à celle relative aux crues afin d'obtenir un critère** unique de non satisfaction de la série des  $q_i$ , que nous noterons X et défini en conséquence par l'expression :

$$
N * X^{2} = \sum_{i=1}^{N} (q_{i} - q_{x})^{2} + C \sum_{i=1}^{N} (q_{n} - q_{i})^{2}
$$
  
pour  $q_{i} \geq q_{x}$  pour  $q_{n} \geq q_{i}$ 

On peut utiliser cette même fonction pour les débits issus de la gestion de l'ouvrage. En la notant Y on a :

$$
N * Y^{2} = \sum_{i=1}^{N} (s_{i} - q_{x})^{2} + C \sum_{i=1}^{N} (q_{n} - s_{i})^{2}
$$
  
pour  $s_{i} \geq q_{x}$  pour  $q_{n} \geq s_{i}$ 

Le but de la gestion est alors de minimiser Y.

Pour avoir une mesure commode du gain lié à la gestion, nous prendrons le nombre G défini par :

$$
G = 100 * \left(1 - \frac{Y}{X}\right)
$$

G est exprimé en pourcentage :  $G = 100$  signifie que l'on a totalement réussi à supprimer les crues et les étiages dommageables, tandis que G < 0 signifierait que la gestion a aggravé la situation naturelle.

Dans ce qui suit, G représentera notre critère de régulation des débits et mesurera donc le succès de la règle de gestion que l'on aura à appliquer.

## Proposition pour une règle simple de gestion

Dans la pratique de la gestion quotidienne, la méconnaissance des écoulements futurs peut conduire à prendre des mesures qui se révéleraient par la suite très maladroites et même, en ce qui concerne les crues, plus dommageables que le respect des écoulements naturels. Cette situation est l'écueil majeur à éviter à tout prix. Un ouvrage passif (c'est à dire, un ouvrage dont les ouvrages d'évacuation ne sont pas modifiés au cours du temps) réalise de façon automatique et fort heureuse cette régulation. On peut imaginer faire au moins aussi bien pour un ouvrage en dérivation comme ie barrage SEINE dont on est maître du remplissage.

Cela nous conduit assez naturellement à une règle ne dépendant que de l'état actuel du système c'est à dire du couple  $(q_i, v_j)$ . Elle pourrait se présenter comme suit :

Notons  $p_i$  et  $r_i$  le prélèvement et la restitution au pas de temps i;

a) si 
$$
q_n \leq q_i \leq q_x
$$

on garde  $v_{i+1} = v_i$  avec  $p_i = 0$ ,  $r_i = 0$ 

b) si  $q_i > q_x$ 

on décide d'intervenir d'autant plus efficacement que la situation est grave, c'est à dire que q<sub>i</sub> est grand, et que notre réserve nous le permet, c'est à dire que  $(V - v_i)$  est grand. Très simplement, cela peut s'exprimer par :

$$
p_i = a_1 (q_i - q_x)^{a_2} (V - v_i)^{a_3}
$$

que l'on peut compléter par les deux contraintes :

$$
p_i \le P, p_i \le V - v_i
$$
et aussi  $p_i \le q_i - q_x$ 

et bien évidemment :  $r_i = 0$ 

c) si 
$$
q_i < q_n
$$

l'intervention devra être d'autant plus efficace que l'étiage est sévère et que la réserve en eau est élevée. D'où naturellement, une règle de la forme :

$$
r_i = b_1 (q_n - q_i)^{b_2} v^{b_3, i}
$$

avec les contraintes supplémentaires :  $r_i < v_i$  et  $r_i < R$  et enfin  $p_i = 0$ 

On obtient ainsi une règle de gestion paramétrée dont il est nécessaire de caler les six paramètres en fonction des données disponibles.

#### **Remarque**

On peut simplifier ce schéma en fixant *a priori* les valeurs des exposants. Une règle simplifiée pourrait alors s'exprimer sous la forme :

$$
p_i = a (q_i - q_x)^2 (V - v_i)
$$
  

$$
r_i = b (q_n - q_i) \sqrt{v_i}
$$

avec les mêmes contraintes que précédemment, et seulement deux paramètres a caier.

La méthode est directement utilisable dès l'instant où les six paramètres,  $a_1$ ,  $a_2$ ,  $a_3$ ,  $b_1$ ,  $b_2$ ,  $b_3$  ont été calés pour s'adapter au cas spécifique que l'on traite.

Pour ce faire, on peut utiliser la totalité des données disponibles et caler le jeu des six paramètres de façon à minimiser le critère Y (ce qui équivaut à maximiser le gain G). Ceci peut être réalisé par un algorithme du type ROSENBROOCK.

Avant de faire ce calage définitif, il convient d'avoir une idée de la pertinence de la démarche. Pour cela, on partage la série des données disponibles en deux sous-séries de longueurs équivalentes. On détermine le jeu des six paramètres sur la première série de données, conduisant ainsi au gain naturel  $G_1$ . Puis on utilise la règle de gestion ainsi définie sur la deuxième sous-série, pour y constater un gain *Q~.* Si le gain *Q~* n'est pas considérablement inférieur à  $G_1$ , on peut considérer que la démarche est consistante ou du moins que la durée des observations disponibles est suffisante pour obtenir un calage fiable des paramètres.

Dans la pratique, la mise en œuvre de la méthode diffère quelque peu de la présentation faite au paragraphe précédent.

Deux variantes sont possibles :

a) Caler une règle du type :

$$
p_{i} = a_{1} (q_{i} - q_{x})^{a_{2}} (V - v_{i})^{a_{3}}
$$
  

$$
r_{i} = b_{1} (q_{n} - q_{i})^{b_{2}} v^{b_{3},i}
$$

b) Conserver la même règle que plus haut mais en utilisant une prévision  $\alpha_{i+1}$  de la valeur  $q_{i+1}$ 

$$
p_{i} = a_{1} \left(\frac{\Lambda}{q_{i+1}} - q_{x}\right)^{2} 2 \left(V - v_{i}\right)^{2} 3
$$
  

$$
r_{i} = b_{1} \left(q_{n} - \frac{\Lambda}{q_{i+1}}\right)^{2} 2 \left(v_{i}^{2} - v_{i}\right)^{2}
$$

#### Application à la Seine à Bar-Sur-Seine

Bar-Sur-Seine se trouve en amont de Troves et contrôle ie haut bassin de ia Seine d'une superficie de 2340 km<sup>2</sup>.

On s'est fixé un pas de temps de 10 jours et l'on a utilisé les caractéristiques du barrage Seine :

Volume utilisable :  $V = 200$  millions de m<sup>3</sup> Canal d'amenée :  $P = 180 \text{ m}^3/\text{s}$ Canal de restitution :  $R = 35$  m<sup>3</sup>/s Coefficient d'harmonisation crue-étiage :  $C = 10$ 

Dans l'exemple ci-après on a pris :

$$
q_n = 15 \text{ m}^3/\text{s}
$$

$$
q_r = 30 \text{ m}^3/\text{s}
$$

Le calage de la méthode a été réalisé sur la période 1955-1964 et il a abouti aux valeurs suivantes des paramètres :

$$
\log a1 = -7,4 \quad \log a2 = 0,85 \quad \log a3 = -0,2
$$
  

$$
\log b1 = -2,0 \quad \log b2 = 0,20 \quad \log b3 = -0,95
$$

Le gain G<sub>1</sub> s'est élevé à 34 %.

L'utilisation de la règle ainsi définie a été réalisée sur la période 1975-1980 et a conduit à un gain  $G_2 = 30\%$ . Dans les deux cas, le niveau initial du réservoir a été fixé à

20 % de la capacité maximale.

Les résultats apparaissent sur la figure ci après

On voit sur les graphiques que l'on aurait intérêt à agir avant que q<sub>i</sub> ne sorte de la fourchette  $[q_n, q_x]$ . Le réservoir ne se vide pas pendant l'été 1977 car l'étiage n'a pas été sévère, ce qui empêche tout écrêtement en 1978. On pourrait prendre un débit objectif tel que le module q et choisir des règles telles que :

$$
p_{i} = a_{1} (\bar{q}_{i+1} - q_{x})^{a_{2}} (V - v_{i})^{a_{3}}
$$
  

$$
r_{i} = b_{1} (q_{n} - \bar{q}_{i+1})^{b_{2}} v_{i}^{b_{3}}
$$

## Conclusion

La méthode déente ci-dessus a le mérite de ne nécessiter le calage que d'un tres petit nombre de paramètres. L'application faite sur le bassin de la Seine a Bar-sur-Seine montre sa consistance et justifie que l'on s'y intéresse en y apportant encore des améliorations.

BAR-SUR-SEINE

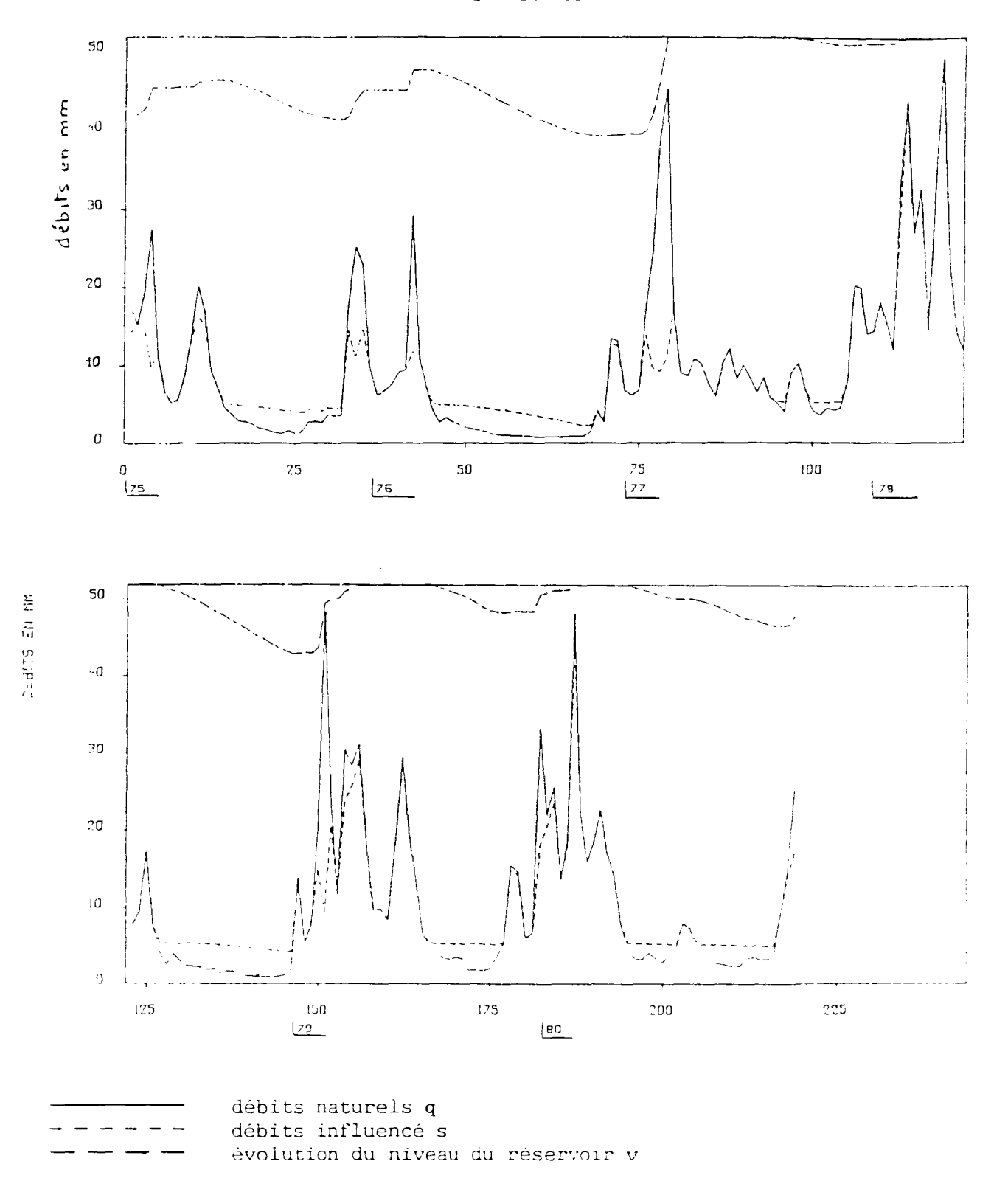

application de la méthode paramétrée.

279

 $\hat{r}$  and  $\hat{r}$ 

v

280

**Ecole Nationale des Ponts et Chaussées** 

**(ENPC-ENGREF) CERGRENE** 

# ELABORATION DES CONSIGNES DE GESTION DES BARRAGES RESERVOIRS

# ANNEXE 8

Méthode des scénarios sur un exemple simple.

DECEMBRE 91

E. PAREXT

# **PROGRAMMATION DYNAMIQUE EN AVENIR INCERTAIN ET PROGRAMMATION DYNAMIQUE PAR METHODE DES SCENARIOS.**

## **1) Hypothèses et cadre du problème**

**Nous développons un exemple traité à la fois par la programmation dynamique dans l'incertain et par la méthode des scénarios, afin de mettre en lumière les différences entre ces deux méthodes. On envisage le problème suivant :** 

Il s'agit d'un problème à trois pas de temps où l'on désire passer d'un stock S<sub>1</sub> à **un stock S4** 

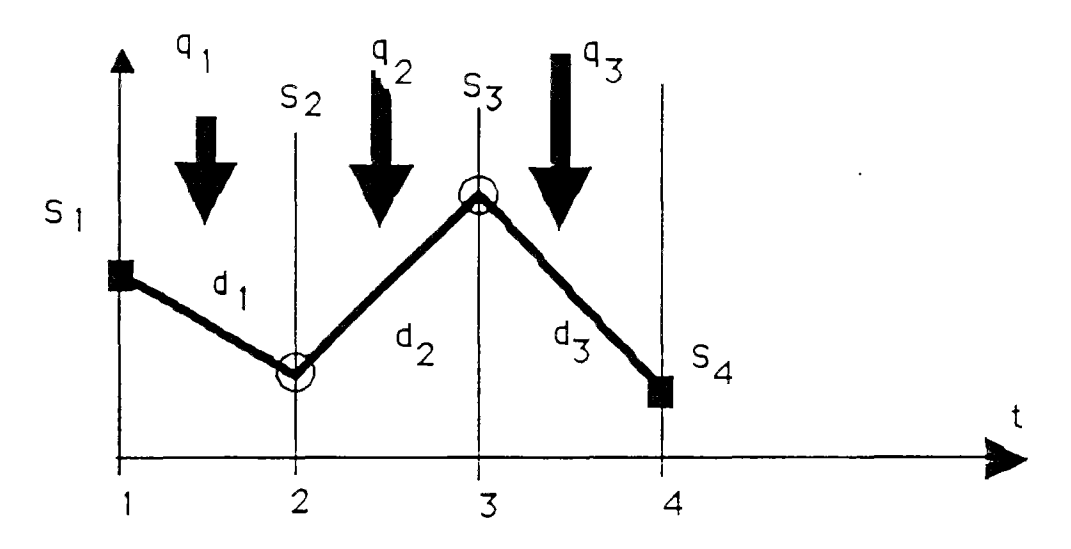

**dj désigne le lâcher pour la période t, qt représente** l'apport à la réserve durant la période **t, l'équation de transition d'état s'écrit** :

$$
S_{t+1} = S_t + q_t - d_t
$$

On fera les hypothèses suivantes :

- \* le coût de transition de t à  $t+1$  est  $(d_t)^2$
- \* il n'y a aucune contrainte sur  $d_t$ , t=1. 2, 3, ni sur  $S_t$ . t=2. 3

On se place dans un cas hasard-décision, c'est à dire que l'on suppose connu l'apport q<sub>t</sub> au moment ou l'on prend la décision :

$$
\mathbf{d}_t = \mathbf{d}_t(\mathbf{S}_t, \, \mathbf{q}_t)
$$

Ceci revient donc à prendre  $(S_f, q_f)$  comme vecteur d'état. On désignera par ct $S_f$ ,  $q_t$ ,  $d_t$ ) le coût total pour aller de  $S_t$  à  $S_4$  et par  $c^*(S_t, q_t)$  le coût minimum correspondant au lâcher optimal

 $\ddot{\cdot}$ 

$$
d^*_{t} = d_t^* (S_t, q_t)
$$

## **REMARQUE:**

**Notons d'abord que si a, b désignent 2 constantes et X une variable aléatoire, on a** 

**E (aX + b)<sup>2</sup> = a<sup>2</sup> E(X<sup>2</sup> ) + b<sup>2</sup> +2ab E(X) E (aX + b)<sup>2</sup> = (aE(X)+b)<sup>2</sup> + a<sup>2</sup> VAR(X)** 

# **2) Calcul nar programmation dynamique en avenir incertain**

# 2- 1) Etape 3---->4

**On** a **immédiatement** :

$$
d^*(S_3, q_3) = (S_3 + q_3 \cdot S_4)
$$
  
c (S\_3, Q\_3) = (S\_3 + q\_3 \cdot S\_4)<sup>2</sup>

# 2- 2) Etape 2—>3

Il s'agit **de** trouver **y tel** que :

MIN 
$$
[y^2 + E/q_2]
$$
  $(S_2 + q_2 - y + q_3 - S_4)^2]$ 

ce qui avec la remarque ci-dessus nous donne :

$$
y^2 + (S_2 + q_2 - y + E(q_3/q_2) - S_4)^2 + VAR(q_3/q_2)
$$

d'où **y** optimal,

$$
d^*(S_2, q_2) = 1/2 (S_2 + q_2 + E(q_3/q_2) - S_4)
$$
et:  

$$
c^*(S_2, q_2) = 1/2 (S_2 + q_2 + E(q_3/q_2) - S_4) + VAR(q_3/q_2)
$$

# 2- 3) Etape 1—>2

On cherche alors z tel que soit minimun l'expression :

$$
z^{2}
$$
 +  $\mathbf{E}$   $\left\{\frac{1}{2}\left(S_{1} + q_{2} + \mathbf{E}_{0} \cdot (q_{3}) - S_{4}\right)\right\} + \mathbf{Var}(q_{3})$ 

soit:

$$
z^{2} + \frac{1}{2} \left( S_{1} + q_{2} + \frac{E}{\text{sachant } q_{1}} (q_{3} + q_{2}) \cdot z - S_{4} \right)^{2} + \frac{E}{\text{sachant } q_{1}} \quad \left( \text{Sachant } q_{2} \right)
$$
\n
$$
\frac{1}{2} \text{var} \left( q_{2} + \frac{E}{\text{sachant } q_{2}} (q_{3}) \right)
$$
\n
$$
\frac{1}{2} \text{sechant } q_{1} \left( q_{2} + \frac{E}{\text{sachant } q_{2}} (q_{3}) \right)
$$

d'où z optimal :

٠

$$
d^* (S_1, q_1) = 1/3 (S_1 + q_2 + E(q_2/q_1) + E(q_3/q_1) - S_4)
$$

et :  $c^*$  (S<sub>1</sub>, q<sub>1</sub>) = 1/2 (S<sub>1</sub> + q<sub>2</sub> + E(q<sub>2</sub>/q<sub>1</sub>) + E(q<sub>3</sub>/q<sub>1</sub>) - S<sub>4</sub>) + E  $(VAR(q_3/q_2)/q_1)$  +1/2  $VAR(q_2 + E(q_3/q_2))/q_1)$ 

#### 3) Calcul par la méthode des scénarios

On suppose que l'on est en S<sub>1</sub> et que l'on cherche à connaître d<sub>1</sub>; on sait que l'apport à la première période est q<sub>1</sub>. On va jusqu'en  $S_2 = S_1 + q_1 - d_1$ , et l'on génère un scénario, c'est à dire  $q_2$  sachant  $q_1$  puis  $q_3$  sachant  $q_2$  et  $q_1$  pour ce scénario les décisions optimales pour aller de  $S_2$  à  $S_4$  sont (d'après le fil tendu) :

$$
d_2 = d_3 = 1/2 (S_2 + q_2 + q_3 - S_4)
$$

et le coût pour cette trajectoire est :

$$
c_{\mathbf{S} \mathbf{c}}(S_2, q_1, q_2, q_3) = 1/2 (S_2 + q_2 + q_3 - S_4)^2
$$

L'ensemble des scénarios générés permet de calculer le coût moyen associé à l'ensemble de ces trajectoires générées :

$$
c_{Sc}^{*}(S_2, q_1) = \frac{1}{2} \left( S_2 + q_2 + \frac{E}{\text{sachant } q_1} (q_3 + q_2) - S_4 \right)^2 + \frac{1}{2} \text{Var} (q_2 + q_3)
$$

On calcule ensuite la décision optimum  $d_1 = d_1 (S_1, q_1)$  telle que :

MIN 
$$
(d_1 + c_{sc}(S_1 + q_1 - d_1, q_1))
$$

On trouve:

$$
d_{Sc}^{\dagger}(S_1, q_1) = \frac{1}{3} \left( S_1 + q_2 + \sum_{\text{sachant } q_1} (q_3 + q_2) - S_4 \right)
$$

284

et un coût :

$$
c_{Sc}^{*}(S_1, q_1) = \frac{1}{2} \left( S_1 + q_2 + \frac{E}{\text{sechant } q_1} (q_3 + q_2) - S_4 \right)^2 + \frac{1}{2} \text{Var} (q_2 + q_3 - 2)
$$

## 4) Conclusions

On voit que dans ce cas précis (coût quadratique du lâcher et pas de contrainte intermédiaire) la décision optimale calculée pour le premier pas de temps est la même, que l'on utilise la programmation dynamique dans l'incertain, la programmation dynamique sur scénarios ou la programmation dynamique déterministe sur le scénario moyen. Ceci est dû à la fonction de coût particulière, qui permet, grâce à la remarque préliminaire, d'obtenir des fonctions de coût de la forme :

**1/2 (S<sub>1</sub>+q1+E(q<sub>2</sub>+q<sub>3</sub>+... q<sub>T</sub>/q<sub>1</sub>)-d<sub>1</sub>-S<sub>T</sub>) + un terme de variance** différent selon les cas mais qui n'intervient pas dans la minimisation pour la recherche de  $d_{1}$ .

On peut sur le même schéma de période prendre un coût de la forme  $(d(t))^4$  et des lâchers indépendants de type Bemouilli :

```
q(t) = q'(avec probabilité p) ou q'' (avec probabilité 1-p)
```
Dans ce cas on obtient des décisions totalement différentes qu'on ne peut obtenir que numériquement.

**Ecole Nationale des Ponts** et Chaussées

(ENPC-ENGREF) **CERGRENE** 

# ELABORATION DES CONSIGNES DE GESTION DES BARRAGES RESERVOIRS

# ANNEXE 9

Listing des programmes et des fichiers utilisés pour la gestion stratégique du système Neste.

DECEMBRE 91

S. PARENT

\* Les 51 premieres lignes de ce fichier sont des commentaires \* FICHIER SQEN61.IN permet l'introduction des paramètres du calcul des consignes \* générales de gestions du système NESTE par Programmation dynamique \* Programme Mis au point par E PARENT pour le CERGRENE Version de SEPT 90 \* Le Programme Principal SQEN61 appelle ce fichier d'introduction des paramètres \* apres tous ces commentaires chaque paramètre est fixé à une valeur numérique \* donnée (10 caractères) suivi d'un blanc et":" puis commenté sur deux lignes. \* Le Programme principal SQEN61 est un peu long à tourner ( $\ge$  24 Heures). IL \* produit des consignes de gestion hebdomadaires qui sont sauvées sous forme \* binaire sous des fichiers "etaN.eta"; N désignant le n° de la semaine \* considérée, on crée un fichier par semaine de gestion. Le Programme relit \* transforme pour une semaine donnée le fichier etaN. eta en etaN. txt qui \* fournit sous une forme ASCII des tableaux de consignes de gestion. \* Ces tableaux sont de dimension SEPT\*NetatQ\* NetatS car ils donnent pour un triplet \*(ku\*Neste\*Stock) quel est le contrat de salubrité à proposer ainsi que d'autres \*indicateurs de gestions qui sont stockes dans les fichiers "etatN.eta". Ces \*fichiers binaires sont traduits sous formes de fichiers textes exploitables \* "etatN.txt" par le programme "verbeux". Celui requiert de l'utilisateur \*un pas de temps;  $t = 0$  correspond a la premiere semaine de juin  $t = 19$  a la 20 \* eme semaine. Il ecrit ensuite sur le disque local les fichiers textes \*"etatN.txt"qui comprennent pour chacune des valeurs eventuelles actuelles \* du tour d'eau en debut de la semaine en cours, des tableaux fonctions des \* couples (niveau du total des reservoirs \* niveau de la Neste): \*\*\*\*\*\* les consignes pour salubrite gascogne en m3/s \*\*\*\*\*\* les consignes pour la mise en oeuvre detours d eau dans la semaine \*\*\*\*\*\* probabilite d epuisement des ressources (jusque semaine 20) \*\*\*\*\*\* valeur moyenne escomptee des reserves (a l horizon de la semaine 20) \*\*\*\*\*\* performance moyenne escomptee de la salubrite en % (horizon pour la semaine 20) \*\*\*\*\*\* performance moyenne escomptée de l'irrigation en % (horizon pour la semaine 20) \*Il est imperatif de prendre un nombre entre 1 et 7 pour le nombre maximal de tours \* d'eau que l'on accèpte de realiser dans la semaine; par exemple SEPT=4<br>\* permettra d analyser les politiques  $0/4$  1/4  $2/4$  3/4  $4/4$  tandis que SEPT =7 \* correspond a des tours d'eau exprimes en jours par semaine. Dans cette version \* il est imperatif de prendre pour NetatQ la valeur 7 car le programme etale les \* valeurs possibles entre -2 et 2 écarts-types autour du niveau moyen de la Neste \* Pour NetatS, on peut prendre un nombre pair ou impair car le programme. \* etale les valeurs possibles entre le Volume Minimal et le Volume Maximal. \* les niveaux de la Neste au cours de la semaine t sont calculés par la formule \* a =  $2$ \*pi\*t/52; moyenne du Log des débits =  $2.720 + 0.530$  \* cos(a) \* - 0.08 \* sin(a) + 0.29 \* cos(2a) + 0.04 \* sin(2a)+ 0.1 \* cos(3a) + 0.11 \* sin(3a) \* tandis que l ecart type du log est calculé par 0.43 - 0.1 \* cos(a) <sup>\*</sup> latitus due i ecall type du log est calcule par 0.45 - 0.1 ° Cos(a)<br>\* 1.0.08 \* sin(a) + 0.03 \* cos(2.0 \* a) + 0.03 \* (sin(3.0 \* a) = cos(3.0 \* a));  $*$  For example due to  $25$  and  $250$  and  $250$  and  $250$  and  $250$  and  $250$   $250$ \* En resume:<br>\*\*\*\*\*\*\*\*\*\*\*\* pour fixer les parametres, modifier eventuellement les dernières lignes de ce fichier. \*\*\*\*\*\*\*\*\*\*\*\* lancer sqen61, ce qui va prendre 24 Heures environ \*\*\*\*\*\*\*\*\*\*\*\* appeler verbeux chaque semaine \*\*\*\*\*\*\*\*\*\*\*\* consulter les fichies "etatN.txt" ================================= les dernières lignes de ce fichier: \*\*\*\*\*\*debut d'introduction des paramètres:  $\frac{4}{\sqrt{2}}$  : \$Variable SEPTdecrit le nombre de restriction Sy a prendre en consideration pour décrire les tours de au en debut de la semaine.  $\overline{7}$ : \$Variable NetatQ décrit le nombre de niveaux de la Neste que l'on  $s$ va prendre en consideration pour décrire l'état hydrologique en debut de la semaine.<br>21 :  $21:$ iab.

\$ considéré pour décrire l'état des reserves de Stock en debut de la semaine.  $0:$ 

 $\sim$   $\sim$   $_{\rm H}$ 

\$ Variable Vmin décrit le niveau minimal du réservoir en million \$ de M3

 $75:$ 

\$ Variable Vmax décrit le niveau Maximal des reserves en million \$deM3

18:

\$ Variable QS décrit la quantité souscrite pour l'irrigation en \$ litre par seconde pour l'ensemble du périmètre.

 $\overline{3}$  : \$Variable QminN décrit en M3 par seconde le niveau minimum à \$maintenir sur la rivière Neste

 $4:$ \$Variable QobjN décrit en M3 par seconde le niveau objectif requis \$sur la rivière Neste

5.4:

\$ Variable QminG décrit en M3 par seconde le niveau minimum à maintenir sur la totalité des rivieres de Gascogne pour la salubrité 12.4:

\$ Variable QobjG décrit en M3 par seconde le niveau objectif requis \$sur les rivières de Gascogne pour une salubrité maximale 14 :

\$ Variable CANAL designe la capacité de transfert maximum a travers le système canal

7 :

\$ Variable TCT designe le lâcher maximal

\$ pour les barrages de coteaux

13 :

\$ Variable THM designe la capacité de transfert maximum

\$ en sortie des barrages de haute montagne

1 :

\$ Variable PENALTY qui pondere la partie irrigation dans 1 objectif de gestion.

\$ Plus cette valeur est forte moins la gestion menage la salubrité.

```
PROGRAM SQen6;
         USES
                   dos crt:
{ PROGRAMME DE CALCUL D'UNE GESTION DE vidange (tous reservoirs agglomeres)
     -optimise la salubrité (objectifG + neste + esperance de l irrigation)
\left(\{\}5 NIVEAUX de discretisation pour les aleas}
\left(2 ETATS : stock total et regime Neste + mode de fonctionnement}
\left(decisions de dimension 2
                                                   \overline{\phantom{a}}\left(\mathcal{F}lundi 6 MAI Mardi 7 mai Mercredi 8 Mai }
ſ
(* prise en compte du risque en forcant les passages en crise des que *)
(* lorsque les reservoirs sont trop vides ou que rg = qminG^*)
(* svg sous forme .eta *)
(* ecrit sur unite b: *)
(* initialisation a Virr et Vqual negatif -->Initetat *)
                                                         ****************
                         ******************
*CONST
                  netatsOMax = 7;netatsSMax = 21;SEPTMAX = 4:
                  niveaux = 5;
                   saisons = 20;
         TYPE
                   S IEMES = 1. netats Smax;
         SEPTIEMES = 0.SEPTmax;
         Q_iemes= 1..netatsSMax;
                   aleas = ARRAY[1.niveaux] OF real;
                  ETAT = RECORDS : real; {volume de la reserve stock}
                                     O :real;
                                      Vqualite : real: { f de Bellman pour la qualité}
                   Virrigation : real:
                                     DEFAILLANCE : real; {probabilité d'au moins une défaillance fonctionnelle sur la
suite}
                                     rg:real; (contratde salubrité)
                   u:SEPTIEMES; (* SEPT si irrigation ok sinon 1/7...*)
                                      Vfinal : real: {volume moyen final}
                            END:
                  STATE = ARRAY[1..netatsSmax,1..netatsQmax,SEPTIEMES] OF ETAT:
         PSTATE = ^STATE:
```
Var

SEPT:Septiemes; netatsQ:Q\_iemes; netatsS:S\_iemes; Vmin:real; Vmax:real; QS:real; QminN:real; QobjN:real; QminG :real: Qob(G:real; CANAL:real; TCT:real; THM:real; PENALTY:reai;

VAR

FUTUR, PRESENT : PSTATE:

VAR (\* du prg princ \*) tfinal, temps, step, ks, kQ,kU, naux : integer;

demande, proba\_demande, neste, proba\_nesie : aleas; bsupN, binfN : ARRAY[1.niveaux] OF integer; { à kn fixé stockera les valeurs des niveaux de neste } {de l etat suivant qui encadreront les apports prevus } { à partir de i etat courant}

#### 

procedure LEREparam(Var SEPT:Septiemes;Var netatsQ:Q\_iemes;Var netatsS:S\_iemes; Var Vmin:real;Var Vmax:real;Var QS:real;Var QminN :real;Var QobjN:real; Var QminG :real;Var QobjG:real;Var CANAL:real;Var TCT:real;Var THM:real; Var PENALTY:real);

var fichier:text; nom : STRING[20]; i:integer; BEGIN  $nom := 'seqen51JN';$ assign(fichier, nom); reset(fichier); for  $i=1$  to 51 do readln(fichier); readln(fichier,SEPT); for  $i=1$  to 2 do readln(fichier); readln(fichier,netatsQ ); for  $i=1$  to 2 do readln(fichier); readln(fichier,netatsS ); for  $i := 1$  to 2 do readln(fichier); readln(fichier,Vmin ); for  $i=1$  to 2 do readln(fichier); readln(fîchier,Vmax ); for  $i=1$  to 2 do readin(fichier); readln(fîchier,QS ); for  $i = 1$  to 2 do readln(fichier); readln(fichier.QminN); for  $i=1$  to 2 do readln(fichier); readln(fichier,QobjN); for  $i=1$  to 2 do readln(fichier); readln(fichier,QminG ); for  $i=1$  to 2 do readln(fichier); readln(fichier,QobjG); for  $i=1$  to 2 do readin(fichier); readln(fichier.CANAL); for  $i=1$  to 2 do readln(fichier); readln(fïchier,TCT); for  $i=1$  to 2 do readln(fichier); readln(fichier, THM ); for  $i=1$  to 2 do readln(fichier); readln(fichier.PENALTY); close( fichier); END;

# */\*\*\* + \*\*++m\*\*\*\*\*\*\*\*\*\*\*\*\*\*\*\* m \*\*\*\*\*\*\*\*\* \*  FUNCTION MIEUXCa,b :etat):B0OLEAN:

begin micux:=FALSE; IF (a.Vqualite+PENALTY\*a.Virrigauon > b.Vquaiue *-* PENALTY\*b.Virrigauon) THEN mieux := TRUE; end;

```
(***************echange de pointeurs************)
procedure SWP(VAR a,b:Pstate);
var paux:pstate;
begin
paux := aa:=bb:=paux;end; (* de swap pointeurs *)
(*************************)(if et sup*********************)function inf(a,b:real):real;
begin
if a > b then inf := b else inf := a;
end;
function sup(a,b:real):real;
begin
if a > b then sup:= a else sup:= b;
end:
(****************impression intermediaire *******************)
Procedure ECRAN;
Var i,j:integer;
BEGIN
CLRSCR;
Write(temps:2,'*');
For j := 1 to NetatsS do WRITE(Present^{j,1,1}.S:3:0);
Writeln;
For i := 1 to NetatsQ do BEGIN
 Write(Present^[1,i,1].Q:3:0);
For j := 1 to NetatsS do WRITE(10/SEPT*PRESENT^[j,i,SEPT].u*Present^{j,i,SEPT].rg:3:0);
Writeln;
             END:
writeln; writeln;
Write(temps:2, '*);
For j := 1 to NetatsS do WRITE(Present^[j,1,1].S:3:0);
Writeln:
For i := 1 to NetatsQ do BEGIN
 Write(Present^[1,i,1].Q:3:0);
For j := 1 to NetatsS do WRITE(100*Present^[j,i,SEPT].DEFAILLANCE:3:0);
Writeln;
             END:
Writeln:
END:
FUNCTION OBJECTIFG (qmin, qmax, sortie : real) : real;
        BEGIN
                 ObjectifG := 0;
                 IF sortie >= qmax THEN
                         objectifG := i;
                 IF (sortie < qmax) THEN
                         BEGIN
```
objectifG := - sortie - qmin) \* (sortie + qmin - 2.0 \* qmax) / sartqmax - qmin);  $\{\ldots, \ldots, \ldots, \ldots, \ldots, \ldots, \ldots\}$  attention pb de compilateur turbos 87 remplacer 2 par 2.0  $\}$ END;

```
END;
```

```
PROCEDURE creedemande (t: integer;
                          VAR cd, pd : aleas);
(* genere les niveaux pour les irrigations de gascogne en fonction de la semaine *)
                   VAR
                            i: integer; \{[1..niveaux]\}(* compteur annexe *)
                            k, bidon: integer;
                            quantile: ARRAY[0..10] OF real:
                            fichier : text;
         BEGIN
     if t \le 20 then
      begin
                   assign(fichier, 'stat3.dat');
                   reset(fichier):
                   FOR k := 1 TO t + 1 DOreadln(FICHIER);
                   FOR K := 0 TO 10 DO
                            quantile[k] := 0;read(fichier,bidon);
                   FOR k := 1 TO 10 DO
                            read(fichier, quantile[k]);
                   readln(fichier);
                   close(fichier);
(* lecture de la seule semaine t d'apres etude statistique *)
         end;
                   FOR i := 1 TO niveaux DO
                            BEGIN
                                     pdf[i] := 1 / niveaux;if t > 20 then cd[i] := 0 else cd[i] := QS * (quantile[(2 * i) - 1] + quantile[2 * i] + quantile[(2 *
i) - 2]) / 3000:
                            END;
(* recree la variable complete *)
         END; (* creedemande *)
         PROCEDURE creeneste (t : integer; neste : real;
                                VAR cn, pn : aleas);
(* genere les niveaux pour les apports de la Neste fonction de)
                   regime Neste precedent)
\left\{ \right.la semaine *)
\{VAR
                            u, V : aleas; (*niveaux gaussiens u est l innovation, v la var correlee*)
                            mnest, snest, mest, g, a : real; (*moyenne ecart type correlation de la neste standardisee *)
                           i: integer; ([1..nveaux])(* compteur annexe\check{\,\,})
                           Uneste : real:
         BEGIN
                  u[1] := -1.83;
```

```
pn[1] := 0.0668;u[2] := -0.89;
```

```
p n[2] := 0.2477;u[3] := 0.000;pn[3] := 0.3710;u[4] := 0.89;pn[4] := 0.2477;u[5] := 1.83;pn[5] := 0.0668;a := pi * (t - 1) / 26; (* retour au pas de tps precedent*)
mnest := 2.720 + 0.530 * cos(a) - 0.08 * sin(a) + 0.29 * cos(2.0 * a) + 0.04 * sin(2.0 * a);
mnest := mnest + 0.1 * cos(3.0 * a) + 0.11 * sin(3.0 * a);
snest := 0.43 - 0.1 * cos(a) + 0.08 * sin(a) + 0.03 * cos(2.0 * a) + 0.03 * (sin(3.0 * a) - cos(3.0 * a));g := 0.73 - 0.06 * cos(a) + 0.08 * sin(a) + 0.043 * sin(2.0 * a);IF g > 1 THEN
         g := 1;IF g < -1 THEN
         g := -1;mest := g;
```
Uneste :=  $(LN(neste) - mnest) / snest$ ; (\*re creation de la valeur standardisée de la composante neste de l etat \*)

> $a := pi * t / 26$ ; (\* retour au pas de temps actuel \*) mnest :=  $2.72 + 0.53$  \*  $\cos(a) - 0.08$  \*  $\sin(a) + 0.29$  \*  $\cos(2.0$  \* a) + 0.04 \*  $\sin(2.0$  \* a); mnest := mnest + 0.1 \* cos(3.0 \* a) + 0.11 \* sin(3.0 \* a); snest :=  $0.43 - 0.1 * cos(a) + 0.08 * sin(a) + 0.03 * cos(2.0 * a) + 0.03 * (sin(3.0 * a) - cos(3.0 * a));$

FOR  $i := 1$  TO niveaux DO  $V[i] := (Uneste * mest + sqrt(1.0 - sqrt(mest)) * U[i]);$ (\* d'apres etude statistique \*)

> FOR  $i := 1$  TO niveaux DO **BEGIN**  $cn[i] := exp(mnest + V[i] * snest);$ END;

(\* recree la variable complete \*)

 $END$ ; (\* creeneste \*)

PROCEDURE INITIAlisation:

**BEGIN** 

 $tfinal := \text{saisons};$ writeln('tfinal? (20)'); readln(tfinal); NEW(present); NEW(futur); {variables du problème} END; {fin d initialisation}

procedure lire(t:integer;var etats:pstate); var fichier:file of state;

```
nom: STRING[20];
        BEGIN
                 IF t > 10 THEN
                          str(t: 2, nom)ELSE
                          str(t:1, nom):
                 nom := 'eta' + nom + 'eta';assign(fichier, nom);
                 reset(fichier);
         read(fichier.etats^);
     END,
        PROCEDURE INITETAT (t: integer; VAR ETATS: PSTATE);
                 VAR
                          ns, nQ, nu : integer;
                          W: ARRAY[1..netatsQmax] OF real;
                          a. mnest. snest : real:
             bidouille:real:
        BEGIN
    bidouille := -Sup(-1,(t-saisons)); (* o ou 1 si t=saisons *)
                 W[1] := -2;W[2] := -0.98188;W[3] := -0.539791;W[4] := 0.000;W[5] := 0.539791;W[6] := 0.98188;W[7] := 2;a := pi * (t - 1) / 26; {l etat pour la neste est la valeur au pas de temps precedent}
                 mnest := 2.72 + 0.53 * cos(a) - 0.08 * sin(a) + 0.29 * cos(2 * a) + 0.04 * sin(2 * a);
                 mnest := mnest + 0.1 * cos(3 * a) + 0.11 * sin(3 * a);
                 snest := 0.43 - 0.1 * cos(a) + 0.08 * sin(a) + 0.03 * cos(2 * a) + 0.03 * (sin(3 * a) - cos(3 * a));
        FOR mu := 0 to SEPT DO
                 FOR nS := 1 TO netats DO
                          FOR nQ := 1 TO NetatsQ DO
                                           BEGIN
ETATS^{nS,nQ,nU].Q := exp(mnest + W[nQ] * snest);
ETATS^[nS,nQ,nU].S := VMAX / (netatsS - 1) * (nS - 1);
ETATS^[nS,nQ,nU].Vqualite := -Saisons*bidouille;
ETATS^[nS,nQ,nU].Virrigation:= -Saisons*PENALTY*bidouille;
ETATS\land[nS,nQ,nU].DEFAILLANCE := 0;
ETATS<sup>1</sup>[nS,nQ,nU].rg:=QmnG;ETATS^(nS,nQ,nU].u:=0;ETATS^[nS,nQ,nU].Vfinal := VMAX / (netatsS - 1) * (nS - 1);
                                           END; (fin de boucle sur NQ et NS et situ)
```
 $\sqrt{2}$ 

END:

PROCEDURE ENCADREQ (QQ : real;

VAR Kpius, kmoins : integer);

{recupere dans kplus, kmoins les valeurs de NQ qui encadrent QQ apport prevu a t }

**VAR** 

nq : integer;

**BEGIN** 

 $nq := 1$ ;

IF  $QQ <$  FUTUR^[1,1,0].Q THEN

**BEGIN** 

```
kplus := 1;
kmoins := 1;
```
**END** 

**ELSE** 

**REPEAT** 

 $kmons := nq$ ,  $kplus := nq + 1;$ 

 $nq := nq + 1;$ 

netatsQ);

IF QQ > FUTUR^[1, NetatsQ,0].Q THEN

**BEGIN** 

 $kplus := NETATSQ,$  $kmons := kplus$ 

UNTIL ((QQ - FUTUR^[1, kmoins,0].Q) \* (QQ - FUTUR^[1, kplus,0].Q) <= 0) OR (kplus =

```
END:
```
END; {de la procedure encadreQ}

PROCEDURE GENERE (t: integer; VAR demande, proba\_demande : aleas);

(generation des aleas)

**BEGIN** 

```
creedemande(t, demande, proba_demande);
```
END;

```
PROCEDURE zero (VAR z : etat);
BEGIN
         z. Vqualite := 0;
         z.DEFAILLANCE := 0;
         z. Virrigation:= 0:
         z.Vfinal := 0;
```
#### END;

```
PROCEDURE somme (a:real;x; etat;b; real;y; etat;VAR z: etat);
{ effectue ax + by = z }
         BEGIN
                  z. Vqualite := a * x. Vqualite + b * y. Vqualite:
                  z. Virrigation: = a * x. Virrigation+ b * y. Virrigation:
                  z.DEFAILLANCE := a * x.DEFAILLANCE - b * y.DEFAILLANCE;
                  z.Vfinal := a * x.Vfinal + b * y.Vfinal:
         END:
         PROCEDURE ajoute (a : real;x : etat;b : real;VAR z : etat);
{ effectue ax + bz = z }
         BEGIN
                  z. Vqualite := a * x. Vqualite + b * z. Vqualite:
         z.Virrigation:= a * x.Virrigation+ b * z.Virrigation:
                  z.DEFAILLANCE := a * x.DEFAILLANCE + b * z.DEFAILLANCE;
                  z.Vfinal := a * x.Vfinal + b * z.Vfinal;
```
END;

a partir d'un etat S Q situation au temps t donne par nS et NQ et nU}

- { calcule la transition optimale en lacher}
- calcule la transition optimale en mode)

{ affecte les valeurs de l etat futur à partir de l etat present }

éventuel est un etat de travail qui sert de test pour maximiser }

la fonction GimmediatG calcule la performance de la gascogne et la NESTE pour la salubrité)

la procedure gain futur calcule la fonction de bellman en utilisant interpolation )

VAR

k, kn, kd : integer; candidat : etat; lborneSu,lborneNu:SEPTIEMES; (\* valeurs qui assurent la monotonicite des lachers \*) lborneSrg,lbomeNrg:real ; umax:SEPTIEMES;

PROCEDURE calcule(var candidat:etat;kn,kd:integer; var lacher,contratreel:real); var ona,ilfaut :real; BEGIN

With CANDIDAT do BEGIN

(\* apartir des niveaux d'aleas sur la neste kn et sur la demande kd \*)

(\* calcule les valeurs du stock futur du lâcher et du contrat de salubrité reel \*)

ilfaut:= rg+u/SEPT\*Demande[kd];

```
ona:=SUP(TNF(CANAL,(Neste[kn]-qobjN)),0); 
if u < SEPT then ona:= SUP(INF(CANAL,(Neste[kn]-qminN)),0);
contratreel := rg;
```
lâcher := ilfaut-ona;

```
(* saturation du canal *) 
if lâcher >(TNf((CANAL -ona), THM)+ TCT) then begin 
                           contratreel := rg -(lacher -
                           (INf((CANAL -ona), THM)+ TCT));lâcher :=(INf((CANAL -ona), THM)+ TCT); 
                           end; 
(* le stock := INF((s - lacher), Vmax) peut être négatif ! *)
```

```
if u < SEPT then lacher := lacher + Sup(0.(qminN-neste(kd]))
     else lacher := lacher + Sup(0,(QobjN-neste(kn)));
      END: 
END;(* fin de procedure calcule *)
```

```
PROCEDURE calcul_present(VAR candidat.etatknkd:etat;lacher.contratreei:reai;kn,kd:integer);
{ procedure chargée de calculer l'ajout du present à la fonction de bellman après transition :gain immédiat! 
{ toutes les in formations sont passées via 1' etat candidat I
```

```
BEGIN 
          zero(etatknkd);
          if candidat.rg > contratreel then 
          etatknkd. Vqualite:= objectifG(qming, QOBJG. contratreel)
                          else 
          etatknkd.Vqualite:= objectifG(qming,QOBJG.canaidat.rg);
          (* remarquer la dureté?? *) 
(* Si s(t+1) \le 0 alors defaillance :=1 fait dans calcul futur *)
```
etatknkd.Virrigation := candidat.u/SEPT:

#### END;

PROCEDURE calcul\_futur (VAR candidat,etatknkd: etat;lacher:real;kn:integer;contratreel:real); { procedure chargée de calculer l'espérance de la fonction de bellman après transition hors gain immédiat) { toutes les in formations sont passées via 1' etat candidat )

VAR

IndexU:SEPTIEMES; NSinit, Nfutl, Nfut2 : integer, EQmixe, El, E2 : etat; Qsup, Qinf : real; a, b : real; variationdetat,variation:real; { au préalable les n° d états de Neste futur (inconditionnel))

( encadrant la kn possible valeur de neste conditionnelle ont ete stockes dans bsupN et binfN )

#### BEGIN

```
IndexU:= candidat.u ; 
         IF (candidat.S- (lacher*7*24*3.6/1000))< 0 dien 
             BEGIN 
             ZERO(etatknkd); 
              etatknkd. Vqualite := -(STEP+0.01);
              etatknkd.Virrigation := -(PENALTY)*(STEP+0.01); 
              etatknkd.Vfinal:=(candidat.S-(lacher*7*24*3.6/1000)+ 
              futur*[l,bSupN[kn]JndexlJ|.Vfinal); 
             etatknkd.Defaillance :=1; 
              END 
             Else 
             BEGIN 
                           NSinit := ROUND(candidat.S / Vmax * (NetatsS - 1)) + 1;
                           variationdetat := (lacher) / Vmax * 7 * 24 * 3.6 / 1000 * (netatsS-1);
              if lâcher >0 then begin 
                           Nfutl := NSinit - TRUNC(variationdetat); 
                           Nful2 := Nful1 - 1:
                           variation := variationdetat - TRUNC(variationdetat); 
                         end 
                     else begin 
                  Nfutl := NSinit - TRUNC(vanationdetat); 
                           Nfut2 := Nfut1 + 1;
              variation := trunc(variationdetat) -variationdetat: 
                        end; 
                           IF (ABS(variation) < 0.01) THEN
                                    NFUT2 := NFUT1;IF Nfutl > NetatsS Then Nfut1 := NetatsS;
             If Nfut2 > NetatsS Then Nfut2 := NetatsS: 
             ZERO(etatknkd); 
              ZERO(EQMIXE); 
                           Zero(El); 
                           ZERO(E2); 
                  (* FOR kn := 1 TO niveaux DO *)
( caicul d esperance pour chacun des niveaux de SIOCK encadrant | 
) les résultats sont stockés dans El et dans E2) 
                                    BEGIN 
                                              Qsup := futur^fnFUTl, bsupN[kn].IndexU].Q; 
                                              Qinf := futur^[nFUT1, bintN[kn],IndexU].Q;
```

```
IF bsubN[kn] = binIN[kn] THEN
```
BEGIN  $a := 1$ ;  $$ END ELSE BEGIN if  $Qinf = Qsup$  then begin writeln end;  $a := (Q \sup - \text{Neste}(\text{kn})) / (Q \sup - \text{Qinf});$  (pour attribuer poids au min )  $b := 1 - a$ ; END; IF Nfutl <> Nfut2 THEN BEGIN somme(a, futur^[nFUT1, binfN[kn],IndexU], b, futur^[nFUT1, bsupN[kn],IndexU], EQmixe); ajoute(1, EQmixe, 1, E1); END; { traitement de 1 autre borne en stock ) somme(a, futur^[nFUT2, binfN[kn],IndexU], b, futur^[nFUT2. bsupN[kn], IndexU], EQmixe); ajoute(l, EQmixe, 1, E2); END; { boucle sur Neste } ( interpolation en stock ) IF NFUT1  $=$  NFUT2 THEN BEGIN  $a := 1;$  $b := 0;$ END ELSE BEGIN  $a :=$  variation; ( pour attribuer poids NFUT2 donc E2 )  $b := 1 - a;$ END; somme(a, E2, b, E1, etatknkd); (\* ajout present dans futur \*) if candidat.rg > contratreel then etatknkd.Vqualite:=etalknkd.Vqualite+ objectifGfqming.QOBJG.contratreel) else etatknkd.Vqualite:=etatknkd.Vqualite+ objectifG(qming,QOBJG.candidat.rg); (\* remarquer la dureté?? \*) (\* Si s(t+l) <= 0 alors défaillance :=1 fait dans calcul futur \*) etatknkd. Virrigation := etatknkd. Virrigation+candidat.u/SEPT; END; END; ( de la procedure calcul futur } PROCEDURE calcul \_etat(var canaidauetat); VAR kn, kd : integer; probaknkd:reai; stock,lacher,contratreel:real: etatknkd:etat;

 $\frac{1}{2}$ 

BEGIN

```
ZERO(candidai); 
              FOR kn := 1 TO niveaux DO 
     FOR kd := 1 TO niveaux DO 
    BEGIN 
    probaknkd:=(pToba_neste[kn]*proba_demande[kd]); 
calcule(candidat,kn,kd,lacher,contratreel);
calcul_futur(candidat,etatknkd,lacher,kn,contratreel);
     ajoute(probaknkd,etatknkd, 1 .candidat);
```
(\* calcul \_present(candidat,etatknkd,lacher,contratreel,kn,kd); \*)

 $(* ajoute (probaknkd, etatknkd, 1, candidat);$  \*)

END; { fin de boucle sur gascogne et demande)

END; { de la fonction TENTATTVEBIS}

#### PROCEDURE ITER\_SEARCH (ax, bx:real;ay,by:SEPTIEMES;VAR erreur : integer; VAR candidat : etat);

**CONST** iterationmax  $= 20$ ; VAR iteration :integer; xcalc: real; ycalc:SEPTIEMES; ecalc:etat; PROCEDURE G (x: real;y:SEPTIEMES;VAR e : Etat); BEGIN e.rg:= $x$ ;  $e.u := y;$ calcul\_etat(e); END; { de G ) BEGIN (de iter search) (initialization } g(ax,ay,candidat); move(candidat,ecalc,sizeof (candidat)); IF ay < by then begin  $(*$  restrictions sur l irrigation\*) FOR ycalc:=  $ay$  to by do begin g(QminG.ycalc.ecalc); IF Mieux(ecalc,candidat) THEN move(ecalc,candidat,sizeof(candidat)); end; end; if(  $(SEPT = by)$  AND (ax<br/>some AND iteration := 2 to iteration max do begin xcalc :=ax-K (bx-ax)\*iteration/iterationmax); g(xcalc.by,ecalc); IF Mieux(ecalc,candidat) THEN move(ecalc,candidat,sizeot(candidat)); end;

END; (de iter search)

PROCEDURE tentative (VAR candidat : etat;lbNrg:real;lbNu:SEPTIEMES; lbSrg:real;lbSu,umax:SEPTIEMES); **VAR** erreur : integer; Rmax, Rmin: real;

 $\mathcal{L}^{(1)}$ 

UMIN: SEPTIEMES; **BEGIN** 

```
Rmax := QOBIG;(* umax := 1;*)
Rmin:=(ABS(lbNrg-lbSrg)+(lbNrg+lbSrg))/2;
Umin := lbNu;if lbSu > lbNu THEN Umin := lbSu;
if Umax < SEPT THEN begin
         Rmax:=QminG;
         Rmin:=QminG;
         end;
IF ((Rmin >= Rmax) AND (Umin>= Umax)) THEN
                BEGIN
```
candidat.rg:= Rmax; candidat.u:= umax; calcul\_etat(candidat);

```
END
```
**ELSE** 

iter\_search(Rmin,Rmax,Umin,Umax, erreur, candidat);

END; { de la procedure tentative }

(\*\*\*\*\*\*\*\*\*\*\*\*\*\*\*\*\*\*\*\*\*\*\*\*\*\*\*\*\*\*\*\*\*\*\*debut bellman \*\*\*\*\*\*\*\*)

```
BEGIN { de bellman}
          MOVE(Present^[ns, nq,nU],candidat, SIZEOF(ETAT));
          Umax := nU;IF nq = 1 then begin
                  lborneNrg := QMING;l <b>borneNu</b> := 0;_{\rm end}else begin
                   lborneNrg := present^{(ns, nq-1, nU).rg;lbomeNu := present\land[ns.nq-1,nU].u;
                   end;
         if ns = 1 then begin
                  lborneSrg:= QMING;
                  lborneSu = 0;end
         else begin
             lborneSrg:=present^[ns-1,nq,nU].rg;
             lborneSu:=present^{ns-1,nq,nU].u;
             end;
                                     BEGIN
                   tentative(candidat,lborneNrg,lborneNu
                              ,lborneSrg,lborneSu,Umax);
IF mieux(candidat, present^{ns, nq,nU]) THEN
      move(candidat, present^{ns, nq,nU], sizeof(ETAT));
                                     END;
```
END; { de bellman}

PROCEDURE IMPRIME (t : integer; ETATS : Pstate); VAR HCHIER : FILE OF STATE; c, nom: STRING[20]; BEGIN IF  $t > 10$  THEN  $str(t: 2, nom)$ ELSE  $str(t:1, nom);$  $nom := 'eta' + nom + ' .eta';$ assign(fichier, nom);

close(fichier);

write(fichier,ETATS<sup>A</sup> );

rewrite(fichier);

```
END; 
(**********)
```
BEGIN [prog principal }

LIREparam(SEPT, netatsQ, netatsS, Vmin, Vmax, QS, QminN, QobjN, QminG, QobjG, CANAL, TCT, THM , PENALTY);

```
INITIALISATION;
if (tfinal < saisons) then lire (tfinal.futur) 
else INITETAT( tfinal, FUTUR);
    {GETTIME(hdeb, mdeb, sdeb, s100);}FOR step := 1 TO tfinal DO 
             BEGIN 
     temps := tfinal - step; 
     writeln('calcul au temps t',temps:5); 
     INTTETAT(temps, PRESENT); 
     GENERE(temps,demande, proba_demande); 
           BEGIN 
                      FOR kQ := 1 TO netatsQ DO 
                       BEGIN 
           creeneste(temps, present^[1, kQ,0].Q, neste, proba_neste);
           FOR naux := 1 TO niveaux DO 
            BEGIN 
            encadreQ(neste[naux], bsupN[naux], binfN[naux]);
            END; 
           FOR kU:= OTO SEPT DO 
           FOR ks := 1 TO netatsS DO 
            BEGIN 
            (*writeln("calcul temps=', temps, 'ks et kq valent', ks ; 5, kq : 5);*) 
                               BELLMAN(temps, ks, kq,ku);
           (* writeln;*) 
           (* writeln;*) 
            END; 
         END; 
      END; 
      writeln; 
     IMPRIME(temps, PRESENT); 
     ECRAN; 
     SWP(PRESENT.FUTUR); 
             END; 
    CLrScr; 
    GotoXY(20, 20);
```
WRITELN('Fin du Prog d Eric PARENT ....'); Writeln('Veuillez SVP eteindre cet appareil'); readln;

END.

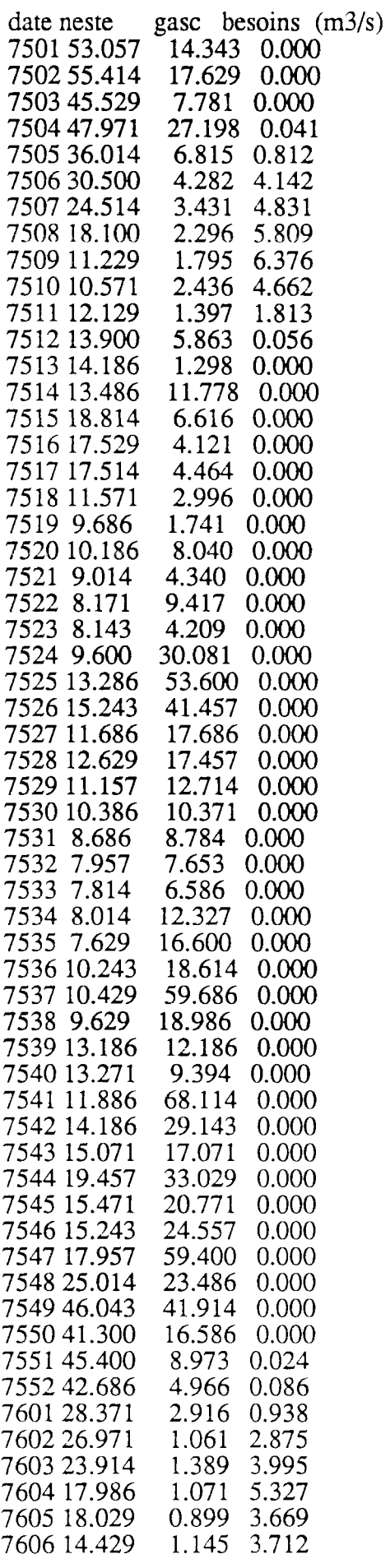

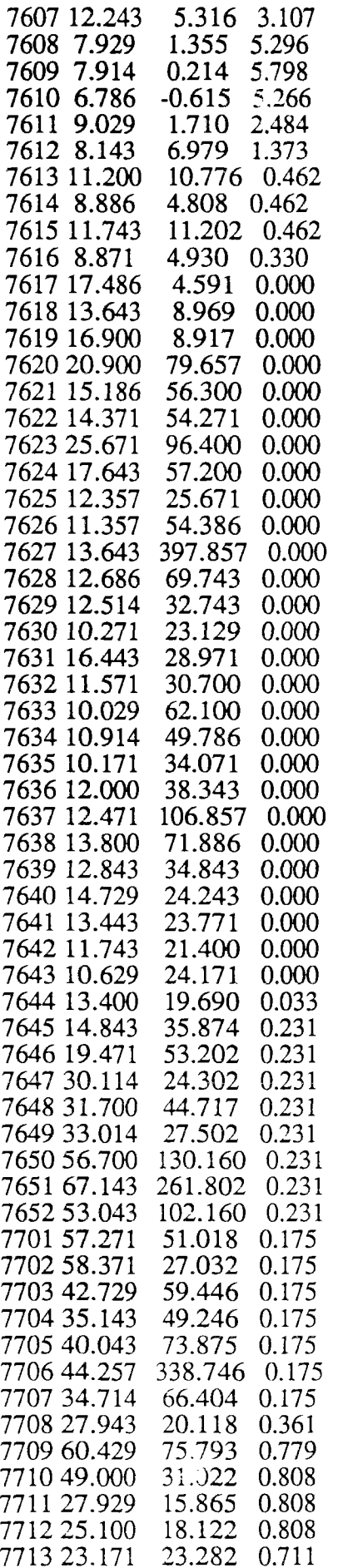

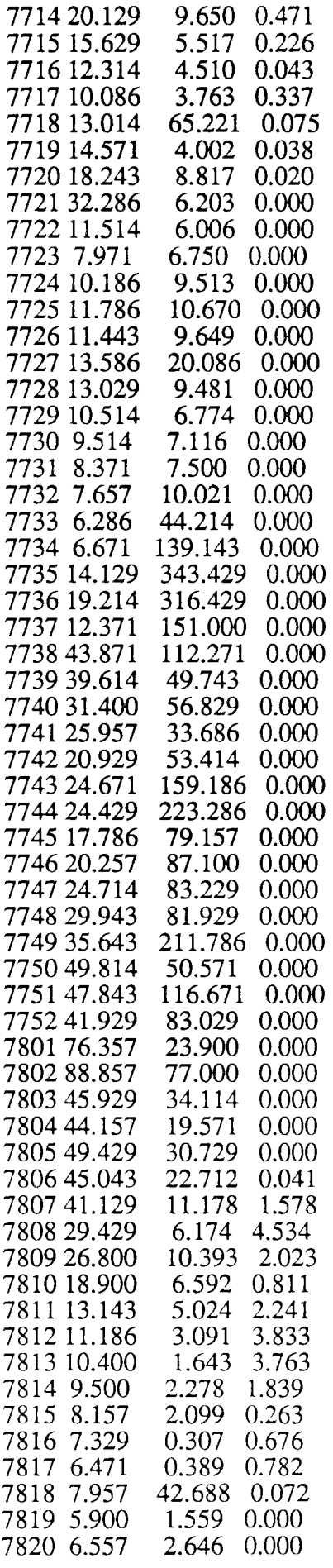

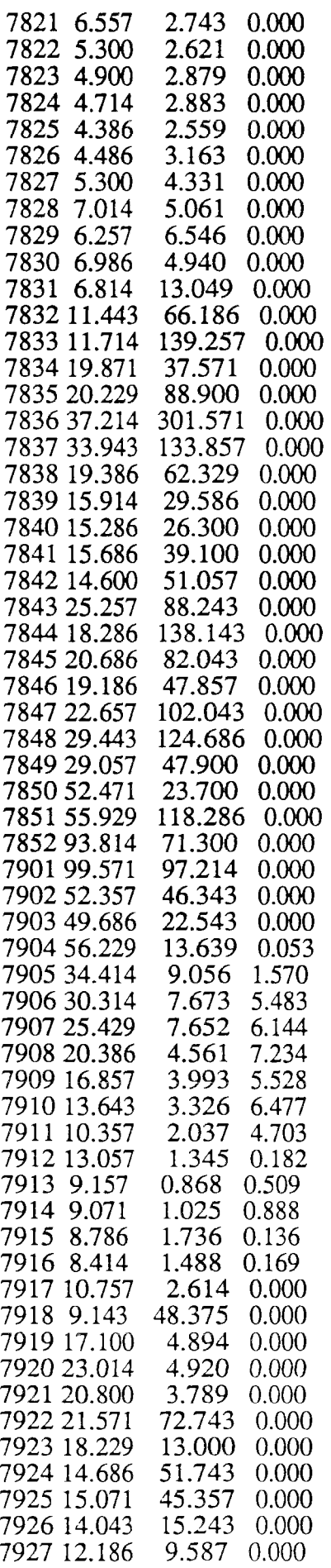

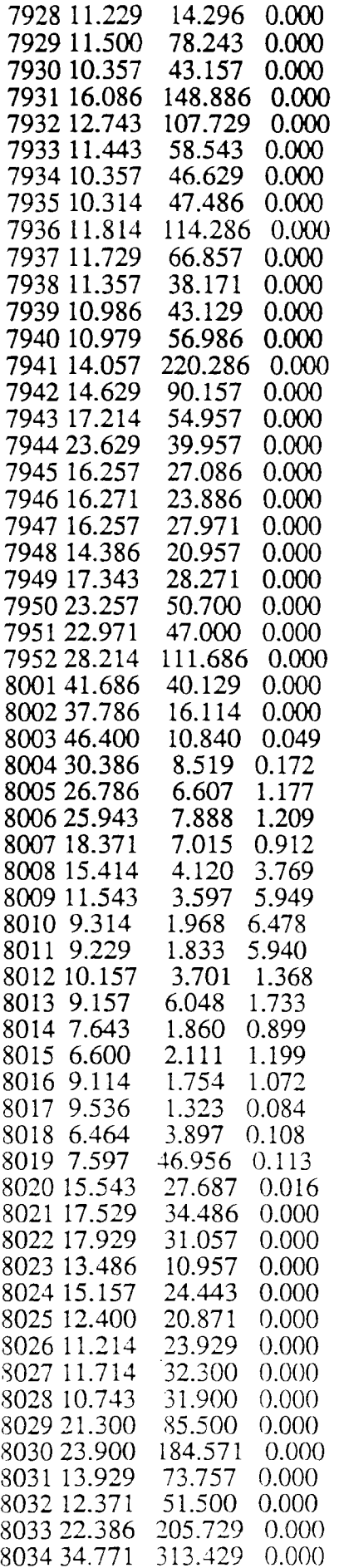

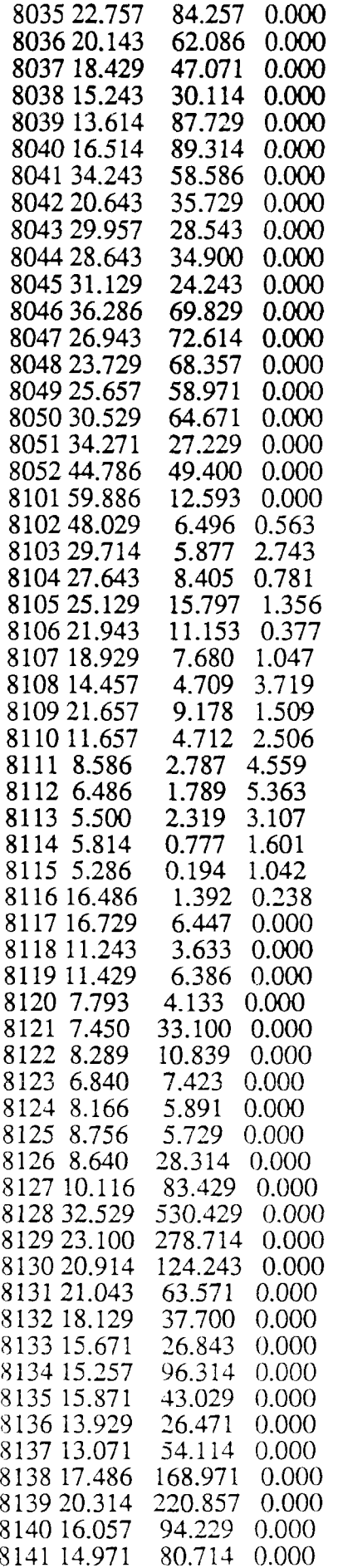

 $\frac{1}{2}$ 

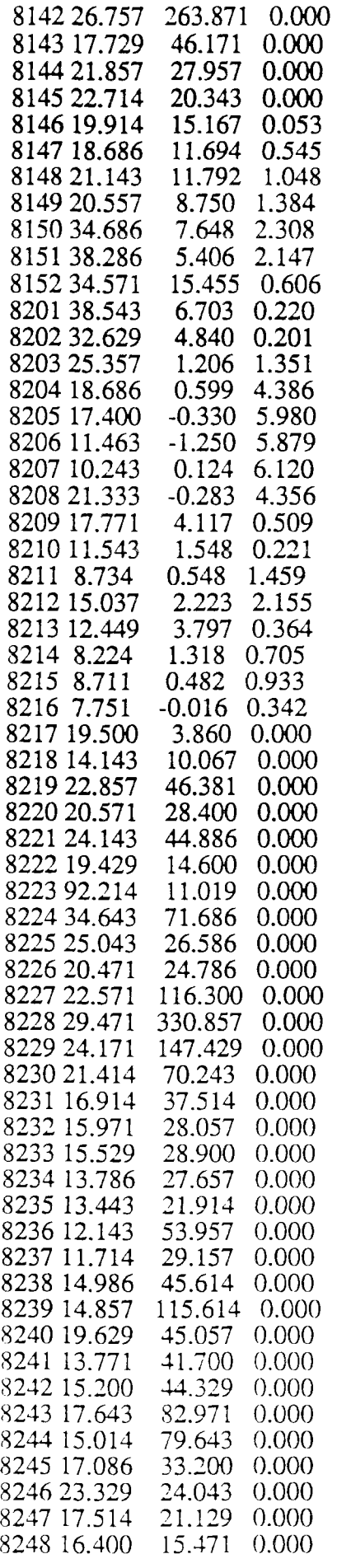

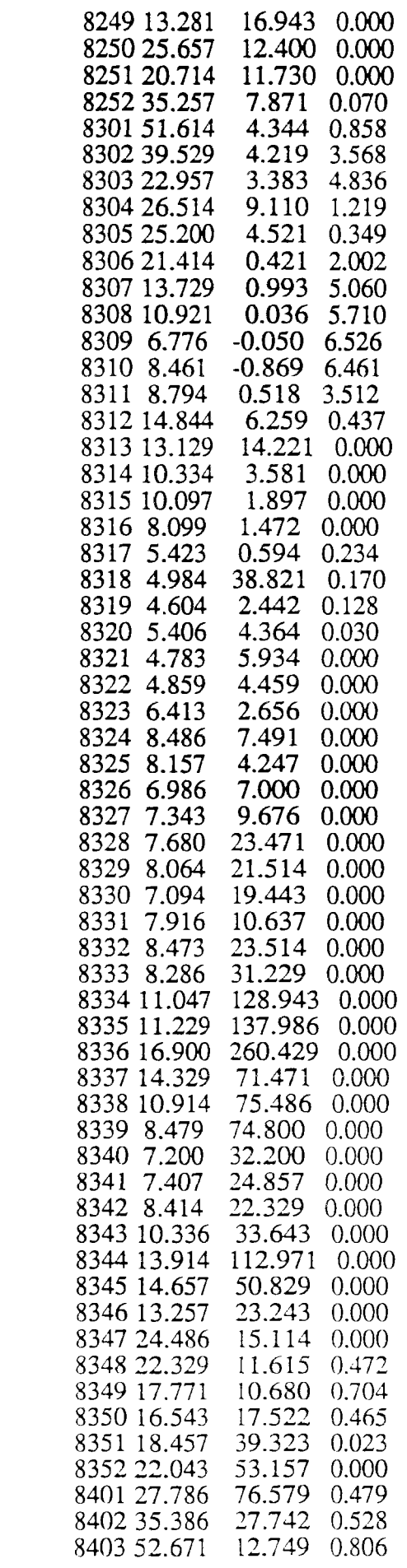

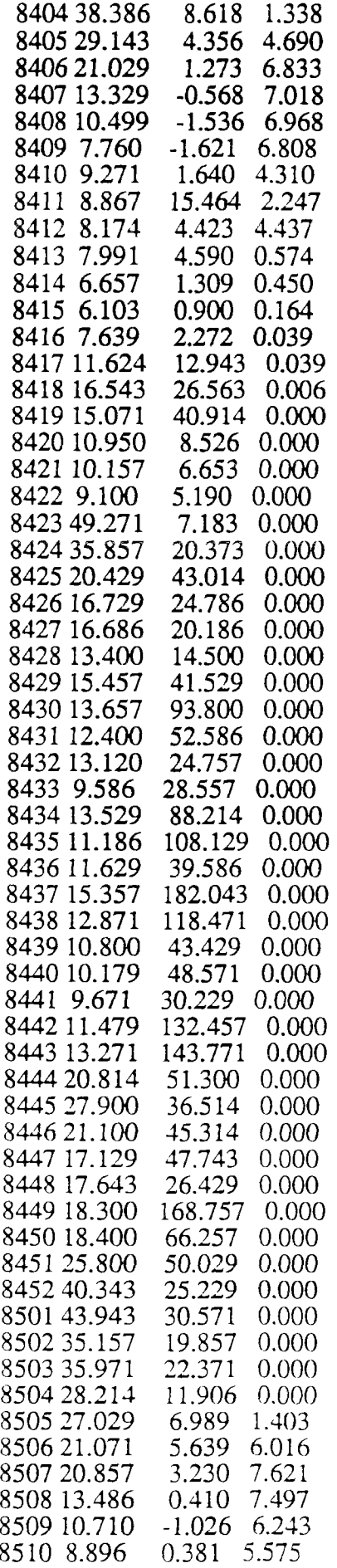

 $\label{eq:2} \frac{1}{2} \sum_{i=1}^n \frac{1}{2} \sum_{j=1}^n \frac{1}{2} \sum_{j=1}^n \frac{1}{2} \sum_{j=1}^n \frac{1}{2} \sum_{j=1}^n \frac{1}{2} \sum_{j=1}^n \frac{1}{2} \sum_{j=1}^n \frac{1}{2} \sum_{j=1}^n \frac{1}{2} \sum_{j=1}^n \frac{1}{2} \sum_{j=1}^n \frac{1}{2} \sum_{j=1}^n \frac{1}{2} \sum_{j=1}^n \frac{1}{2} \sum_{j=1}^n \frac{1}{$ 

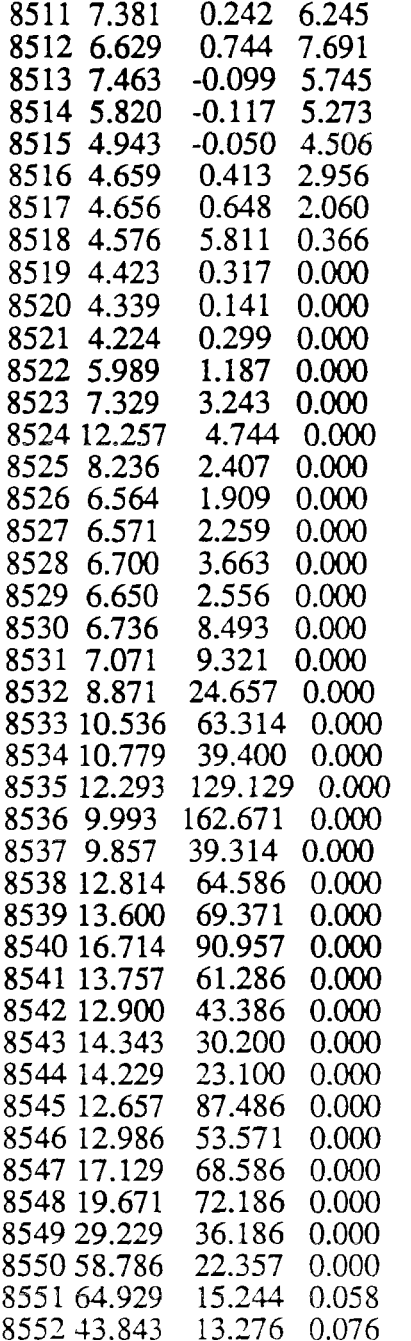

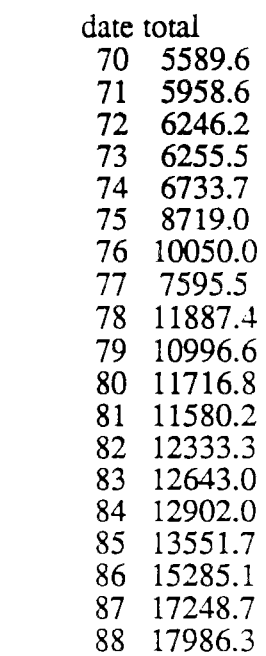

. . **.** 

**Ecole Nationale des Ponts et Chaussées** 

**(ENPC-ENGREF) CERGRENE** 

# **ELABORATION DES CONSIGNES DE GESTION DES BARRAGES RESERVOIRS**

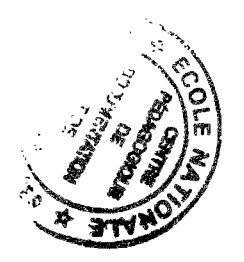

# ANNEXE 10

Listing des programmes et des fichiers utilisés pour la gestion journalière du barrase Seine

DECEMBRE 91

 $\mathbb E.$  PARENT

### PROGRAM SeinePD:

**USES** dos. crt:

( PROGRAMME DE CALCUL D'UNE GESTION Du reservoir seine par

discretisation de KUSHNER}

{ minimise la variance des debits regules calcul sur 365 jours}

{ on connait l apport quand on prend la décision u}

(le LOG des apports suit un processus AR1 modélisé par une diffusion en temps continu)

{ 21 NIVEAUX de discretisation pour les aleas et le stock}

[ 2 ETATS : stock total et regime SEINE]

```
\{\}
```
{ version SQN4 modifiée le 16/01/90 et le 1 mars 90}

(\* svg sous forme .eta \*)

**CONST** 

```
saisons = 365;
netatsQ = 16; {Q vaut LN Y, Y apport reel}
netatsS = 21;
```
#### **TYPE**

 $ETAT = RECORD$ V:real; {optimun de BELLMAN} u: real; {décision de lacher} END:

 $STATE = ARRAY$  [1..netatsS,1..netatsQ] of etat;

#### VAR

FUTUR, PRESENT : STATE; uMAX,uMin,QMAX,QMIN,SMAX,SMIN,M, alpha, beta.sigma2 : real; {variables du problème} deltaT, deltaS, deltaQ:real: t,kS,kQ:integer; s,Q:real; PPS,PMS,PPQ,PMQ,PP0:real: boucle:integer;

 $(*Qt+1 = ALPHA + beta Qt + sigma2 n(0,1) *)$ (\*M apport interannuel moyen\*)

> VAR (\* du prg princ \*) tfinal, temps, step, ns, nQ : integer;

FUNCTION PPLUSdeltaS(u:real):real; begin  $PPLUSdelaS := 0;$ if  $u < 0$  then PPLUSdeltaS:=- $u *$ deltaT/deltaS: end: FUNCTION PMOINSdeltaS(u:real);real;

```
begin
   PMOINS deltaS := 0;
   if u>0 then PMOINSdeltaS:=u*deltaT/deltaS:
end;
```

```
FUNCTION PMOINSdeltaQ(kQ:integer):real;
begin
   PMOINSdeltaQ:=0;if (alpha + (beta - 1)*(kQ-1)*delta Q))<0then PMOINSdeltaQ:=(-(alpha + (beta -1)*((kQ-1)*deltaQ))*deltaT/deltaQ)+((sigma2/deltaQ/2)*deltaT/deltaQ);
end:
FUNCTION PPLUSdeltaQ(kQ:integer):real;
begin
```

```
PPLUSdeltaQ:=0;if (alpha + (beta - 1)*(kQ-1)*delta Q))>0then PPLUSdeltaQ:=((alpha + (beta -1)*((kQ-1)*deltaQ))*deltaQ)+((sigma2/deltaQ/2)*deltaT/deltaQ);
end:
```
 $(********routines de lecture***************************************$ 

```
PROCEDURE LIT_PARAM(tinteger); {rend alpha beta sigma2 à t }
varfparam:text; {la première ligneest muette la 2eme donne les definitions}
tmuet:integer;
jour:integer;
begin
assign(fparam,'avjmlis2.res');
reset(fparam);
for tmuet :=1 to t do
begin
readln(fparam);
end;
readln(fparam.jour.alpha.beta.sigma2);
close(fparam);
end;
```

```
procedure lire(t:integer; var etats:state);
var fichier:file of state;
         nom: STRING[20];
         BEGIN
         IF t > 100 then str(t:3,nom) else
         begin
                     IF t > 10 THEN
                           str(t: 2, nom)ELSE
                           str(t:1, nom):
         end:
                  nom := 'eta' + nom + 'eta'.assign(fichier, nom);
                  reset(fichier):
         read(fichier,etats);
     END;
         PROCEDURE IMPRIME (t: integer; ETATS : state);
                  VAR
                           FICHIER : FILE OF STATE:
                           nom: STRING[20];
        BEGIN
         IF t > 100 then str(t:3,nom) else
```
#### $216$

```
begin
```

```
IF t > 10 THEN
      str(t: 2, nom)
```
**ELSE** 

 $str(t: 1, nom);$ 

end;

```
nom := 'eta' + nom + .eta',assign(fichier, nom);
         rewrite(fichier);
write(fichier,ETATS);
```
close(fichier);

END;

 $($ 

PROCEDURE INITIAlisation; (general)

## **BEGIN**

SMAX := 200\*1000/3.6/24; {potentialités en m3/s par unité de temps à diviser par saisons pour debit

fictif continu}

```
SMIN := 0;
        QMIN = 0;
        QMAX:= LN(200);
        uMIN:=-180;uMAX = 40;deltaT:=1;
deltaS:=(SMAX-SMIN)/(netatsS-1);
deltaQ:=(QMAX-QMIN)/(netatsQ-1);
tfinal := saisons;
M:=22;
```
(variables du problème) END;

{findi nitialisation generale}

# PROCEDURE INITETAT (VAR ETATS: STATE); **VAR**

ns, nQ : integer;

### **BEGIN**

FOR  $nS := 1 TO$  netats  $SO$ FOR  $nQ := 1$  TO NetatsQ DO **BEGIN** 

 $ETATS[nS, nQ].u:=0.$ ETATS[nS, nQ],  $V := 0$ ;

END; { fin de boucle sur NQ et NS }

\*\*\*\*\*\*\*\*\*\*\*\*\*\*\*\*\*\*\*\*\*\*\*\*\*\*\*\*\*\*\*\*\*\*inilalisation des etats \*\*\*\*\*\*\*\*\*\*

END;

procedure mitfinalbis(var etats:state); begin  $line(1,ctats);$ end;

### PROCEDURE INITFINAL(VAR ETATS: STATE);

**VAR** 

ns, nQ : integer;

**BEGIN** 

FOR  $nS := 1$  TO netats DO FOR  $nQ := 1$  TO NetatsQ DO **BEGIN** 

> ETATS[nS, nQ].u:=0; ETATS[nS, nQ]. $V := \text{sqrt}(nS-0.5^*)$ netatsS) - 400;

END; {fin de boucle sur NQ et NS }

\*\*\*\*\*\*\*\*\*\*\*\*\*\*\*\*\*\*\*\*\*\*\*\*\*\*\*\*initialisation des etats \*\*\*\*\*\*\*\*\*)

END:

#### PROCEDURE BELLMAN (t, nS, nQ : integer);

{a partir d'un etat S Q situation au temps t donne par nS et NQ }

{ calcule la transition optimale en lacher}

affecte les valeurs de l etat futur à partir de l etat present |  $\left\{ \right.$ 

**VAR** 

ks,kq : integer: gradient1.ucandidat1 : real; gradient2, ucandidat2 : real; vminimun:real: aux1,aux2:real;

(recherche du u\* par discrétisation explicite)

```
(***********>> **)
```
**BEGIN** 

```
{cas ou on ne coince pas sur le stock }
if (nS-1)*(nS-netatsS)<0 then
begin
 {on cherche u* positif :vidange}
 gradient := (furtr[nS,nQ].V - futur[nS-1,nQ].V)/deltaS;ucandidat1:= M-exp((nQ-1)*deltaQ)+(gradient1/2*M*M);
if ucandidatl > umax then ucandidatl:= umax;
if ucandidatl> (nS-1)*deltaS then ucandidatl:=(nS-1)*deltaS:
if ucandidatl <0 then ucandidatl:= 0;
present[ns,nq].u := ucandidat1;
```

```
(on cherche u* négatif:remplissage)
gradient2 := (furtr[nS+1,nQ].V - futtr[nS,nQ].V)/deltaS:
ucandidat2:= M-exp((nQ-1)*deltaQ)+(gradient2/2*M*M);
if ucandidat2 < umin then ucandidat2:=umin;
if ucandidat2 <- exp((nQ-1)*deltaQ) then ucandidat2 := - exp((nQ-1)*deltaQ);
if ucandidat2 > 0 then ucandidat2 = 0;
aux1:= (ucandidat1*(gradient1+gradient2)/2)-sqr((M-exp((nQ-1)*deltaQ)-ucandidat1;M);
aux2:= (ucandidat2*(gradient2+gradient1)/2)-sqr((M-exp((nQ-1)*deltaQ)-ucandidat2)/M);
if (aux1 < aux2)
   then begin
     present(ns,nq].u :=ucandidat2;
     end;
```
518

#### if  $(nQ-1)*(nQ-netatsQ)$  <0 then

begin

```
present(nS,nQJ.V:=(pPlusdeltaS(present(nS,nQJ.u)*futur(ns+1,nQJ.V)+(pMOINSdeltaS(present[nS,nQ].u)*
futur[ns-1,nQ].V)+(pMOINSdeltaQ(nQ)*futur{ns,nQ-l].V)+(pPLUSdeltaQ(nQ)*futur[ns,nQ+l].V)+
(l-pPtedeltaS(present(nSjiQ].u)-pMOINSdeltaS(present[nS^Q].u)-pMOINSdeltaQ(nQ)-pPLUSdeliaQ(nQ))* 
fututr[ns,nQ].V;
```

```
pps:=pPlusdeltaS(present(nS,nQ].u);
pms :=pMOINSdeltaS(present[nS,nQ].u);
pmq:= pMOINSdeltaQ(nQ); 
ppq :=pPLUSdeltaQ(nQ);
```
ppO:=(1-pPlusdeltaS(present[nS,nQ].u)-pMOINSdeltaS(present[nS,nQ].u)-pMOINSdeltaQ(nQ)-pPLUSdeltaQ(nQ)

 $\mathcal{E}$ 

if (( $abs(pps) > 1$ ) OR ( $abs(pms) > 1$ ) OR ( $abs(pmq) > 1$ ) OR (  $abs(ppq) > 1$  ) OR (  $abs(pp0) > 1$  )) then writeln('attention discrétisation t,nq,ns',t:3.nq:5,ns:5);

> end else

```
if nQ = 1 then present(nS,nQ].V:=(pPlusdeltaS(present(nS,nQ].u)*futur(ns+l,nQ].V)+
         (pMOINSdeltaNspresent[nS,nQ].u<sup>*</sup>futur[ns-1,nQ].V)+(pMOINSdeltaQ(nQ)*fullnsnQ].V)+(pPLUSdeltaQ(nQ)*futur(ns, nQ+1].V)+(l-pPlusdeltaS(present[nSjiQ].u)-pMOINSdeltaS(present[nS,nQJ.u) 
          -pMOINSdeltaQ(nQ)-pPLUSdeltaQ(nQ))*futur[ns,nQ].V 
               else 
if nQ =netatsQ then present(nS, nQ], V:=(pPlusdelta(S(presen t(nS,nQ), u)*futur(nS+1, nQ), V)+(pMOINSdeltaSipresent[nSjiQ].u)*futur[ns-l.nQ].V>+ 
        (pMOINSdeltaQ(nQ)*furur[ns,nQ-l].V)+ 
        (pPLUSdeltaQ(nQ)*futurfns,nQ).V)+(1-pPlusdelta(present[nS,nQ],u)-pMOINSdelta(present[nS,nQ],u)-pMOINSdeltaQ(nQ)-pPLUSdeltaQ(nQ))*futur[ns,nQ].V;
```

```
presentnS, nQ].V := present(nS, nQ).V + sqr( ( present(nS, nQ), u -M + exp((nQ-1) * deltaQ) )/M );
end; (du cas 1<nS<netatss)
```

```
(***********>> **)
   {cas ou on coince sur le stock en haut ) 
   if (nS= netatsS) then
    begin 
     {on cherche u* positif ividange) 
     gradient := (fur[nS.nQ].V - futur[nS-1.nQ].V)/deltaS;ucandidatl:= M-exp((nQ-1)*deltaQ)+(gradient1/2*M*M);
    if ucandidatl > umax then ucandidatl:=umax:
     if ucandidatl> (nS-1)*deltaS then ucandidatl :=(nS-1)*deltaS:
    if ucandidatl < 0 then ucandidatl := 0;
    presentfns.nqj.u :=ucandidatl; 
    if (nO-1)*(nO-netatsO) < 0 then
      present(nS,nQ].V:=(pPlusdeltaS(present(nS,nQ].u)*futur(ns,nQ].V)+
             (pMOINSdeltaS(present[nS,nQ].u)*futur|ns-l,nQ].V)+
            (pMOINSdeliaQ(nQ)*futuri(ns,nQ-1].V)+
```

```
(pPLUSdeltaQ(nQ)*fourtns,nQ+1].V)+
```

```
(1-pPlusdelta(S(present|nS,nQ],u)-pMOINSdelta(S(present|nS,nQ],u))
```

```
-pMOINSdeltaQ(nQ)-pPLUSdeltaQ(nQ) j*futurins.nQ].V
     else
```

```
if nQ =1 then present(nS, nQ]. V:=(pPlusdeltaS(present(nS, nQ].u)*futur(nS, nQ]. V.=
        (pMOINSdeltaS(present|nS.nQJ.u)*futurins-l.nQ].V)+
```

```
(pMOINSdelta(nQ)\cdot full(nS,nQ].V)+(pPLUSdeltaQ(nQ)*futur[ns,nQ+l].V)+ 
       (1-pPlusdeltaS(present[nS,nQ].u)-pMOINSdeltaS(present[nS,nQ].u)
        -pMOlNSdeltaQ(nQ)-pPLUSdeltaQ(nQ) )* futurfns,nQ]. V 
             else 
if nQ =netatsQ then present(nS,nQ].V:=(pPlusdeltaS(present(nS,nQ].u)*futur{ns,nQ].V)+
       (pMOINSdeltaS(present[nS,nQ].u)*futur[ns-1,nQ].V)+
       (pMOINSdelta(no))^*futur[ns,nQ-1].V+
       (pPLUSdelta(Q(nQ)*four[ns,nQ].V)+(1-pPlusdeltaS(present(nS,nQ].u)-pMOINSdeltaS(present(nS,nQ].u)
        -pMOINSdeltaQ(nQ)-pPLUSdeltaQ(nQ) )*futur[ns.nQ].V ;
```

```
presen(fnS, nQ].V := presen(fnS, nQ].V + sqr ( presen(fnS, nQ].u -M + exp((nQ-1)*deltaQ) )/M );
```
end;

```
(************> **)
    ¡cas ou on coince sur le stock en bas } 
   if (nS=1) then
    begin 
     {on cherche u* négatif ¡remplissage} 
      gradient2 := (futur[nS+1.nQ].V - futur[nS,nQ].V)/deltaSi;ucandidat2:= M-exp((nQ-1)*deltaQ)+(gradient2/2*M*M);
     if ucandidat2 < umin then ucandidat2:=umin; 
     if ucandidat2 <-exp((nQ-1)*deltaQ) then ucandidat2 := -exp((nQ-1)*deltaQ);
     if ucandidat2 > 0 then ucandidat2 = 0;
     present(ns,nq] .u :=ucandidat2;
     if (nQ-1)*(nQ-netatsQ) <0 then
      present[nS,nQ].V:=(pPlusdeltaS(present[nS,nQ].u)*futur[ns+1,nQ].V)+
            (pMONSdeltaS(present[nS,nQ].u)*future(ns,nQ].V)+(pMONSdeliaQ(nQ)*fullins,nQ-1].V)+(pPLUSdeltaQ(nQ)*futur[ns,nQ+1].V)+(1-pPlusdeltaS(present[nS,nQ].u)-pMOINSdeltaS(present[nS,nQ].u)
              -pMOINSdeltaQ(nQ)-pPLUSdeltaQ(nQ))*futur[ns.nQ].V 
                   else 
    if nQ=1 then present[nS,nQ].V:=(pPlusdeltaS(present[nS,nQ].u)*futur[ns+l,nQ].V)+
            (pMOINSdeltaS(present[nS,nQ].u)*futur{ns,nQ].V)+
            (pMOINSdeltaQ(nQ)* futur[ns,nQ]. V)+ 
            (pPLUSdeltaQ(nQ)*futut[ns.nQ+i].V)+(1-pPlusdelta(present[nS,nQ],u)-pMOINSdelta(present[nS,nQ],u)-pMOINSdeltaQ(nQ)-pPLUSdeltaQ(nQ) )*ñuurjns,nQj.V 
                   else 
    if nQ =netatsQ then present(nS,nQ].V:=(pPlusdeitaS(present(nS,nQ].u)*futur(ns+l.nQ].V)+
            (pMONSdelta(present[nS,nQ].u)*futur(ns,nQ].V)+(pMOINSdelta(nQ)*futut(ns.nQ-1].V)+(pPLUSdeltaQ(nQ)*futur[ns,nQ].V)+(1-pPlusdelta(S(present[nS,nQ],u)-pMOINSdeltaS(present[nS,nQ],u))-pMOINSdeltaQ(nQ)-pPLUSdeltaO(nO) )*futurlns.nQ].V .
```

```
presentinS,nQ].V := presentinS,nQ].V+sqrt ( presentinS,nQ].u -M + exp((nQ-1)*deltaQ) \mathcal{M} ::
end;
```
END; Í de bellman |

/\*\*\*\*\*\*\*\*\*\*\*  $\overline{\text{VAR}}$ 

hdeb, mdeb, sdeb, hfin, mfin, sfin, s100 : word;)

BEGIN {prog principal } boucle: $=1$ ;

### INITIALISATION:

```
\operatorname{repeat}
```

```
if boucle \leq 1 then INITFINAL(FUTUR)
        else initfinalbis(futur);
    (GETTIME(hdeb, mdeb, sdeb, s100);
                                             \mathcal{E}FOR step:= 1 TO tfinal DO
              BEGIN
         t := tinal+1-step;
                       INITETAT(PRESENT);
         lit_param(t);
         FOR nQ := 1 TO netats Q DO
            FOR ns := 1 TO netats DO BELLMAN(t, ns, nq);
                       writeln('fin du calcul pour t = ',t;3);if t mod 30 = 0 then
         begin
         writeln;
          FOR nS := 1 TO TRUNC(netatsS/2) DObegin
           FOR nQ := 1 TO TRUNC(netatsQ/2) do write(present[2*ns,2*nq].V:8:0);
           writeln;
           end:
            writeln; writeln;
            writeln('décisions');
          FOR nS := 1 TO TRUNC(netatsS/2) DO
           begin
           FOR nQ := 1 TO TRUNC(netatsQ/2) do write(present(2\pi n s, 2\pi n q].u:8:0);
           writeln:
           end;
```
end:

```
IMPRIME(t, PRESENT);
MOVE(PRESENT, FUTUR, SIZEof(PRESENT));
```
END:

boucle := boucle +1;

until boucle  $>=4$ ;

GETtime(hfin, mfin, sfin, s100);} CLrScr;

Goto XY(20, 20);

WRITELN('Fin du Prog d Eric PARENT ....'.;

Writeln('Veuillez SVP eteindre cet appareil');

(readh:)

END.

 $\left\{ \right.$ 

valeurs lissées de alpha beta sigma2 sur 3+1+3 points pbs en 260 261 262

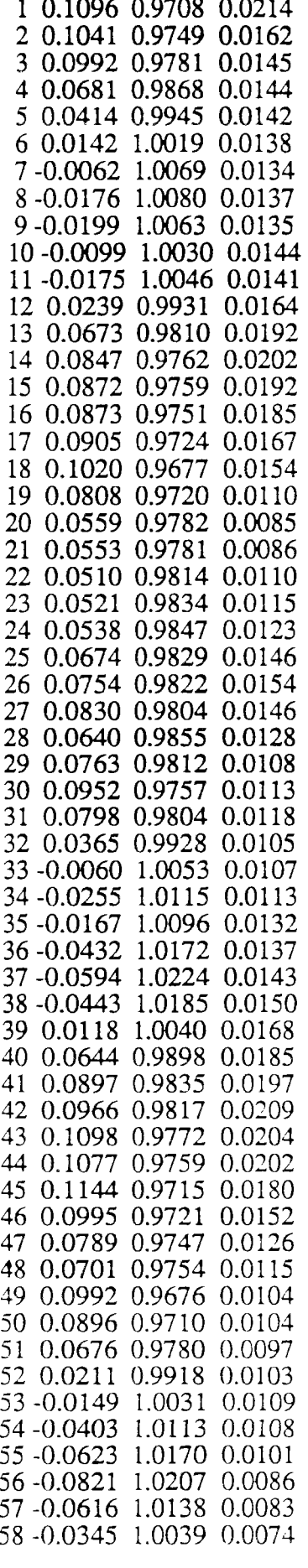

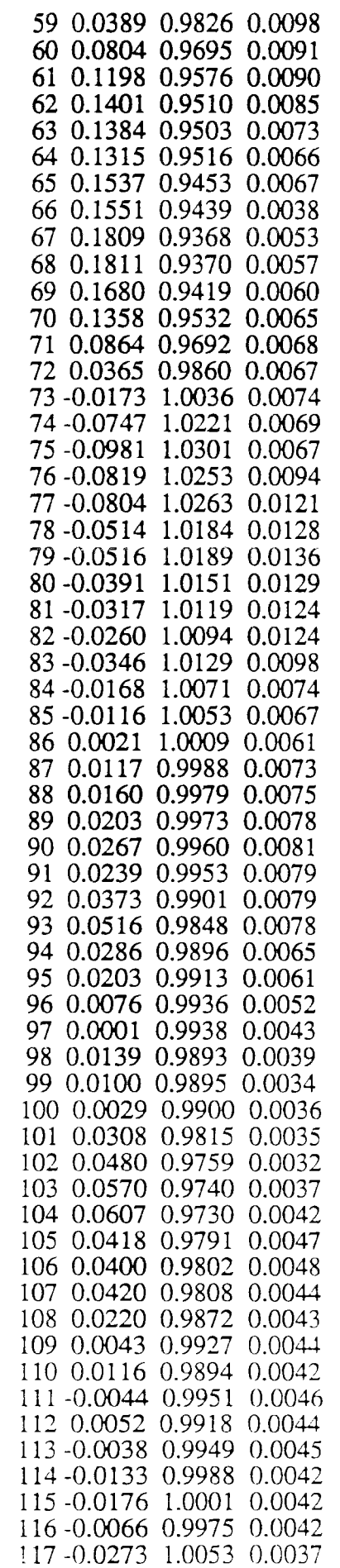

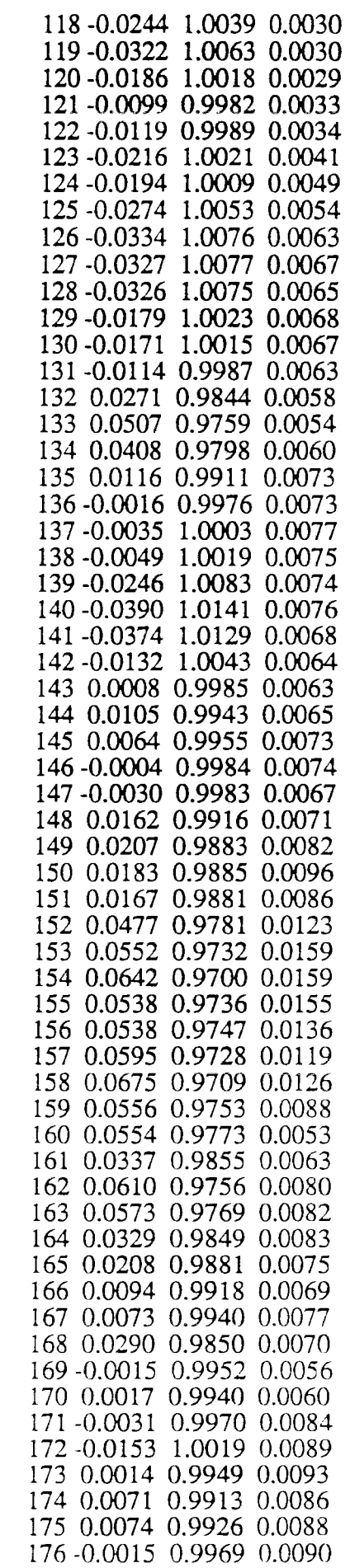

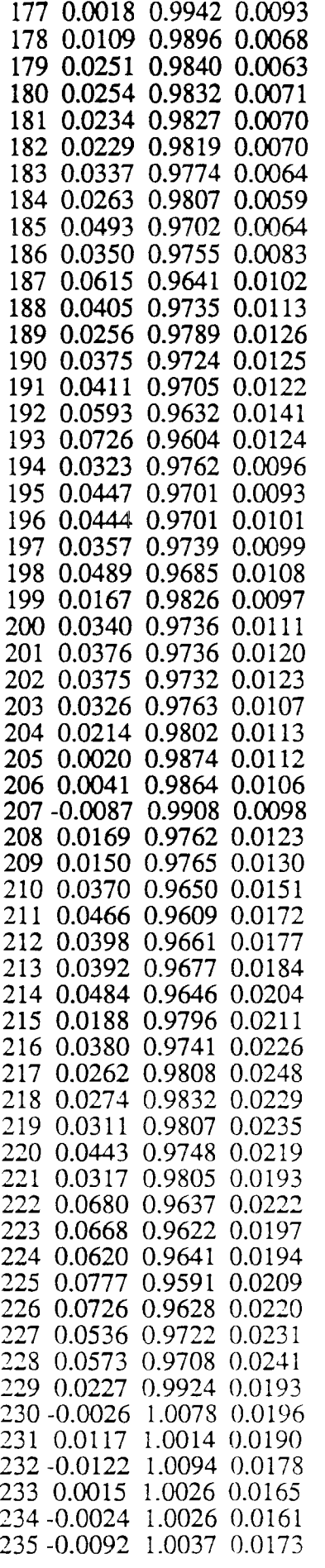

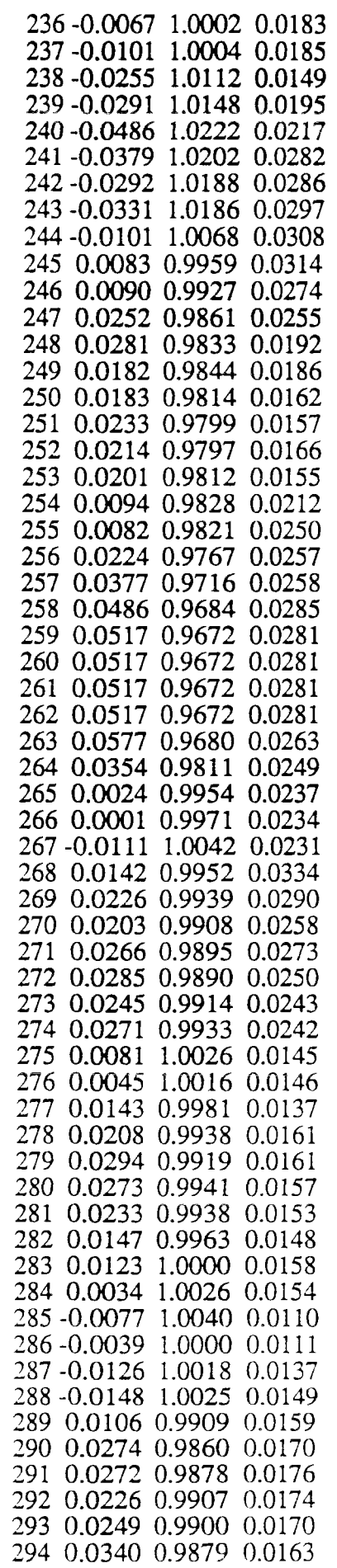

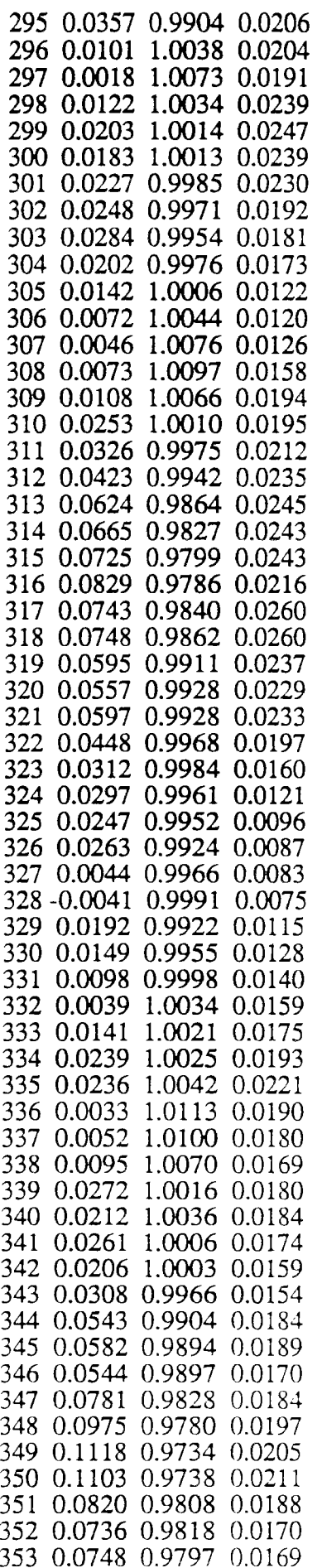

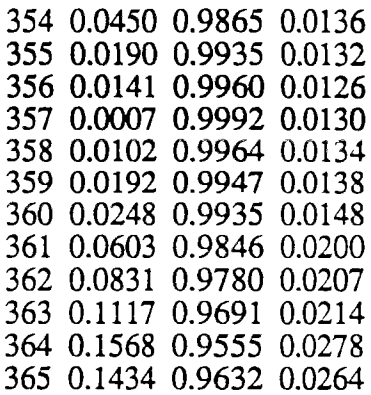

**Ecole Nationale des Ponts et Chaussées** 

**(ENPC-ENGREF) CERGRENE** 

# ELABORATION DES CONSIGNES DE GESTION DES BARRAGES RESERVOIRS

# ANNEXE 11

Etude des fuites sur le canal de la Neste.

DECEMBRE 91

E. PARENT

## **ESTIMATION DES PERTES DU CANAL NESTE**

## **Les Données**

**L'étude a été menée sur 108 mois d'Octobre 1977 à Septembre 1986. On disposait des données suivantes:** 

**- hauteurs de pluie à la station de LANNEMEZAN (variable pluie);** 

**- cumul des prises d'alimentation des rivières et canaux de Gascogne (variable coteaux);** 

**- débit moyen dérivé à l'entrée du Canal NESTE à la prise de S ARRANCOLIN (variable prise).** 

## **De l'influence de la pluviométrie**

Si on ne considère que les variables prise et coteaux, on a un très bon ajustement **linéaire comme le montre la figure ci-dessous:** 

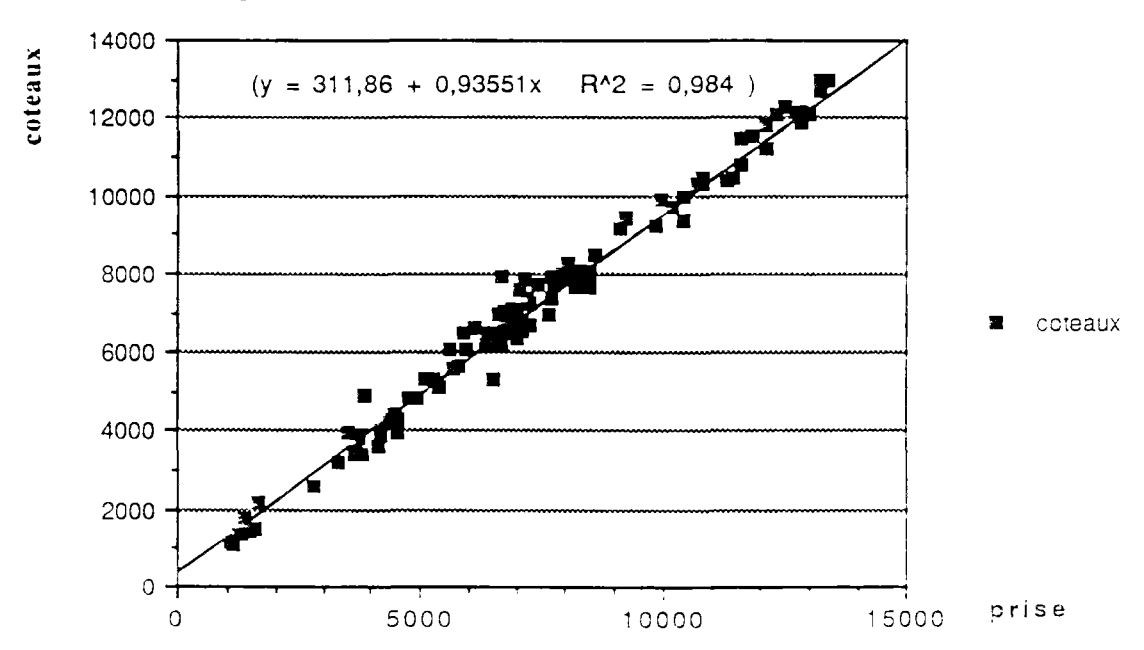

**representation Entrée Sortie du Canal Neste** 

La présence d'un terme constant est due à l'influence movenne du captage de ruissellement et du drainage du piateau de Lannemezan uue réalise le canal sur les quelques 22 Km de son trace. La figure ci-dessous qui visualise sur le même grapne :es pertes du système (coteaux- prise) fait clairement apparaître l'influence de cette dernière vanabie :
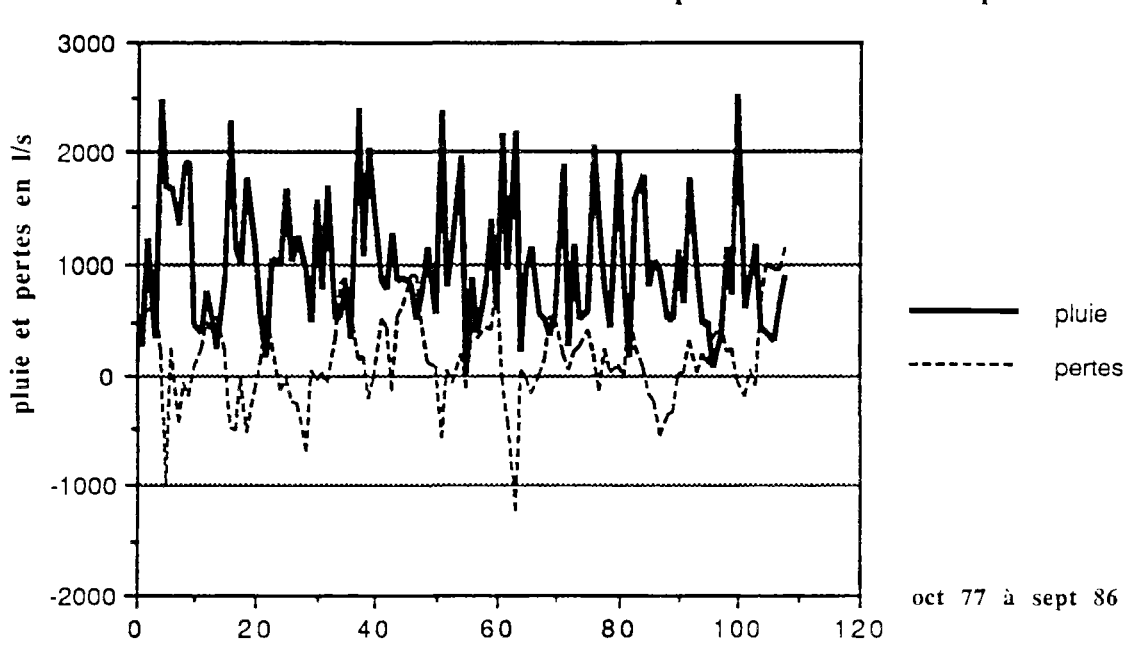

# Evolution inverse de la pluviométrie et des pertes

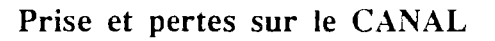

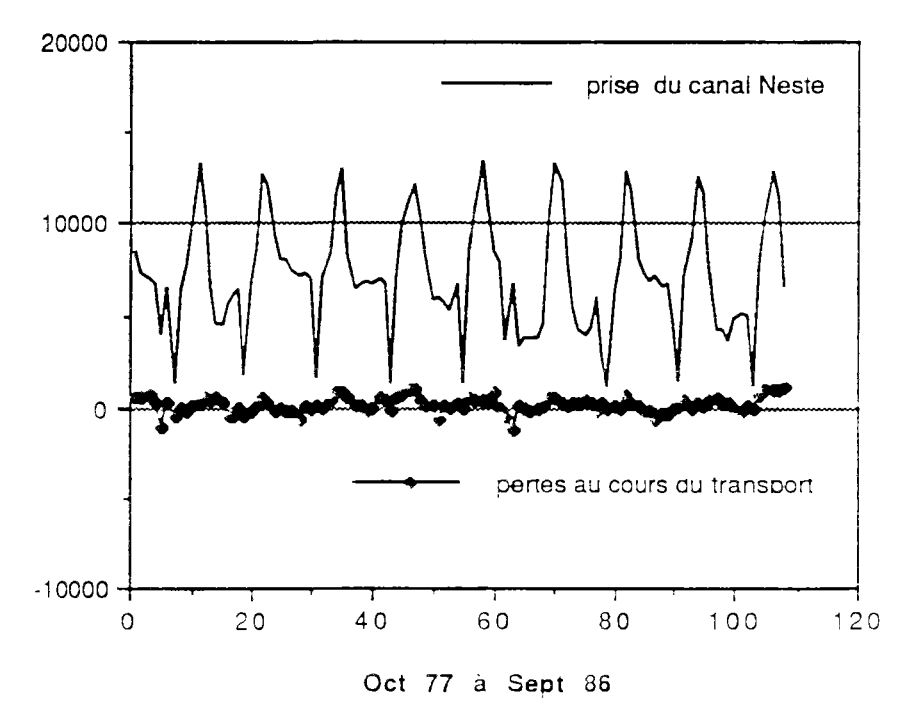

### **Modèle complet**

**On a, entre les trois variables, la matrice des corrélations suivantes:** 

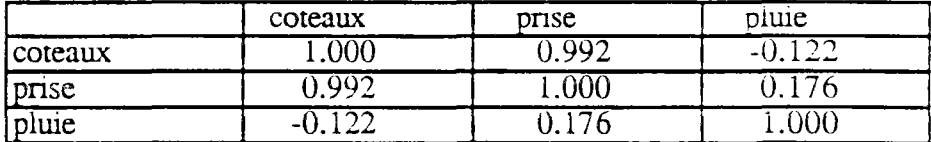

**Un modèle linéaire avec terme constant montre une valeur du Student** associée à **cette constante très faible.** 

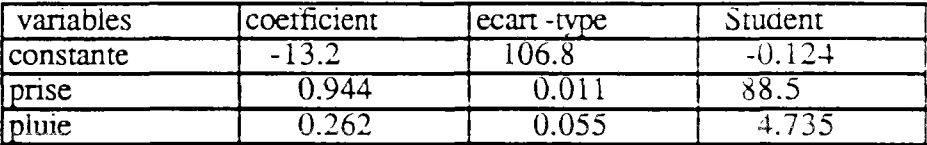

**On accepte donc l'hypothèse que le terme constant est nul. pour calculer un** modèle sans **terme constant, ce qui nous donne pour prévoir la variable** coteaux:

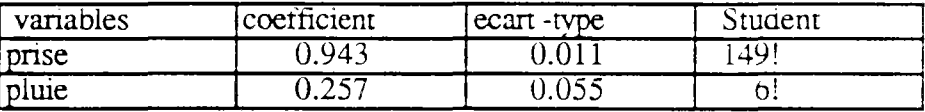

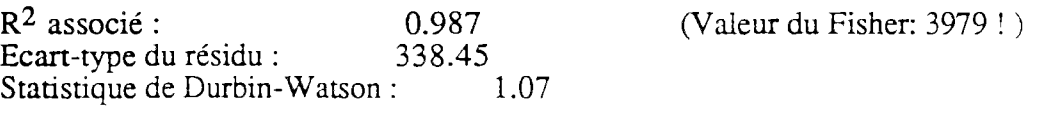

**Le** modèle :

 $$ **LANNEMEZAN)** 

fournit **donc** une très bonne approximation de la perte au cours du transfert par le canal Neste avec une erreur d'écart-type 340 1/s.

Les résidus ne présentent pas de structure particulière (pas de saisonnalité, 4 observations sur 108 hors de l'intervalle à 95 *% ).* En particulier, on trouve qu'il s'est passé un problème en décembre 82, mais les interventions sur le canal début 1983 ne paraissent pas avoir modifié de façon significative le total des fuites.

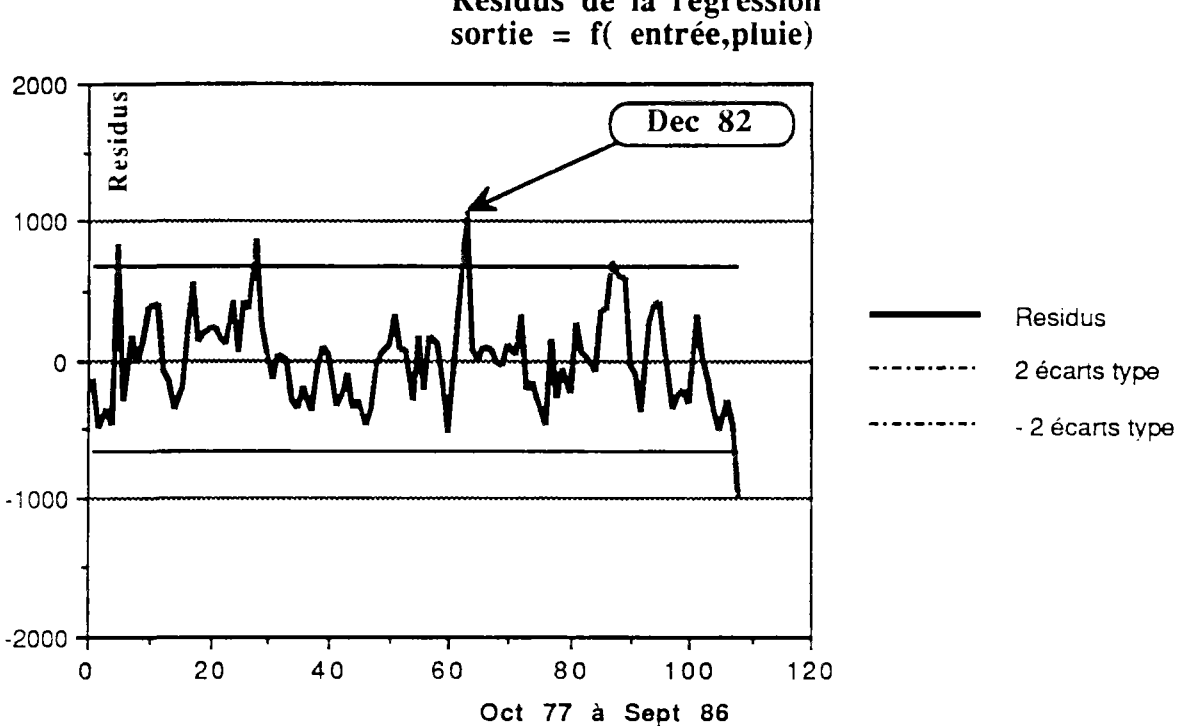

**Résidus de la régression** 

### **Conclusions**

On retiendra pour le débit sortant du canai:

- une pene de 6 *%* par transport sur ie canal,

- un apport parasite en 1/s drainant 0.26 fois la Pluviométrie à LANNEMEZAN en mm.

- une amplitude d'erreur correspondant à 350 1/s sur le canal.

334

Ecole Nationale des Ponts et Chaussées

(ENPC-ENGREF) CERGRENE

# ELABORATION DES CONSIGNES DE GESTION DES BARRAGES RESERVOIRS

# ANNEXE 12

Incertitudes sur l'objectif et sur le modèle dynamique.

DECEMBRE 91

E. PARENT

### EXEMPLES D' INCERTITUDES SUR L'OBJECTIF ET SUR LE MODELE DYNAMIOUE.

#### Incertitude sur l'objectif

Considérons à titre illustratif, un barrage dans l'état de stock  $x_1$ , fonctionnant a l'horizon de un pas de temps pour lequel on veut satisfaire les deux critères :

Min 
$$
(x_2 - x_{obj})^2
$$
 (régulation du stock)

*2*  Min (u - u ,.) (régulation du lâcher)

avec  $x_2 = x_1 + Q - u$ 

où :  $x_2$  désigne le stock en fin de période,  $x_{obj}$  en est la valeur idéale Q désigne l'apport au barrage dont on ne prendra pas en compte ici le

caractère aléatoire

u est le lâcher que le gestionnaire commande u<sub>obi</sub> en représente la valeur de référence

Considérons la famille des objectifs :

$$
p(x_2 - x_{obj})^2 + (1 - p) (u - u_{obj})^2 = L(p)
$$

où p est une variable aléatoire uniforme sur [0,1 ].

On calcule facilement que le lâcher optimum est :

$$
u(p) = p (x_1 + Q - x_{obj}) + (1 - p) u_{obj}
$$

compromis entre :

\* souhaits pour la régulation du stock  $x_1 + Q - x_0$  et

- i i do 1 de novembro 1 de 100 j  $\frac{1}{2}$  souhant correspondantsur les débits  $\frac{1}{2}$ 

L'objectif optimum correspondant est :

$$
L^*(p) = p(1-p) (x_1 + Q - x_{obj} - u_{obj})^{2}
$$

En l'absence de connaissance precise sur la pondération entre Íes enteres de régulation du stock et de régulation des débits que le gestionnaire sounaite établir,  $\therefore$ modélisateur prendra sûrement pour pondération une valeur 'moyenne', c'est a dire • ur cet exemple la valeur moyenne de 1/2 d'où une décision :

$$
u(1/2) = 0.5 (x_1 + Q - x_{\text{obj}} + u_{\text{obj}})
$$

et un coût résultant :

$$
1/4 (x_1 + Q - x_{obj} - u_{obj})^{2}
$$

Cette incertitude économique a un coût mesuré par :

 $(L^*(1/2) - L_*(p))$ 

En moyenne sur les valeurs de p elle se chiffre donc par :

$$
\int\limits_{0}^{1}L^{\ast}(\frac{1}{2}\cdot L^{\ast}(p))\;{\bf 1}_{[0,1]}\;dp
$$

1  $\sim$  2 soit ici:  $\frac{12}{12}$  $\left(\begin{matrix} x_1 + Q - x_0 \end{matrix}\right)$   $\begin{matrix} u_{\text{obj}} \\ u_{\text{obj}} \end{matrix}$ 

*c*'est à dire encore : 33% L  $\binom{1}{2}$ 

Cette quantité, liée à notre incertitude sur l'objectif de la gestion, mesure la valeur de l'information attachée à la levée des incertitudes sur les critères. Le risque encouru par la méconnaissance de l'objectif exact à viser peut donc, comme dans cet exemple, être extrêmement imponant. Ceci souligne la nécessité pour l'homme d'étude de travailler en liaison étroite avec le responsable de l'ouvrage et d'arriver ensemble à formuler valablement les objectifs de fonctionnement de l'ouvrage. Néanmoins ce type de situation se traite en étendant la notion d'espérance du critère à optimiser aux paramètres de la fonction objectifs sans problèmes majeurs puisqu'il est raisonnable de supposer que les aléas naturels et les incertitudes sont des variables indépendantes.

### Incertitude sur la dynamique

Les incertitudes peuvent également porter sur la dynamique d'évolution d'un système. Etudions sur le cas d'étude suivant adapté de TAPIERO(1982) quelles peuvent en être les conséquences pour les règles de gestion.

Supposons un système à deux pas de temps, d'équation d'évolution monodimensionneile :

$$
x(t+1) = \rho u(t) + \varepsilon(t)
$$

où p est un paramètre inconnu gaussien de moyenne u et de variance *z-.* tandis que eu, est une séquence de gaussiennes indépendantes centrées de même loi et de variance *n¿*  variance  $\sigma^2$ .

Le problème stochastique est de trouver :

$$
u_1 = u_1 (\sigma^2, \mu, \tau^2)
$$
  

$$
u_2 = u_2 (x_2, u_1, \sigma^2, \mu, \tau^2)
$$

de manière à minimiser le critère quadratique

$$
J = E\left\{x_2 + x_3 + \frac{1}{2}u_1^2 + \frac{1}{2}u_2^2\right\}
$$

Si  $\rho$  était connu, la meilleure commande serait  $u_1 = u_2 = -\rho$ .

Dans le cas p inconnu, une stratégie possible consiste à prendre  $u_1 = -\rho_0$ ,  $u_2 = -\rho_0$ p,, où *Pp.* est la moyenne de la distribution *a priori* pour p et p, la moyenne après observation de  $x_2$  et fixation de  $u_1$ .

Supposons u<sub>1</sub> fixé, en appliquant le théorème de Bayes, on a pour ces lois normales :

$$
\rho_1 = \frac{\rho_0 \sigma^2 + \tau^2 \sigma^2 u_1 x_2}{u_1^2 \tau^2 \sigma^2 + \sigma^2}
$$
  

$$
\tau_1 = \frac{\tau^2 \sigma^2}{\tau^2 \sigma^2 u_1^2 + \sigma^2}
$$

On voit que si  $u_1$  est grand, alors la variabilité de  $\rho$  après observation de  $u_1$  est faible : une valeur élevée de la commande permet de préciser la valeur de p. A contrario. si u<sub>1</sub> est voisin de 0,  $\rho_1$  #  $\rho_0$  et  $\tau_1$  #  $\tau_0$ .

Dans ce cas :

$$
E\left\{L_2\left(x(2), u(2), 2\right) + V_{Final}(x(3), 3)\right\} = p_1 u_2 + \frac{1}{2} u_2^2
$$

Ce coût futur est minimum pour  $u_2 = -p_1$ . Il vaut alors :

$$
-\frac{1}{2}\left(\frac{\rho_0}{\tau^2} \frac{\sigma^2 + \tau^2}{\sigma^2} \frac{u_1}{\tau^2} \frac{x_2}{\sigma^2}\right)^2
$$

Soit: 
$$
-\frac{1}{2}\left(\rho_0^2 + \frac{\rho_0^2 u_1^2}{u_1^2 \tau^2 + \sigma^2}\right)
$$

La première phase d'apprentissage a donc permis une gain de

$$
\frac{1}{2} \frac{\rho_0^2 u_1^2}{u_1^2 \tau_{0}^2 + \sigma^2}.
$$

On voit néanmoins qu'il existe une valeur optimale de  $u_1$ , J valant en effet :

$$
\rho_0 u_1 + \frac{1}{2} u_1^2 - \frac{1}{2} \left\{ \rho_0^2 + \frac{\rho_0^2 u_1^2}{u_1^2 \ \tau^2_{0} + \sigma^2} \right\}
$$

Le compromis pour u<sub>1</sub> équilibre le coût de la décision au premier pas de temps et le bénéfice associé à l'apprentissage après le 1<sup>er</sup> pas de temps.

On voit que (si  $\rho_0 > 0$ ) :

-1) si  $\sigma^2$  la variance de  $\varepsilon$ , est faible,  $u_1$  est proche de -  $\rho_0$ , car dans ce cas. on n'a quasiment pas besoin de tenir compte des perturbations induites par l'aléa du système:

-2) si  $\sigma^2$  est modéré, u<sub>1</sub> est nettement différent de -  $\rho_{\alpha}$  (il ne faut pas juste

optimiser à court terme);

-3) si  $\sigma^2$  est grand. u<sub>1</sub> est proche de -  $\rho_0$  (il ne sert à rien d'essayer

d'optimiser, on aurait pu se contenter d'apprendre et de réactualiser au pas de temps suivant).

Sur cet exemple, il apparaît qu'à cause de la dynamique, l'aléa naturel décrit ici par *G* va interagir sur l'incertitude des paramètres du modèle d'état ce qui, en cascade, rena la situation de plus en plus complexe.

339

Ecole Nationale des Ponts et Chaussées

(ENPC-ENGREF) CERGRENE

# ELABORATION DES CONSIGNES DE GESTION DES BARRAGES RESERVOIRS

# ANNEXE 13

Modéle de gestion incluant la production agricole.

DECEMBRE 91

E. PARENT

# **VERS UNE APPROCHE PLUS ECONOMIQUE**

Le compromis précédent traduisant un équilibre entre la possibilité de passage en crise (arrêt des irrigations) et la nécessité de maintenir un contrat de salubrité aussi élevé que possible. Au cours de la sécheresse de 1989 dans le Sud-Ouest, EDF a déstocké de l'eau de ses réserves de montagne pour maintenir les possibilités d'irrigation. On a pu ainsi déterminer un prix de l'eau marginale en cas de crise. On peut alors penser rechercher une gestion optimale entre :

- un bénéfice économique de la production agricole

- un coût lié au risque de devoir faire appel aux déstockages d'EDF pour maintenir irrigation et salubrité.

### La facture EDF de déstockage

Voici quelques coûts de déstockage des réserves EDF dans le bassin Adour-Garonne. Ces tarifs ont été établis par les économistes de EDF.

- Tarifs appliqués lors de l'été 1989 (sans prendre en compte l'amortissement des investissements réalisés)

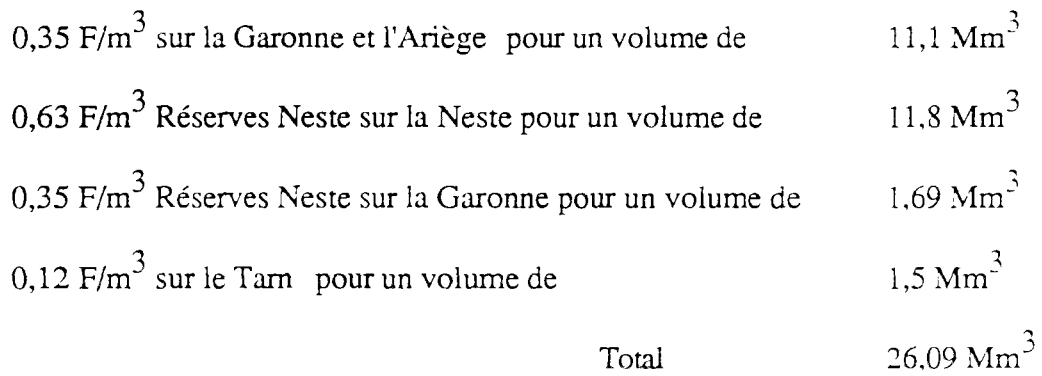

#### - Nouveaux tarifs

Pour des déstockages plus systématiques, il faut considérer des tarifs plus réalistes (selon EDF), en prenant en compte l'amortissement des investissements. On peut donc envisager des tarifs 2 à 3 fois plus importants.

EDF a fourni la fourchette suivant - pour l'alimentation de la Région Midi-Pyrénées (hors svstème Neste).

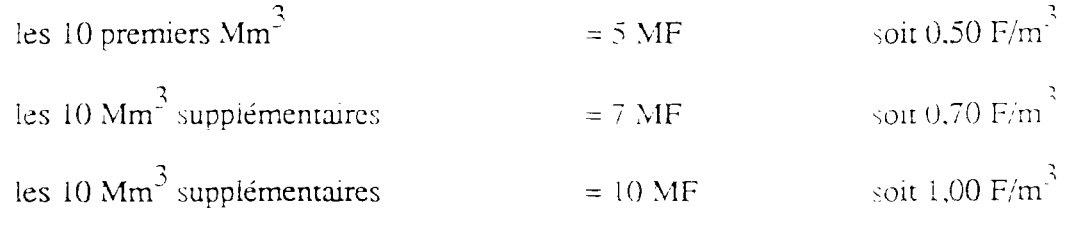

Au maximum 30 Mm<sup>3</sup>.

On peut ainsi établir une fonction convexe de coût, linéaire par morceaux, de la quantité d'eau sollicitée. On appelle  $K_{\text{ETDE}}(S_{\text{final}})$  cette fonction . Elle sera nulle pour  $S_{final}$  positif. Sinon, on sollicite une quantité (-  $S_{final}$ ) à partir de déstockage EDF au tarif proposé ci-dessus.

### Le bénéfice agronomique

HALL et BUTCHER (1968) considéraient que la valorisation des eaux destinées à l'irrigation consiste à optimiser les recettes agricoles I avec :

$$
I = \left\{ \prod_{t=0}^{T} \rho_t \left( u(t); \ x(t) \right) \right\} I_{\text{max}}
$$

avec : t : pas de temps choisi

 $I_{\text{max}}$ : recettes agricoles maximales jusqu'à la période T s'il n'y a pas de déficit en

eau

I : gain réel à optimiser

 $\rho_t$ : coefficient de rationnement pour k période t

u(t) : commande du système au temps t, qui comprend notamment la quantité d'eau à délivrer pour l'irrigation

 $x(t)$ : état du système à l'instant t incluant en particulier la réserve h(t) du sol qui permet de retrouver le besoin en eau des plantes.

En principe, une irrigation rationnelle doit délivrer le besoin B(t) en eau des plantes. que l'on peut estimer par :

$$
B(t) = RFU - h(t) + K_c ETP - P(t)
$$

où : RFU : réserve utile facilement utilisable

h(t) : réserve sol au début de la période t

 $K_c$ : coefficient cultural

ETP : évaporation potentielle

p(t) : pluie pendant la période t

En fait, si on rationne les cultures en irrigant d'une quantité  $d(t) < B(t)$ , la fonction de production suivante décrivant l'effet d'un rationnement au temps  $t_0$  a ete proposee dans le bulletin 33 de la FAO (1979) :

$$
\left\{1 - \frac{I}{I_{\text{max}}} \right\} = K_{r}(t_{0}) \left(1 - \frac{d(t_{0})}{B(t_{0})} \right)
$$

Le calcul obtenu par interprétation d'expérimentations agronomiques, est valable à condition que le rationnement ne soit pas trop intense  $d(t) > \frac{1}{2} B(t)$  et que le rationnement ait lieu à un stade de culture donné pour lequel on peut déterminer le coefficient de rationnement  $K_r(t_0)$  qui dépend du stade cultural et du type de culture.

Nous ferons l'hypothèse que la même relation est valable dans un domaine plus large et dans le cas de rationnements multiples de telle sorte que le coefficient  $\rho_t$  (u<sub>t</sub>, x<sub>t</sub>) s'écrive sous la forme :

$$
\rho_t (u_t; x_t) = 1 - K_r(t) \left\{ \frac{B(t) - d(t)}{B(t)} \right\}
$$

### Modèle général

### Les commandes u(t)

Le vecteur  $u(t)$  comprend les trois composantes suivantes :

- le contrat de salubrité  $r_g(t)$  affiché pour la Gascogne durant la période t;

- un indicateur booléen indiquant le niveau minimum requis pour la Neste: 3, en situation normale, on doit avoir  $r_n(t) \geq 4 \text{ m}^2/\text{s}$ ; en situation de crise ou de pré-crise, on  $3/5 > r(1) > 3 m^3/$ peut accepter  $\{m, 3\}$  r  $n^{(t)}$  > 3 m  $/3$ ;

- le niveau de rationnement proposé sur le systèle durant la période t est  $\frac{1 - B(t) - d(t)}{2}$  Pour calquer l'organisation des tours d'eau ji suffit  $B(t) = 1$  our calquer 1 organisation des tours d'eau. Il surfit que oc $t$ ) prenne des valeurs en septième. Cette modélisation suppose que l'on puisse commander les quantités prélevées par l'agriculture et imposer un rationnement aux irrigants, ce qui est loin d'être le cas actuellement, même si les événements récents ont adouci les positions ae ces derniers.

### Le vecteur d'état x(t)

Il comprend quatre composantes dont deux pour l'hydrauiique et deux pour l'agronomie:

- le niveau de la Neste à l'instant précédent N(t-1). C'est la mémoire du phénomène hydrologique. Il permet de calculer la probabilité conditionnelle de N(t), l'apport au cours de la semaine t (voir aussi annexe hydrologique), car on peut écrire une relation de transition :

$$
342\\
$$

$$
LogN(t) = a_t Log N(t-1) + b_t + c_t \epsilon(t)
$$

où  $a_t$ ,  $b_t$  et  $c_t$  sont des paramètres ne dépendant que du temps, et  $\varepsilon(t)$  une variable aléatoire gaussienne indépendante des réalisations précédentes ou suivantes;

- le réservoir aggloméré du système s(t). Sa relation dynamique d'évolution est :

$$
S(t+1) = S(t) - L(t)
$$

où L(t) désigne le lâcher globalisé de telle sorte que :

$$
L(t) \ge 0
$$
  
 
$$
L(t) = -r_g(t) + N(t) - r_n(t) - D(t) + G(t)
$$

avec :  $r(t) = q_1$   $y_1 + Sup(0, N(t) - Transfert max - q_1, Y_n)$ 

$$
n^{(3)} \quad \text{PolyN} \quad \text{Supp} \quad (3, 1)(1) \quad \text{Supp} \quad \text{Sub}
$$

en régime normal, Transfertmax est la capacité de transfert maximum du canal de la Neste  $(14 \text{ m}^3/\text{s})$ 

ou : 
$$
r_n(t) = q_{minN} + Sup(0, N(t) - Transfertmax - q_{minN})
$$

en régime de pré-crise ou de crise.

B(t) : demande en eau des plantes

 $D(t) = \alpha(t) B(t)$ : quantité pour l'irrigation

N(t) : apport de la Neste, c'est une variable aléatoire

G(t) : apport aléatoire des rivières de Gascogne

- la première des variables de nature agronomique est ie niveau du réservoir soi h(t). Il évolue selon les équations :

$$
h(t+1) = \text{Inf}(R_{\text{sol}}, \text{Sup } \{0, h(t) + P(t) - ETP(t)\})
$$

en simplifiant son fonctionnement comme un réservoir de capacité maximale  $R_{\text{sol}}$ . La demande en eau des plantes :

$$
B(t) = Sup \{0, RFU - h(t) + K_c ETP(t) - P(t) \}
$$

fait le lien entre les variables d'état hydraulique et le niveau au reservoir soi.

- la seconde variable d'état pour l'agronomie tient iieu de memoire des restrictions pour l'irrigation :

$$
\beta(t) = \prod_{\tau=0}^{t} \rho_{\tau} (u(\tau); x(\tau))
$$

$$
\beta(t) = \prod_{\tau=0}^{t} \{1 - K_{\tau}(\tau) \alpha(\tau)\}
$$

soit:  $\beta(t) = \beta(t-1) \{1 - K_r(t) \alpha(t)\}$ 

de telle sorte que  $\beta(t)$  représente la restriction par rapport à la récolte maximale due à l'influence des rationnements successifs de l'irrigation jusqu'à la période t.

stvle : Notons que si l'on imposait des contraintes de "continuité" des tours d'eau du

$$
|\alpha(t+1) - \alpha(t)| < \Delta_{\text{max}}
$$

il faudrait également ajouter une autre dimension d'état représentant la connaissance du mode de gestion au temps précédent (crise avec restriction  $\alpha(t-1)$  ou mode de pré-crise ou mode normal sans aucune restriction).

# Fonctions d'évaluation

En résumé, en posant :

$$
u(t) = \begin{pmatrix} \text{contrat de salubrité } r_g(t) \\ \text{mode normal ou non} \\ \text{restriction d'irrigation } \alpha(t) \end{pmatrix}
$$
  

$$
x(t) = \begin{pmatrix} \text{niveau de la réserve } S(t) \\ \text{mémoire de l'hydrologie de la Neste N(t-1)} \\ \text{niveau du réservoir sol h(t)} \\ \text{influence économique des rationnements } \beta(t) \end{pmatrix}
$$

on obtient un modèle dynamique :

$$
\mathbf{x}(\mathbf{t}+1) = \mathbf{f}(\mathbf{x}(\mathbf{t}), \mathbf{u}(\mathbf{t}), \mathbf{t}, \omega(\mathbf{t}))
$$

où le vecteur aléatoire  $\omega(t)$  est tel que :

$$
\omega(t) = \begin{pmatrix}\n\text{innovation } \varepsilon(t) \text{ des apports de la Neste} \\
\text{approx } G(t) \text{ des rivières de Gascogne} \\
\text{pluviométrie } P(t) \text{ sur le bassin} \\
\text{evaporation transpiration potentielle ETP(t)}\n\end{pmatrix}
$$

La fonction d'évaluation d'une stratégie peut alors se mettre sous la forme :

$$
J(u) = E\left\{ \sum_{t=0}^{T-1} L(x; u; t) + \left\{ K_{EDF}(S(T)) - I_{max} \cdot \beta(T) \right\} \right\}
$$

 $K_{\text{FDE}}$ : coût final dû à l'achat d'eau à EDF

I<sub>max</sub> : production agricole théorique que l'on obtiendrait en irrigant de façon à toujours satisfaire le besoin des plantes.

L(x, u, t) est un coût lié au dommage instantanné lorsque la salubrité sur les rivières de Gascogne n'est pas satisfaite. On voit que si l'on pose  $L = 0$  (avec une contrainte r<sub>g</sub> >  $q_{\min C}$ ), la valeur du contrat de salubrité ne figure plus dans le vecteur de commande car la trajectoire optimale est donnée en fixant  $r_a(t) = q_{\text{minC}}$  et en jouant sur le rationnement pour l'irrigation.

Deux solutions s'offrent alors à nous. Soit garder L(x, u, t) sous la forme donnée au châpitre précédent (quadratique en  $r_g$ ), soit imposer une pénalisation terminale sur le stock fianl  $S_T$  qui vient s'ajouter à  $K_{\text{EDF}}$ .

Dans le cas  $S_T \geq$ , qui se manifeste notamment lorsque la politique de gestion a été trop conservatrice  $(r_{\alpha}(t))$  toujours au plancher  $q_{\alpha}(t)$ , il faut alors définir une fonction  $K_{\text{collubritá}}(S_T)$  qui soit croissante avec  $S_T$  et pénalise la sous-utilisation de la ressource au cours de l'étiage. On peut commencer l'étude avec :

$$
K_{\text{salubrité}}(S_T) = K_{\text{sal}} \cdot S^{n,T} \qquad n > 1
$$

car la fonction  $K_{\text{salubrit\'e}}(S_T)$  devrait être strictement convexe avec pente nulle en  $\theta$ : terminer la période de gestion proche d'un stock final nul est l'idéal, tandis que plus le stock final conservé est important, moins la gestion a été efficicace.

Cette seconde forme de solution sans coût instantanné présente quelques désavantages. SD'abord, elle reporte sur l'horizon de gestion la sanction d'une sousestimation du contrat de salubrité et l'affaiblit à travers la chaîne du calcul des espérances conditionnelles successives. Ensuite, il faut régler finement les pondérations relatives ae chacun des deux objectifs afin d'éviter qu'en situation normale, on rationne l'irrigation pour assurer la salubrité.

#### Problème de résolution numérique et modèle restreint

Actuellement, les modèles de type réservoir sol n'ont pas donné de résultats opérationnels acceptables. Par exempie, le modèle propose par ie CEMAGREF pour évaluer la demande en eau des plantes pour la gestion de l'Astarac a été vue suppiame pour les applications opérationnelles, par un réseau de conseillers agricoles qui produit quotidiennement, bien qu'empiriquement, des prévisions de consommation.

De même, FANG (1988), traitant d'un barrage utilisé pour l'irrigation et la production hydroélectrique, a supposé que la demande en eau des plantes était une variable déterministe.

Pour notre part, nous déconnectons cette valeur du niveau h(t) du réservoir sol. en supposant que sur la période historique, les deux quantités  $B(t)$  et  $D(t)$  ont toujours été égales, et nous supposons que B(t) est une grandeur aléatoire dont on connaît la loi.

Cette première approche, considérant que les B(t) sont sans corrélation temporelle, permettrait de ne garder qu'un vecteur d'état de dimension 3.

Une seconde approche conditionnant les valeurs de B(t) d'un pas sur l'autre nous laisse avec un état de dimension 4 et un problème délicat à résoudre tel quel par programmation dynamique stochastique.